## ANEJO 1

Inventario de los carriles bífidos españoles

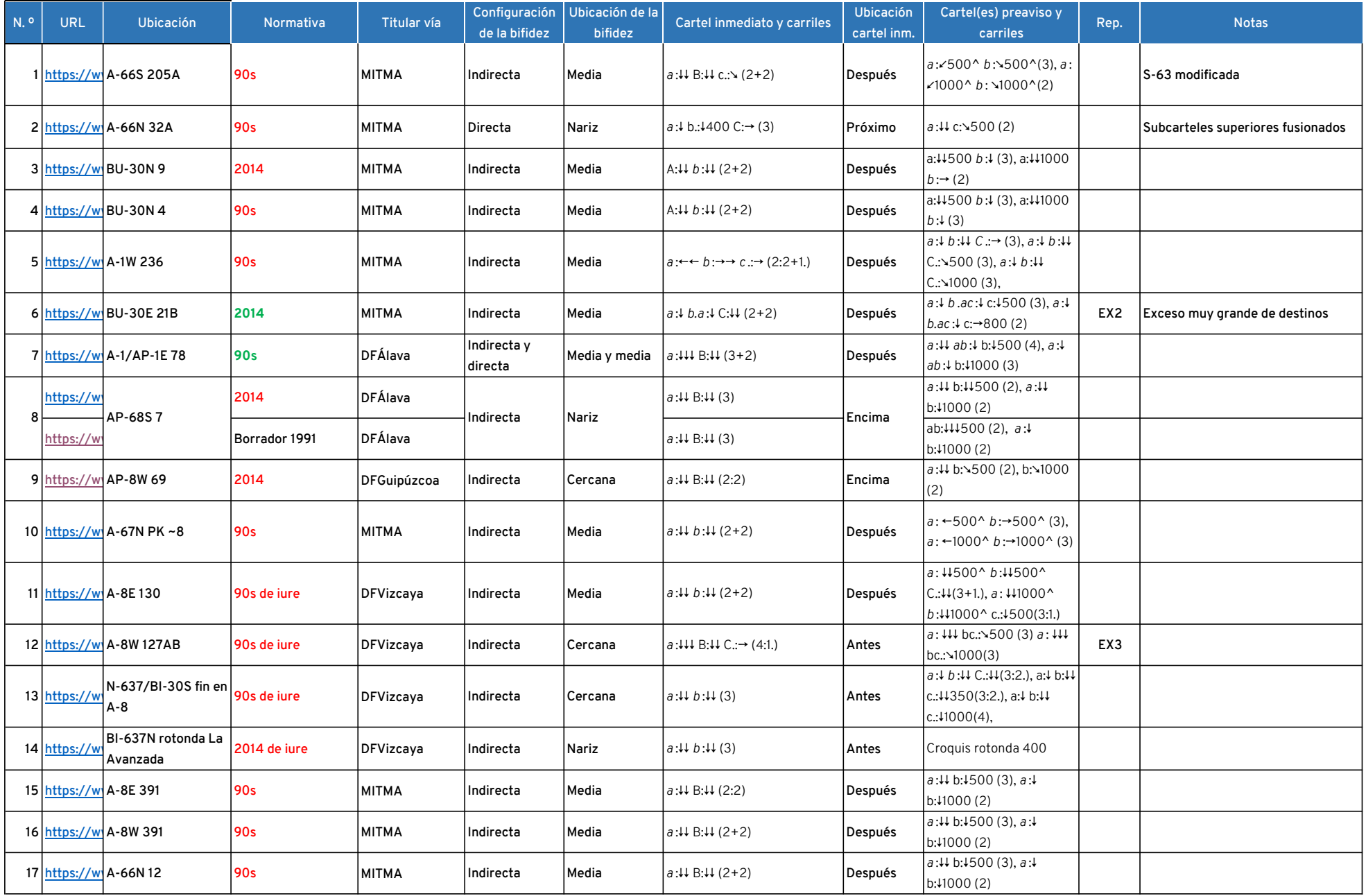

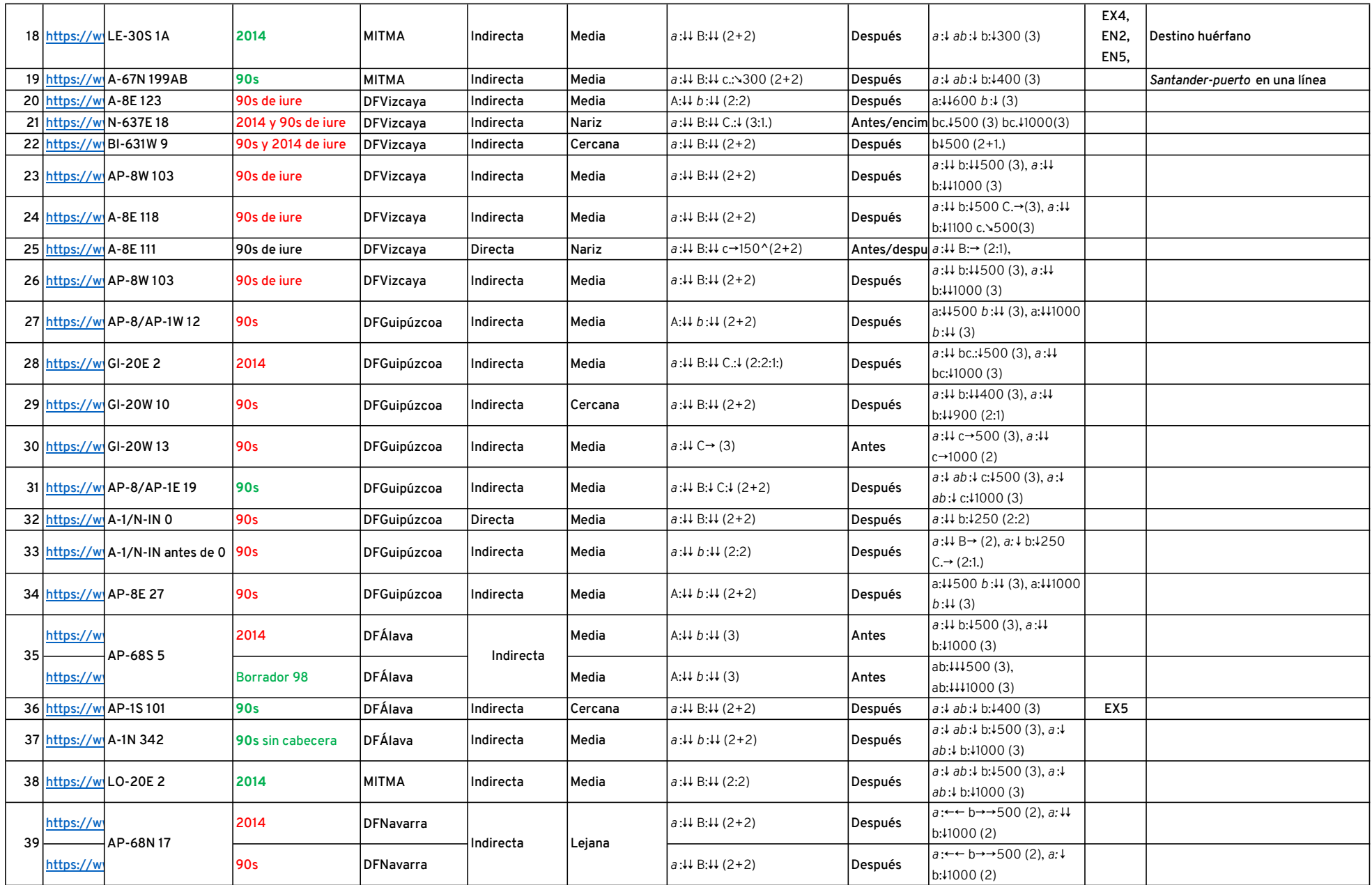

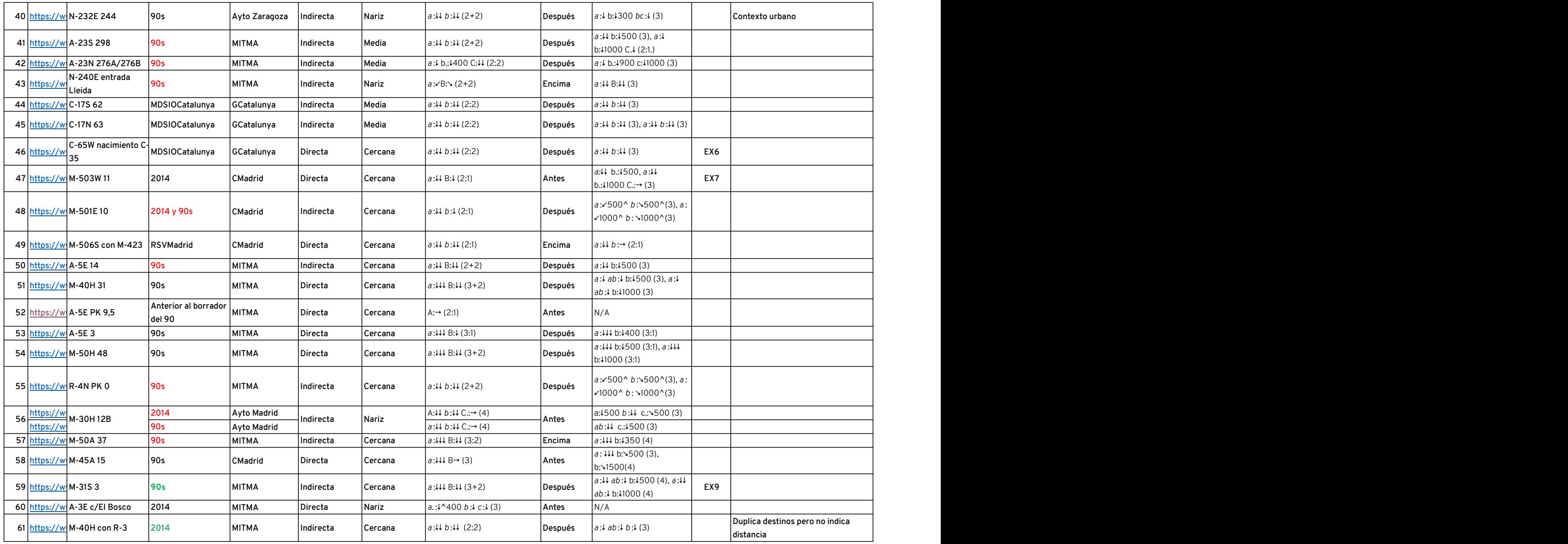

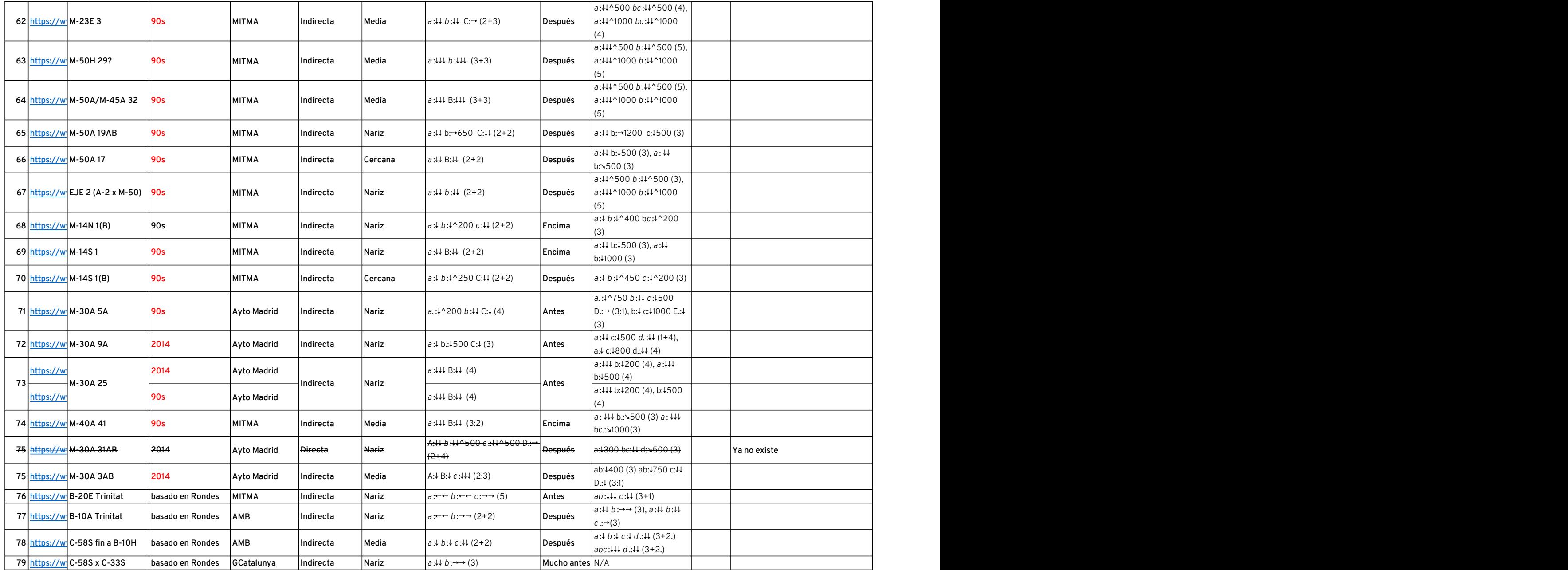

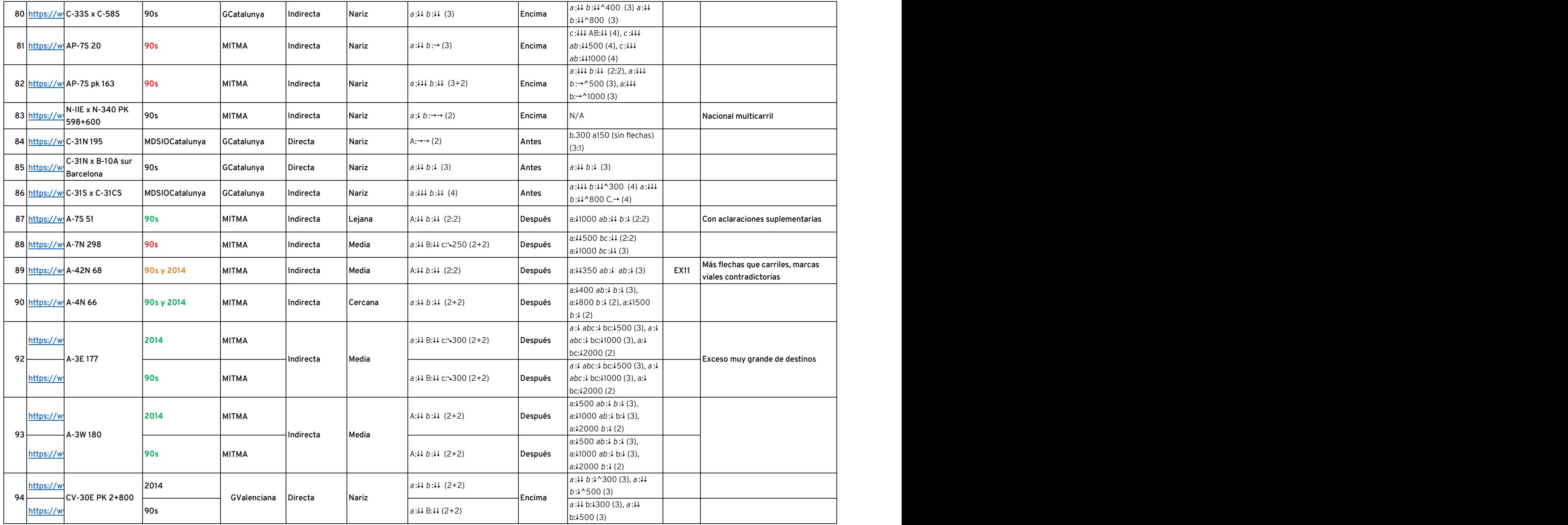

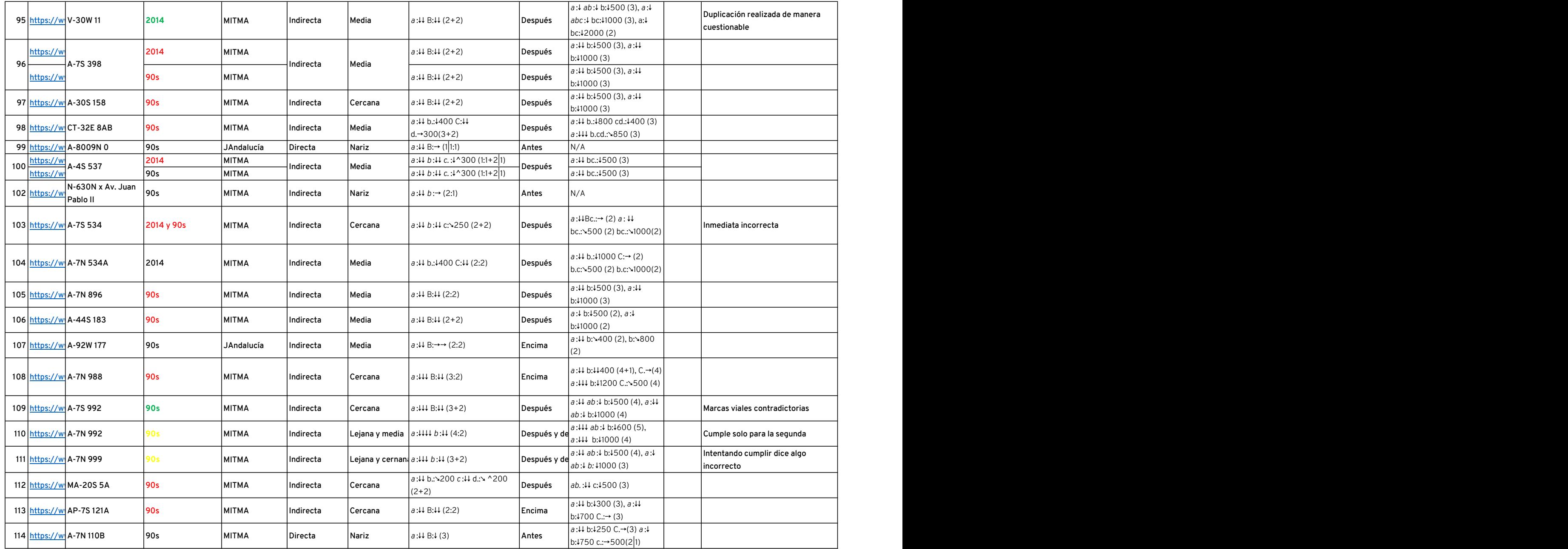

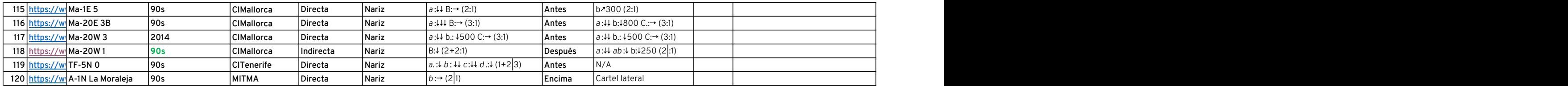

120 divergencias con carriles bífidos en España, de los cuales 85 deberian inequívocamente duplicar destinos.

De ellas, 22 son carriles bífidos directos y 99 indirectos (hay una con uno directo y otro indirecto).

Algunos ejemplos de divergencias convertibles a carriles bífidos directos: A-3W 4, A-3W 7, M-40A 15A, M-40A 15B, M-45H 22, M-45A 23, M-30H 4-5-3, C-31 25AB, CA-32 x CA-37, entre otras.

Codificaciones empleadas:

Ubicación: ##-##X YY; ##-##: denominación de la vía; X: sentido, N: norte, E: oeste, S: sur, W: este, H: horario, A: antihorario; YY: número de salida u ubicación aproximada en su defecto.

Normativa: Normativa aparentemente seguida para elaborar los carteles. 90s: borrador del 90, norma provisional del 97 o norma del 99. 2014: Norma vigente o borrador de 2008. En verde: carteles que inequívocamente deberían duplicar destinos y los duplican, en rojo los que no lo hacen, en amarillo los que duplican cuestionablemente.

Carteles: grupos de destinos delimitados por letras sucesivas, si se acompañan de un punto son ajenos a la divergencia. Cursiva: cartel de dirección propia (sin subcarteles superiores), mayúsculas, cartel de salida inmedia Cifras: distancia señalizada a la salida, «^» es señalización mediante cartel adosado a cartel de dirección propia. Flechas ortogonales: flechas tipo F. Flechas diagonales: flechas tipo f.

Carriles: (#+#:#|#.); #: número de carriles, si se acompañan con punto son ajenos a la divergencia; «+»: separación física; «:»: taqueado; «|»: línea continua, «|:»: línea continua combinada.

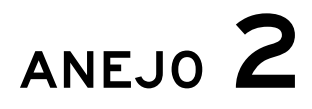

Flechas para carriles bífidos

## G-1

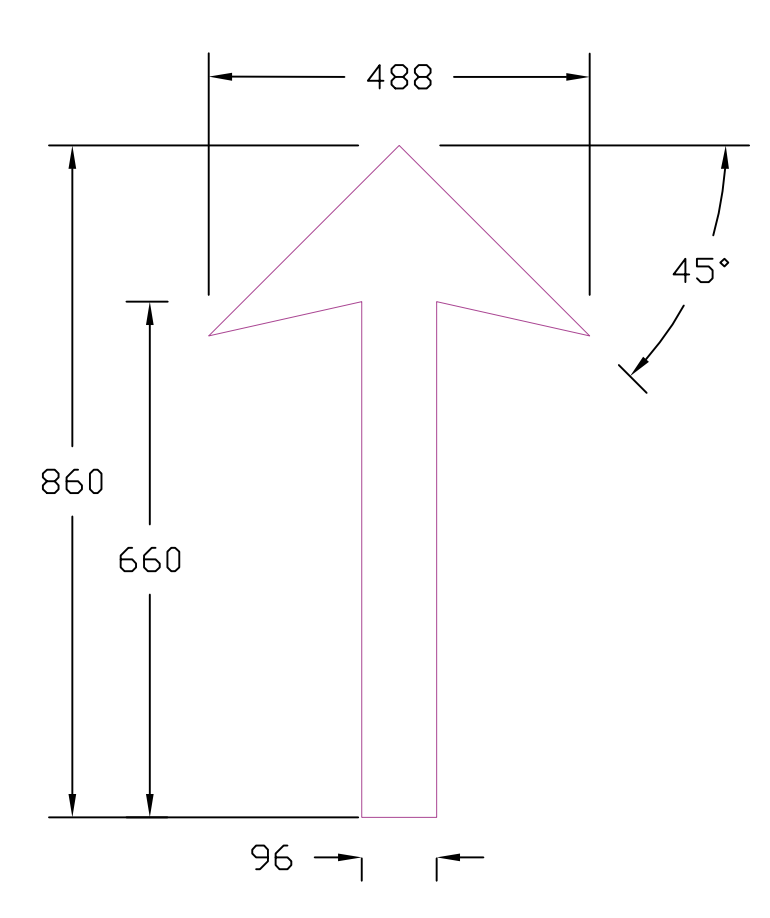

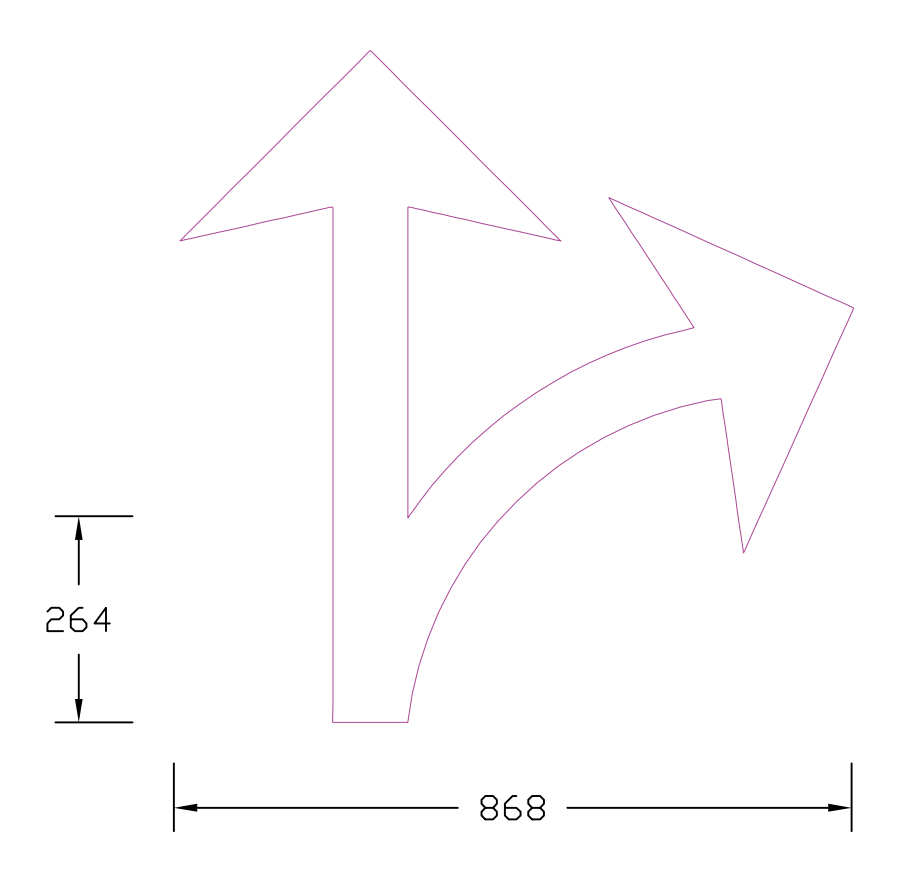

G-4

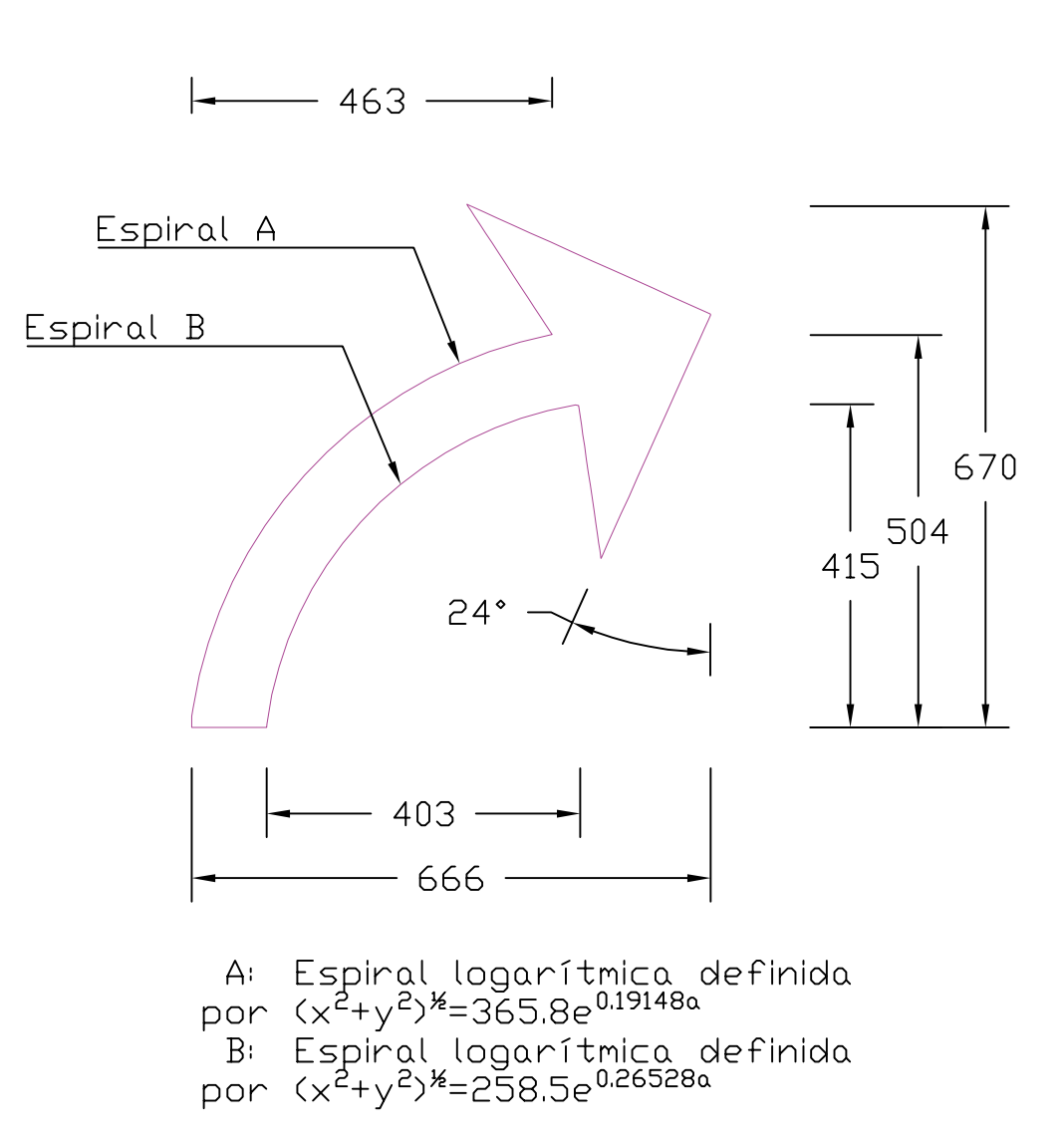

*Flechas G-5:* mismas dimensiones, invertidas verticalmente *Cotas en mm*

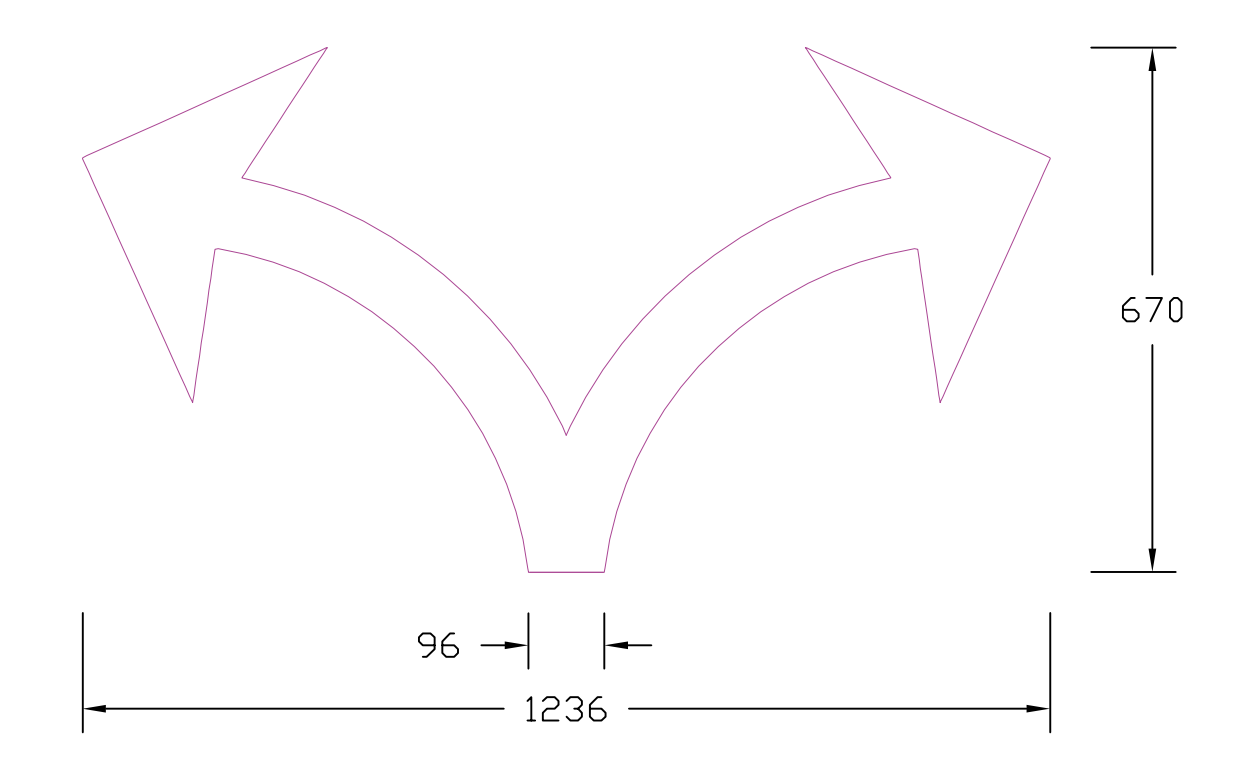

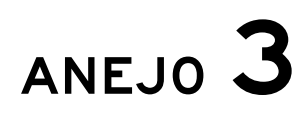

Información sobre privacidad y datos personales

### INFORMACIÓN ADICIONAL ACERCA DE DATOS PERSONALES

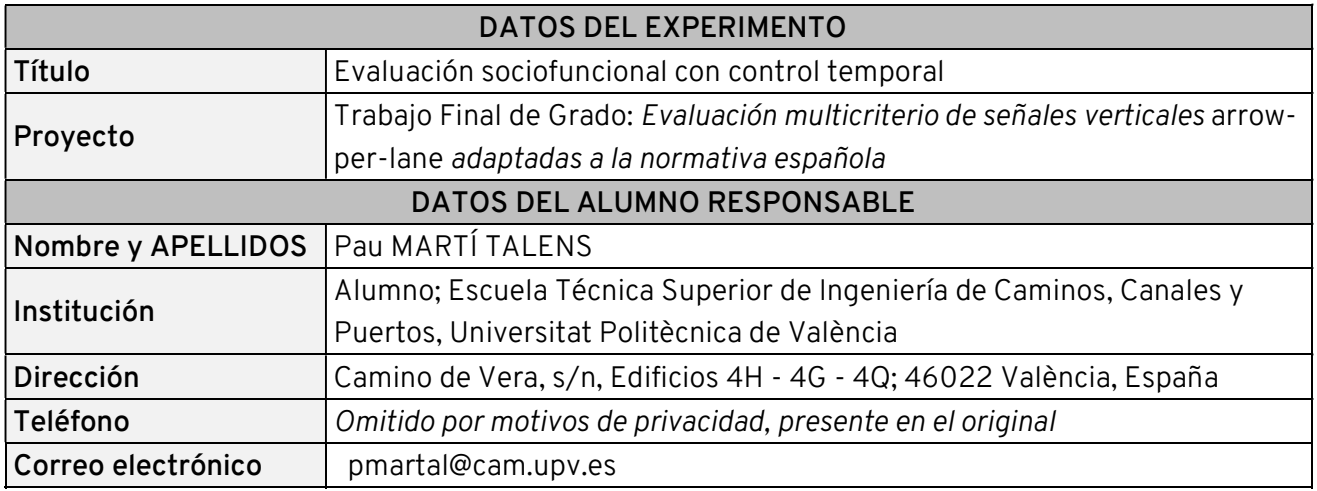

#### Presentación

Pau Martí Talens, alumno de la Universitat Politècnica de València, está llevando a cabo un trabajo final de grado sobre señalización vertical, en el transcurso de la titulación de Grado en Ingeniería Civil.

El fin principal de este experimento consiste en determinar la efectividad de diferentes tipos de señalización vertical, controlando el tiempo y la exactitud de las elecciones de carriles que inducen. El experimento tiene una duración aproximada de 10 minutos.

Para comprender mejor cómo se relacionan diferentes grupos de población con las señales ensayadas, se recogen una serie de datos personales en un formulario previo al mismo.

Muchas gracias por colaborar participando en este experimento. Su participación permitirá contribuir al estudio y mejora de la señalización vertical española.

#### Política de privacidad e información legal

El cuestionario y los contenidos del mismo pertenecen a Pau Martí Talens, alumno de la Universitat Politècnica de València, que los gestiona mediante el servicio Google Forms, ofrecido por Google, LLC. La información que obtiene de cuestionarios personales está protegida por la Ley 12/89 que regula el secreto estadístico para las administraciones públicas, no pudiéndose tratar ni difundir más que de forma numérica y agregada, para garantizar el anonimato de las personas entrevistadas.

Esta encuesta tiene fines exclusivamente científicos, desde su origen los datos son pseudonimizados, y la matriz de resultados está disociada de cualquier dato de identificación personal.

Para cualquier cuestión sobre acceso, rectificación, anulación o duda que usted tenga sobre datos de carácter personal, puede dirigirse al alumno responsable, cuyos datos de contacto figuran al inicio de este documento.

Página 1 de 1

### INFORMACIÓN ADICIONAL ACERCA DE DATOS PERSONALES

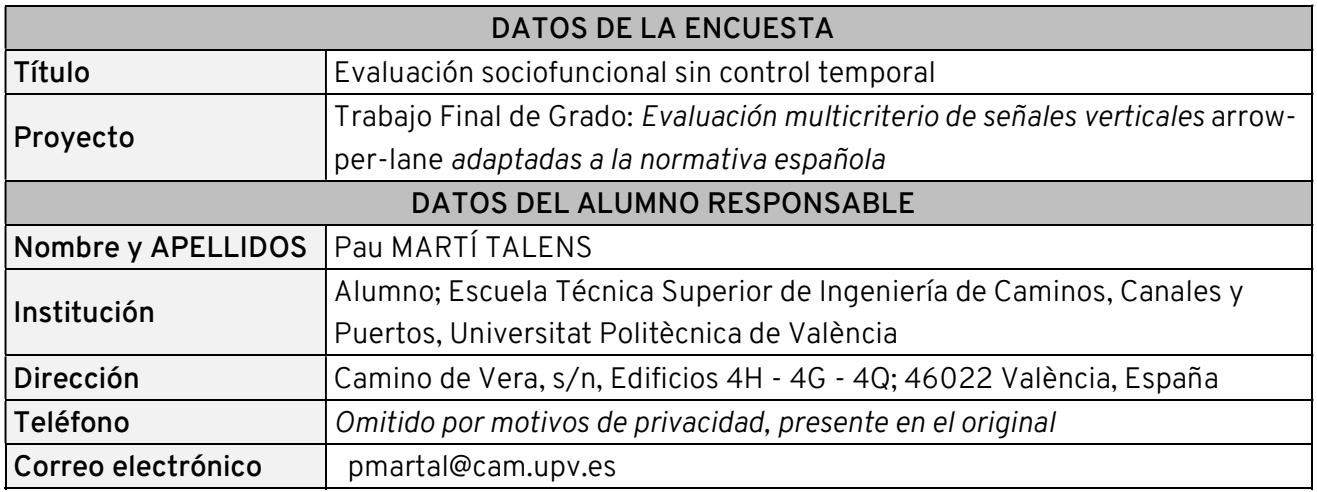

#### Presentación

Pau Martí Talens, alumno de la Universitat Politècnica de València, está llevando a cabo un trabajo final de grado sobre señalización vertical, en el transcurso de la titulación de Grado en Ingeniería Civil.

El fin principal de la encuesta consiste en determinar la efectividad de diferentes tipos de señalización vertical, controlando la exactitud de las elecciones de carriles que inducen. La encuesta tiene una duración aproximada de 5 minutos.

Para comprender mejor cómo se relacionan diferentes grupos de población con las señales ensayadas, se recogen una serie de datos personales al inicio de la misma.

Muchas gracias por colaborar participando en esta encuesta. Su participación permitirá contribuir al estudio y mejora de la señalización vertical española.

#### Política de privacidad e información legal

El cuestionario y los contenidos del mismo pertenecen a Pau Martí Talens, alumno de la Universitat Politècnica de València, que los gestiona mediante el servicio Google Forms, ofrecido por Google, LLC. La información que obtiene de cuestionarios personales está protegida por la Ley 12/89 que regula el secreto estadístico para las administraciones públicas, no pudiéndose tratar ni difundir más que de forma numérica y agregada, para garantizar el anonimato de las personas entrevistadas.

Esta encuesta tiene fines exclusivamente científicos, desde su origen los datos son pseudonimizados, y la matriz de resultados está disociada de cualquier dato de identificación personal.

Para cualquier cuestión sobre acceso, rectificación, anulación o duda que usted tenga sobre datos de carácter personal, puede dirigirse al alumno responsable, cuyos datos de contacto figuran al inicio de este documento.

Página 1 de 1

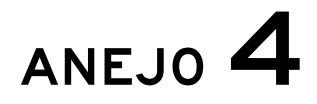

Indicaciones previas al experimento con control temporal

### Antes de la aceptación

Antes de aceptar nada, déjeme que le explique en qué consiste el experimento. El experimento es muy sencillo: consiste en que aparecerán unas señales y unos destinos en pantalla y tendrá que mover un coche con las flechas del teclado para conducirlo al destino asignado, según le orienten esas señales. El experimento tiene una duración aproximada de cinco minutos, y si se encuentra incómodo/a o se le está haciendo largo, se puede parar en cualquier momento. ¿Alguna duda? (pausa) Ahora ya puede decidir si desea participar. ¡Muchas gracias!

### Tras la aceptación

Muchas gracias por ofrecerse a participar; le cuento lo que va a hacer. Este experimento es un ciclo que se repite: aquí, en el centro de la pantalla (señala), aparecerá escrito el nombre de un lugar, que seguramente no le sonará de nada; bueno, ese nombre es su destino asignado, a donde ha de conducir en este experimento; así que debe tenerlo bien claro. Por eso, tiene todo el tiempo del mundo para leerlo y memorizarlo; cuando ya lo tenga claro que ahí es a donde va, puede darle al espacio y avanzar de fase. Verá usted entonces, durante dos segundos y medio, unas señales de autovía que incluyen ese destino. Las señales siempre serán para una autovía de tres carriles, ni más, ni menos; y siempre tendrán escrito el destino a donde se dirige. En esos dos segundos y medio, debe usted fijarse por cuáles carriles puede ir al destino asignado: si el derecho, el central y el izquierdo, sólo el central… (señala) Luego de dos segundos y medio, usted no toque nada, la pantalla cambiará a una carretera, de tres carriles, con un coche rojo. Lo que debe hacer es mover el coche al carril correspondiente a su destino, con las flechas del teclado (señala), y confirmar su selección cuando lo tenga claro con el espacio. Entonces volveremos a empezar con otro destino. Es importante que intente hacer el mínimo de cambios de carril posible: si puede ir a su destino por el carril izquierdo y el central y está en el derecho, no hace falta que vaya al izquierdo, póngase en el central y ya está. Por otro lado, puede ser que alguna señal no se entienda o sea demasiado larga. No pasa nada, usted conteste lo que considere. De todas maneras, ahora tenemos unas señales de prueba para que se acostumbre a los controles antes de comenzar, verá cómo es menos difícil de lo que parece. ¡Muchas gracias!

Si se ha encontrado cómodo y no tiene duda, puede empezar cuando quiera pulsando espacio. Recuerde: mínimo de cambios de carril. ¡Gracias!

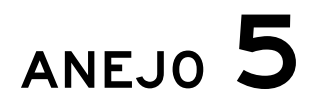

Experimento con control temporal: imágenes

## Formulario previo al experimento

Muchas gracias por aceptar participar en este experimento. Por favor, consulte cualquier duda con el responsable.

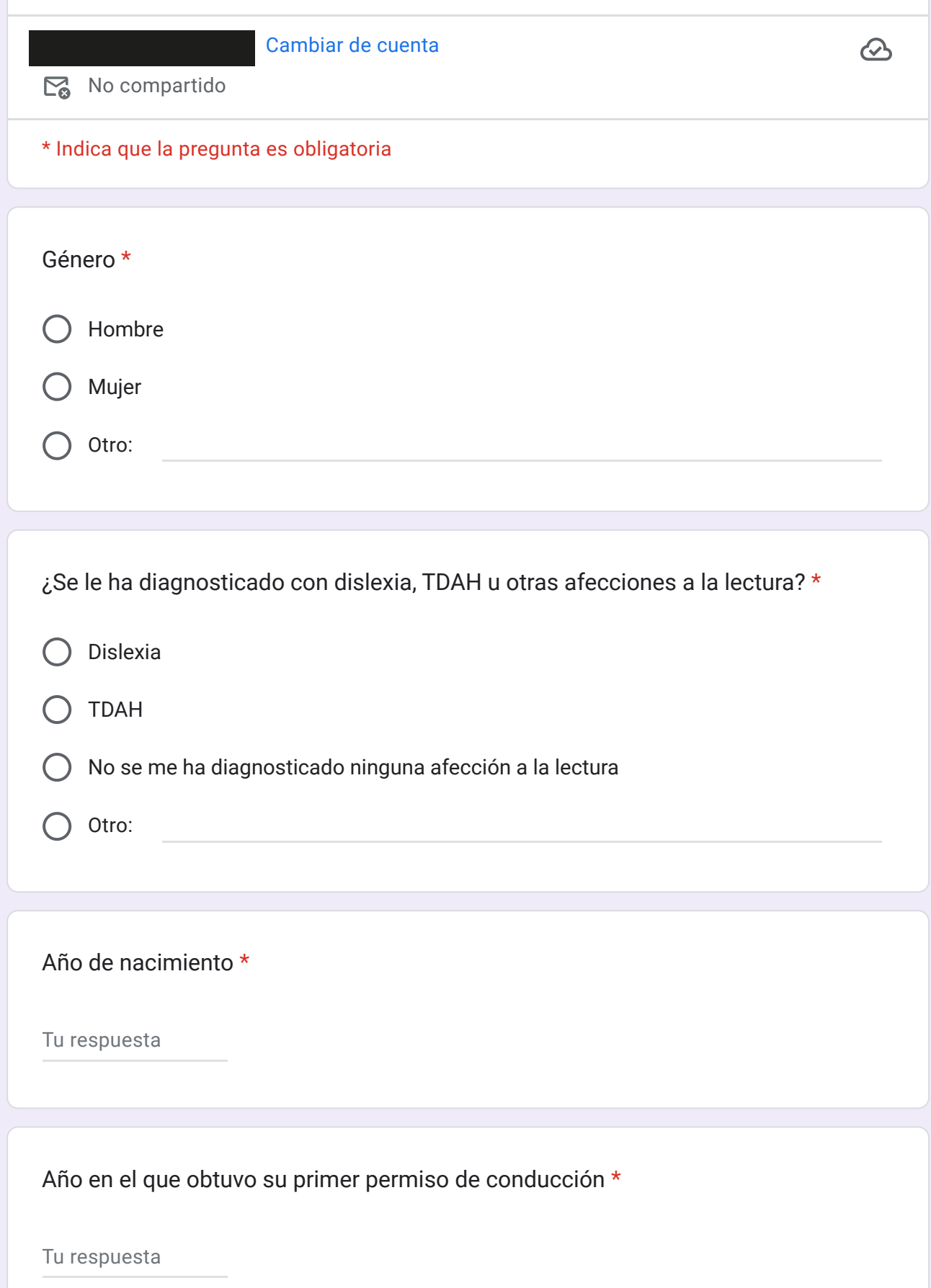

¿Cómo de regularmente conduce? \*

A diario

- Varias veces a la semana
- Varias veces al mes
- Varias veces al año
- $\bigcap$  No conduzco regularmente

¿Cómo de regularmente conduce **en autopistas y autovías dentro de España**? \*

A diario

- Varias veces a la semana
- Varias veces al mes
- Varias veces al año
- $\bigcap$  No conduzco regularmente en autopistas y autovías

Si ha conducido en autopistas y autovías dentro de España, por favor especifique **en cuáles provincias** ha hecho **la mayoría** de esa conducción por **autopista y autovía**:

Tu respuesta

¿Ha conducido en autopistas y autovías de otros países? Si es así, por favor, especifíquelos:

Tu respuesta

**CONSENTIMIENTO INFORMADO**

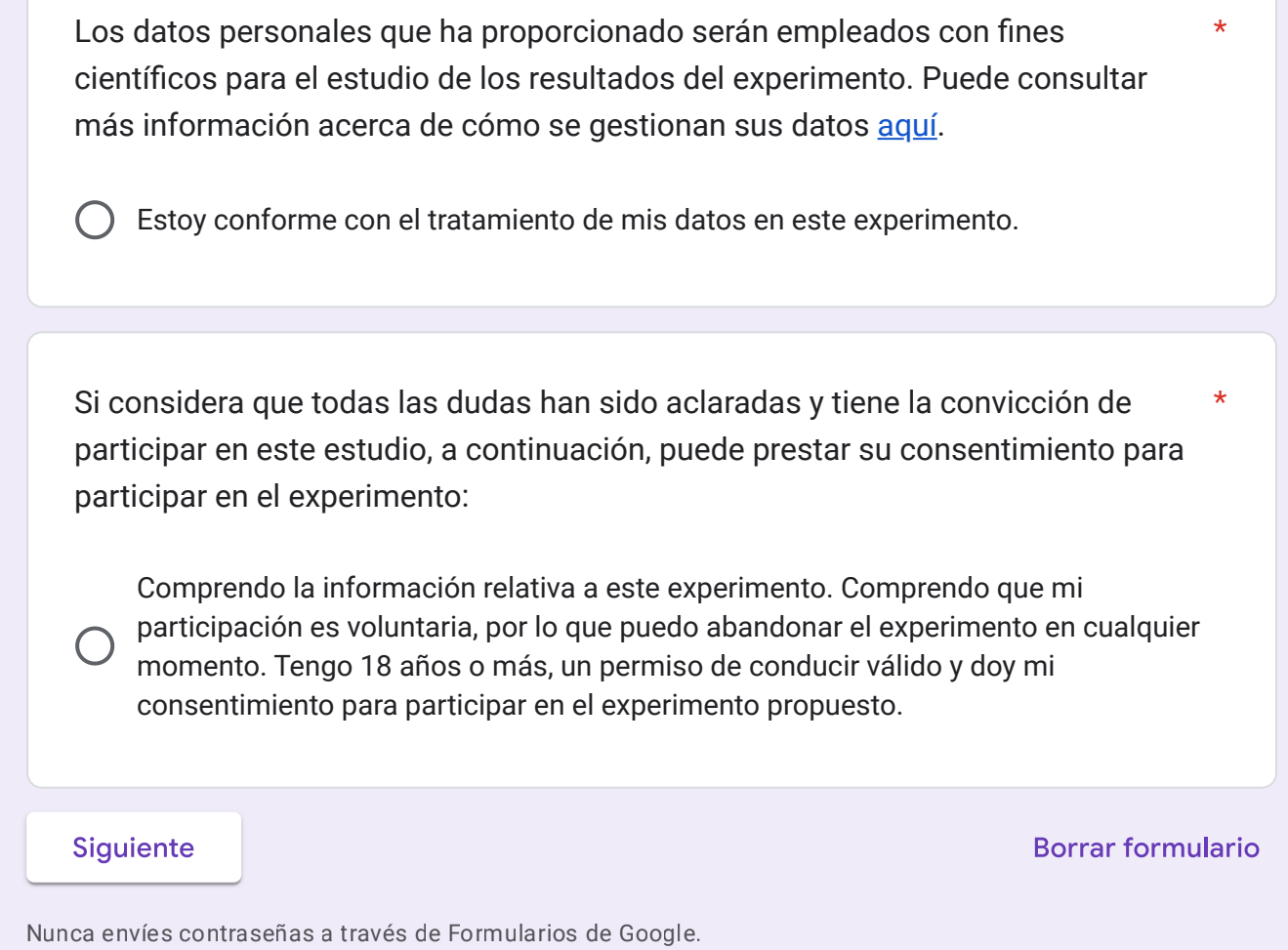

Este contenido no ha sido creado ni aprobado por Google. Notificar uso inadecuado - Términos del Servicio -Política de Privacidad

**B** 

Google Formularios

![](_page_22_Picture_101.jpeg)

Nunca envíes contraseñas a través de Formularios de Google.

Este contenido no ha sido creado ni aprobado por Google. Notifi[car uso inadecuado](https://docs.google.com/forms/u/0/d/e/1FAIpQLSe89vhKVF9Lt-zmG0mVpwp74H3MPzldgkAoHGeOzKrKeJOM8A/reportabuse?source=https://docs.google.com/forms/d/e/1FAIpQLSe89vhKVF9Lt-zmG0mVpwp74H3MPzldgkAoHGeOzKrKeJOM8A/viewform) - [Términos del Servicio](https://policies.google.com/terms) -[Política de Privacidad](https://policies.google.com/privacy)

Google [Formularios](https://www.google.com/forms/about/?utm_source=product&utm_medium=forms_logo&utm_campaign=forms)

Bienvenido al experimento. A continuación el responsable le explicará su desarrollo. Por favor, consulte ahora las dudas que pueda tener.

Si está de acuerdo con su participación y no tiene ninguna duda, pulse ESPACIO para comenzar con las imágenes de prueba.

Ha terminado la fase de prueba. Si quisiera repetirla o tiene alguna duda, por favor, indíquelo ahora al responsable del experimento.

A continuación, comienza la fase experimental. Efectúe sus cambios de carril con la mayor rapidez posible, por favor. Pulse ESPACIO para continuar.

### Usted se dirige a

## **BARCELLA**

Tendrá que dirigirse a su destino con el mínimo de cambios de carril. Pulse ESPACIO para continuar

*Ejemplo correspondiente al cartel 6-B. Pueden consultarse los destinos correspondientes a cada cartel en el anejo 6. Pueden consultarse todos los destinos empleados en el experimento en el anejo 7.*

### *Representación de un cartel durante el experimento*

![](_page_26_Picture_1.jpeg)

*Ejemplo de uno de los 24 carteles mostrados. Pueden consultarse todos en el anejo 6.*

### *Fase de elección de carriles*

![](_page_27_Picture_1.jpeg)

*Ejemplo con la posición del coche rojo en el carril derecho a modo de ejemplo.*

### *Pantalla de espera entre fases*

![](_page_28_Picture_1.jpeg)

![](_page_29_Picture_0.jpeg)

Carteles empleados en el experimento

# Cartel C-1

![](_page_30_Figure_1.jpeg)

N.º de cartel: 1 Tipo de cartel: Control Destino asignado: VALTRUJAL Carril inicial: 2

## Cartel C-2

![](_page_31_Figure_1.jpeg)

N.º de cartel: 2 Tipo de cartel: Control Destino asignado: VALACLOCHE Carril inicial: 1

# Cartel C-3

![](_page_32_Figure_1.jpeg)

N.º de cartel: 3 Tipo de cartel: Control Destino asignado: CARRIAS Carril inicial: 3

# Cartel A-1

![](_page_33_Figure_1.jpeg)

Pareja de carteles: 1 Tipo de cartel: A Destino asignado: VILLARROYA Carril inicial: 1; carril correcto: 2; carril innecesario: 3; carril incorrecto: 1

# Cartel B-1

![](_page_34_Figure_1.jpeg)

Pareja de carteles: 1 Tipo de cartel: B Destino asignado: VILLESPASA Carril inicial: 1; carril correcto: 2; carril innecesario: 3; carril incorrecto: 1

# Cartel A-2

![](_page_35_Figure_1.jpeg)

Pareja de carteles: 2 Tipo de cartel: A Destino asignado: VALTABLADO Carril inicial: 3; carril correcto: 2; carril innecesario: 1; carril incorrecto: 3 N.º de inventario del cartel real en el que se basa: 6
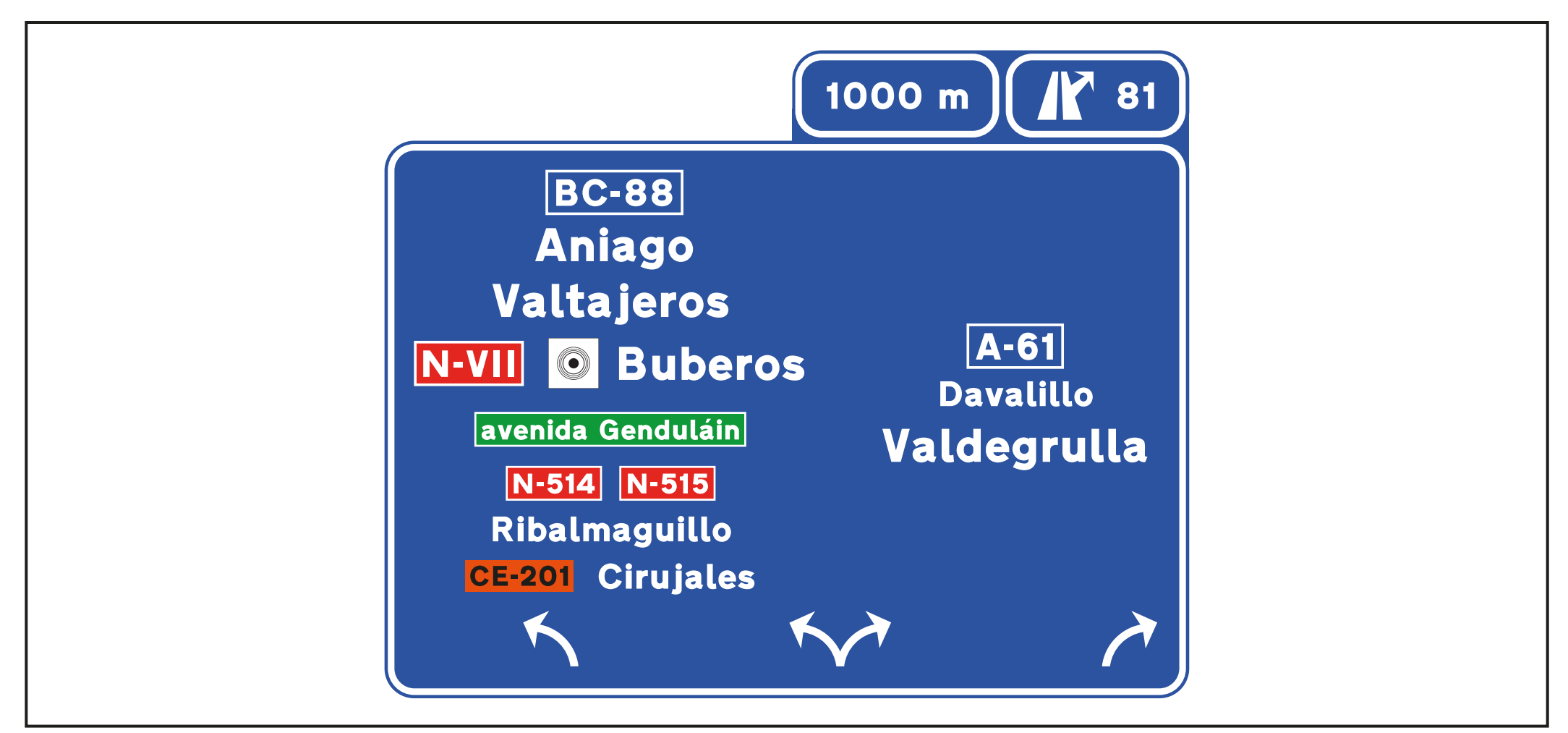

Pareja de carteles: 2 Tipo de cartel: B Destino asignado: VALTAJEROS Carril inicial: 3; carril correcto: 2; carril innecesario: 1; carril incorrecto: 3 N.º de inventario del cartel real en el que se basa: 6

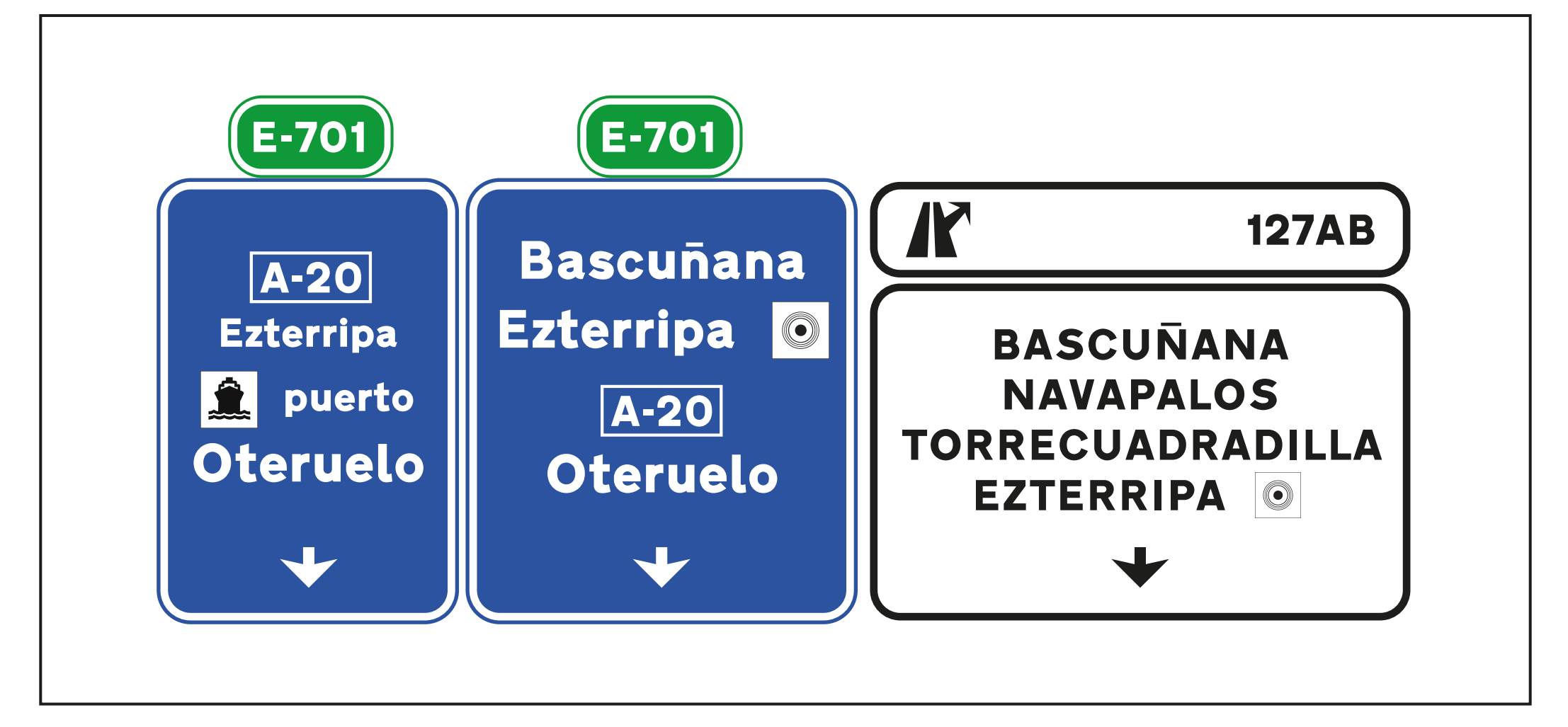

Pareja de carteles: 3 Tipo de cartel: A Destino asignado: OTERUELO Carril inicial: 3; carril correcto: 2; carril innecesario: 1; carril incorrecto: 3 N.º de inventario del cartel real en el que se basa: 12

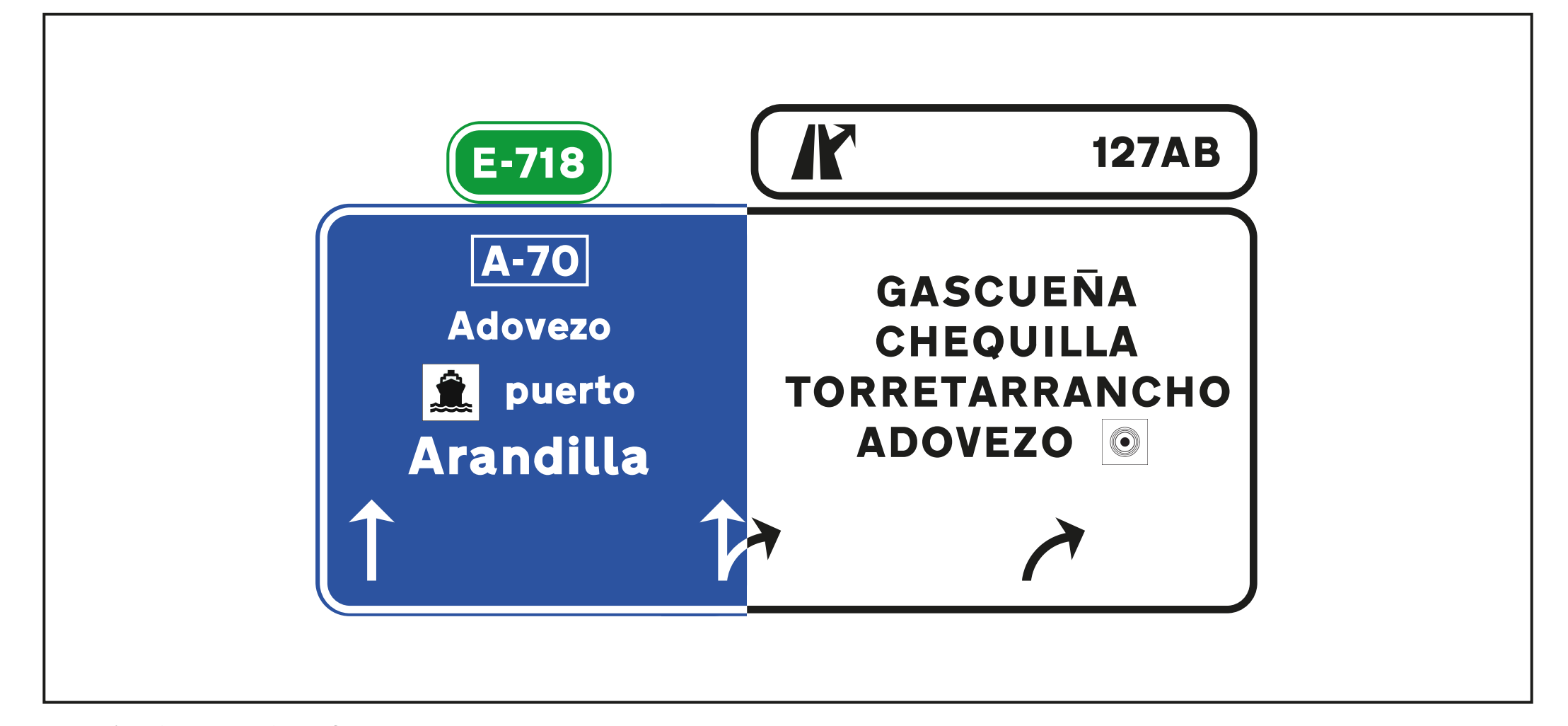

Pareja de carteles: 3 Tipo de cartel: B Destino asignado: ARANDILLA Carril inicial: 3; carril correcto: 2; carril innecesario: 1; carril incorrecto: 3 N.º de inventario del cartel real en el que se basa: 12

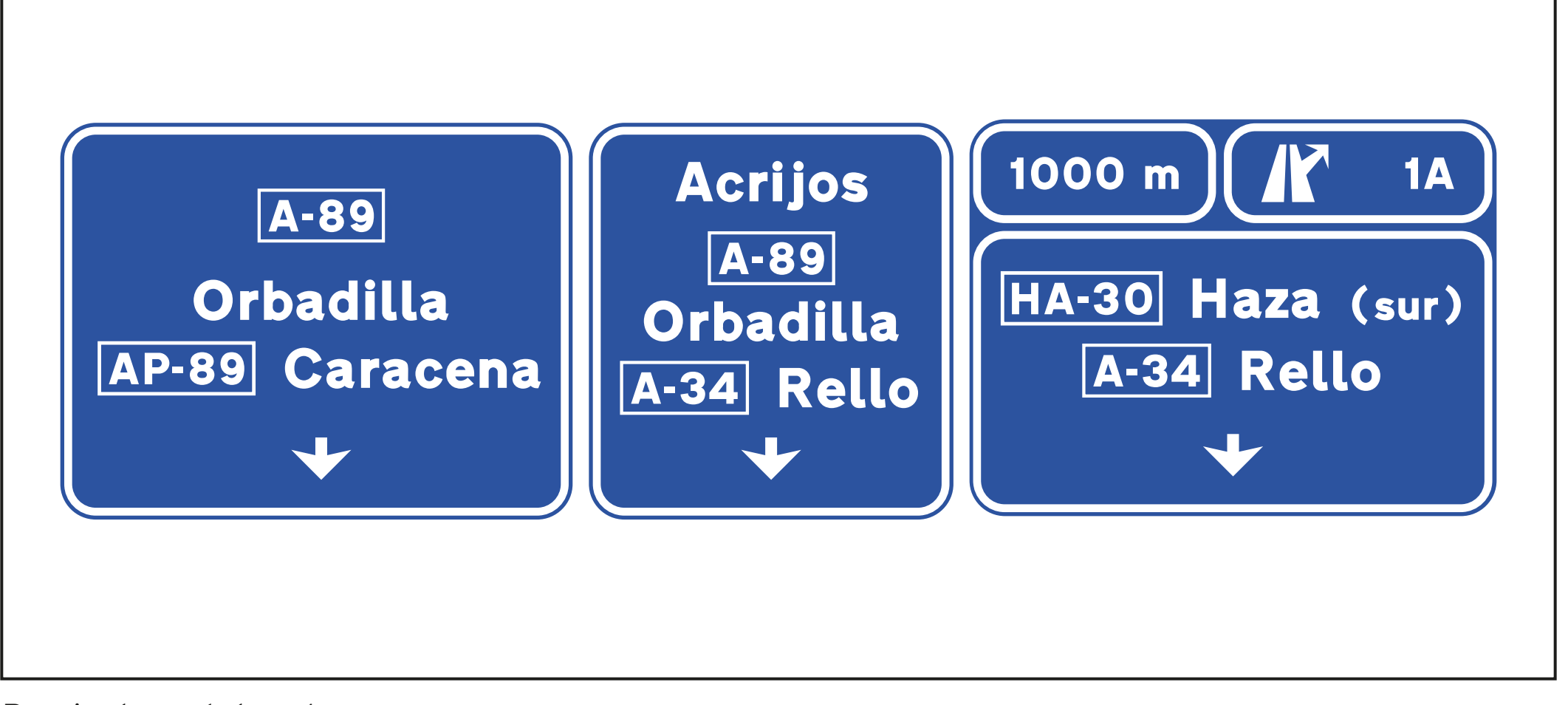

Pareja de carteles: 4 Tipo de cartel: A Destino asignado: ACRIJOS Carril inicial: 3; carril correcto: 3; carril innecesario: 2; carril incorrecto: 1 N.º de inventario del cartel real en el que se basa: 18

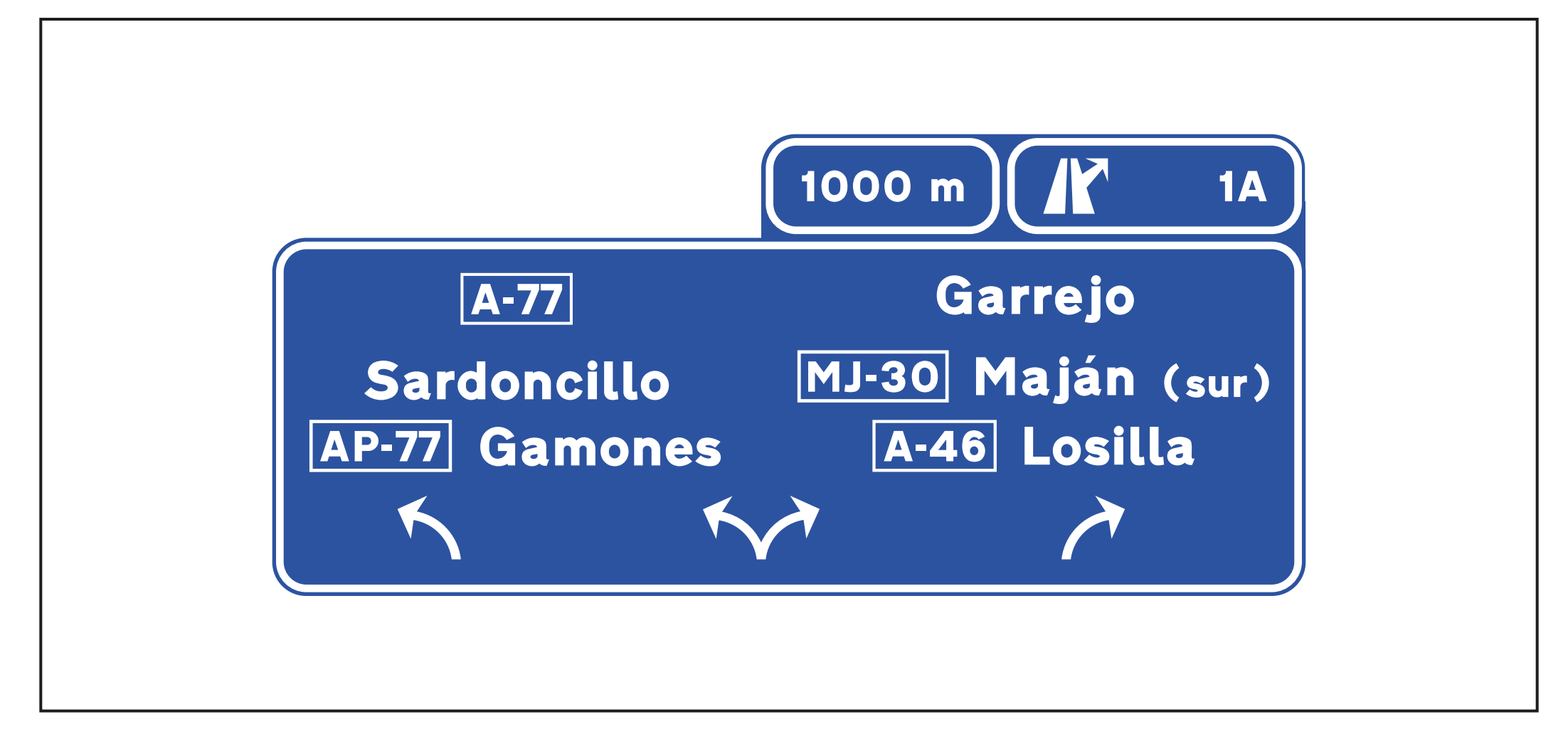

Pareja de carteles: 4 Tipo de cartel: B Destino asignado: GARREJO Carril inicial: 3; carril correcto: 3; carril innecesario: 2; carril incorrecto: 1 N.º de inventario del cartel real en el que se basa: 18

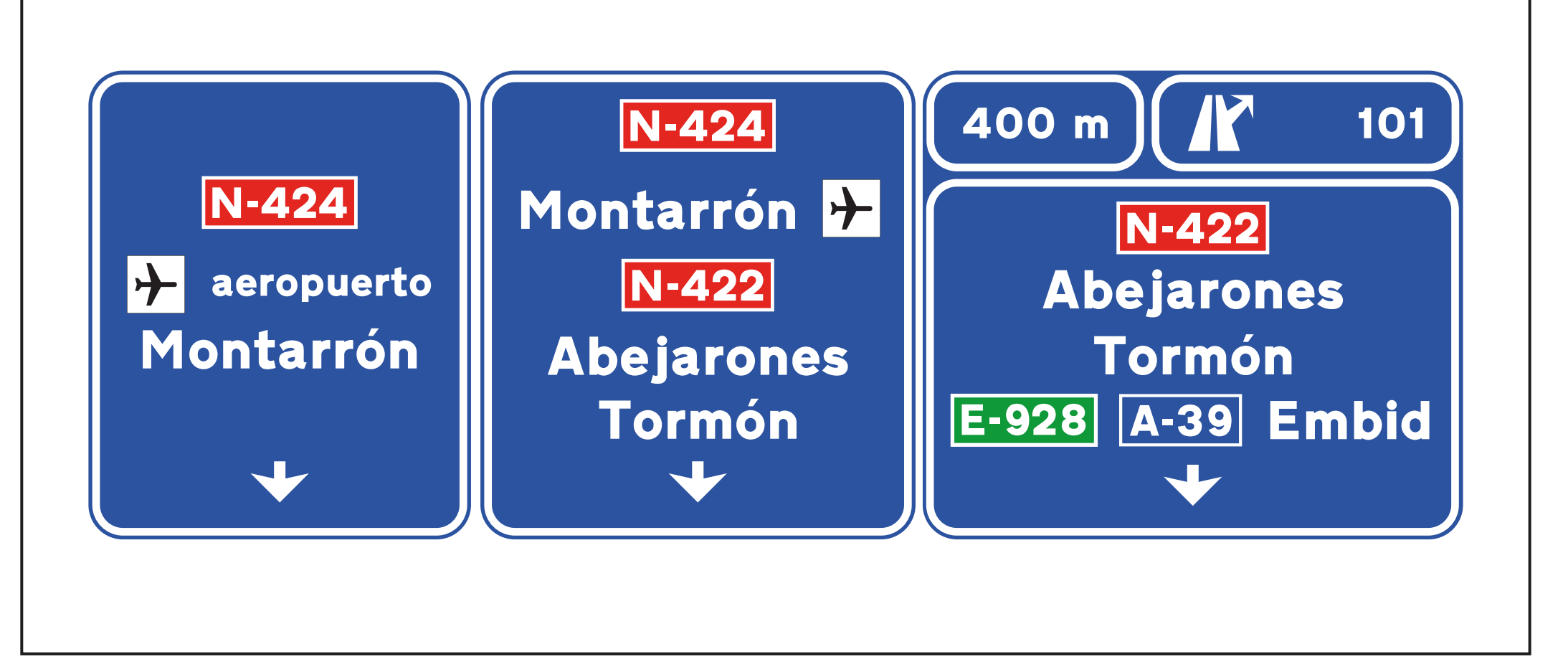

Pareja de carteles: 5 Tipo de cartel: A Destino asignado: AEROPUERTO Carril inicial: 2; carril correcto: 2; carril innecesario: 1; carril incorrecto: 3 N.º de inventario del cartel real en el que se basa: 36

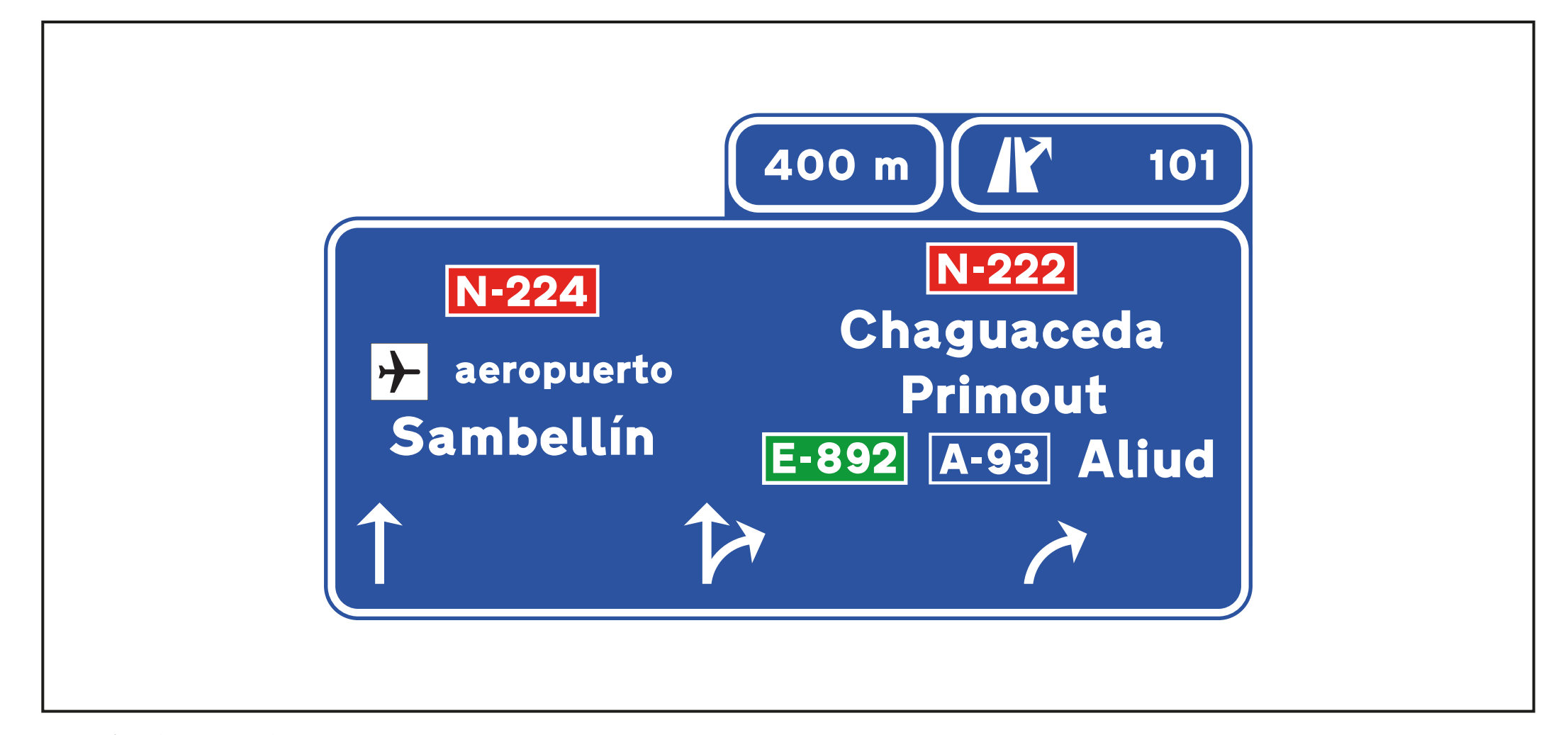

Pareja de carteles: 5 Tipo de cartel: B Destino asignado: AEROPUERTO Carril inicial: 2; carril correcto: 2; carril innecesario: 1; carril incorrecto: 3 N.º de inventario del cartel real en el que se basa: 36

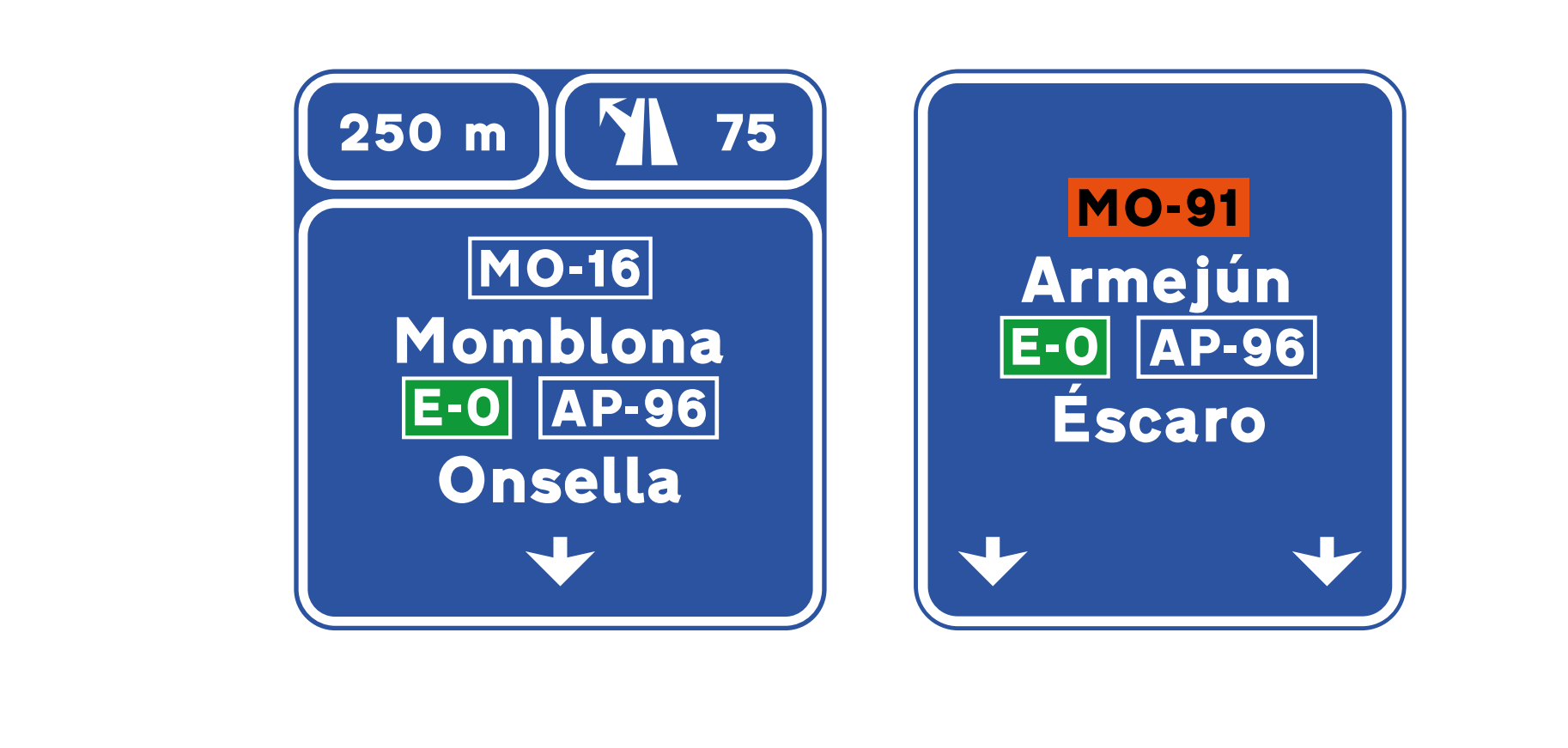

Pareja de carteles: 6 Tipo de cartel: A Destino asignado: ONSELLA Carril inicial: 2; carril correcto: 2; carril innecesario: 1; carril incorrecto: 3 N.º de inventario del cartel real en el que se basa: 46

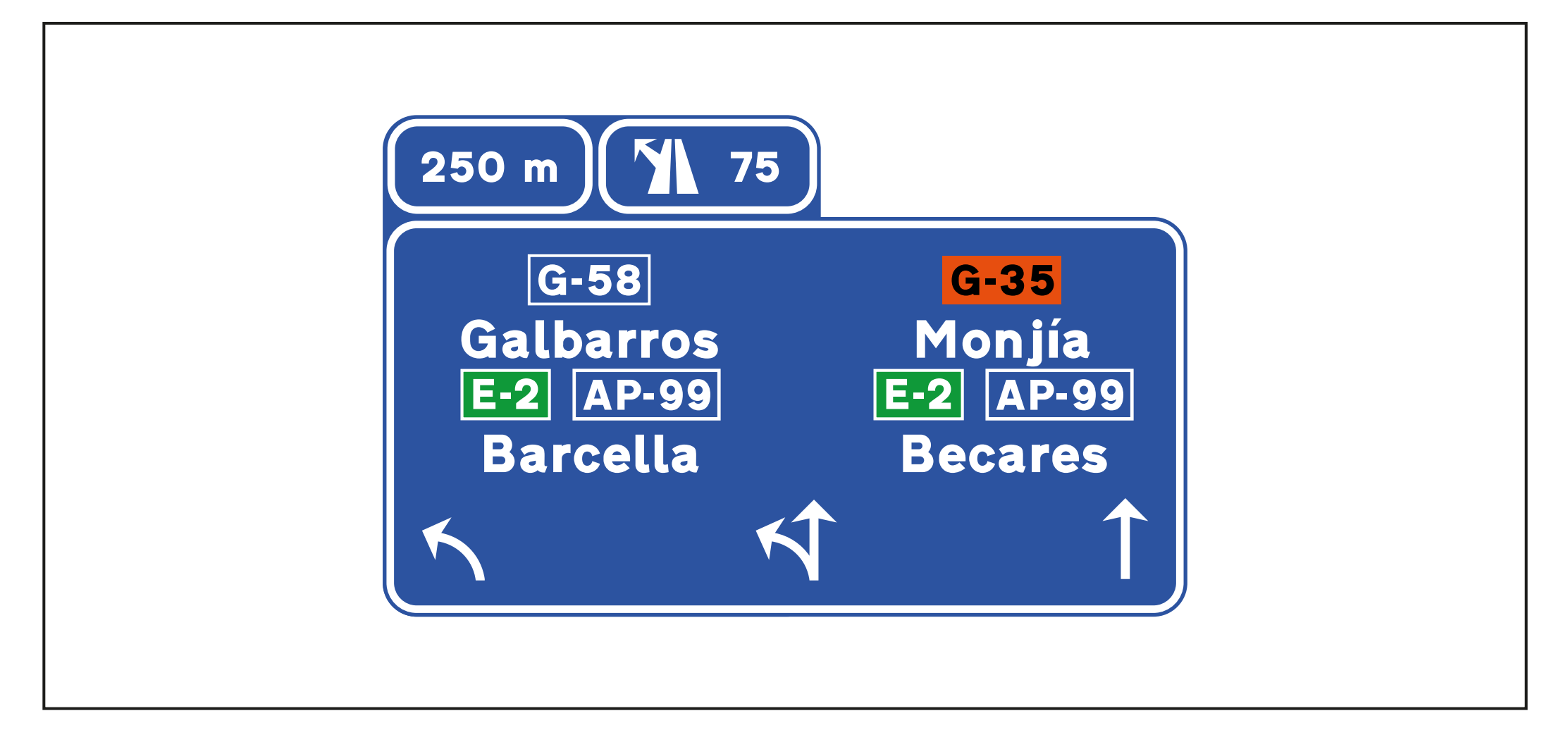

Pareja de carteles: 6 Tipo de cartel: B Destino asignado: BARCELLA Carril inicial: 2; carril correcto: 2; carril innecesario: 1; carril incorrecto: 3 N.º de inventario del cartel real en el que se basa: 46

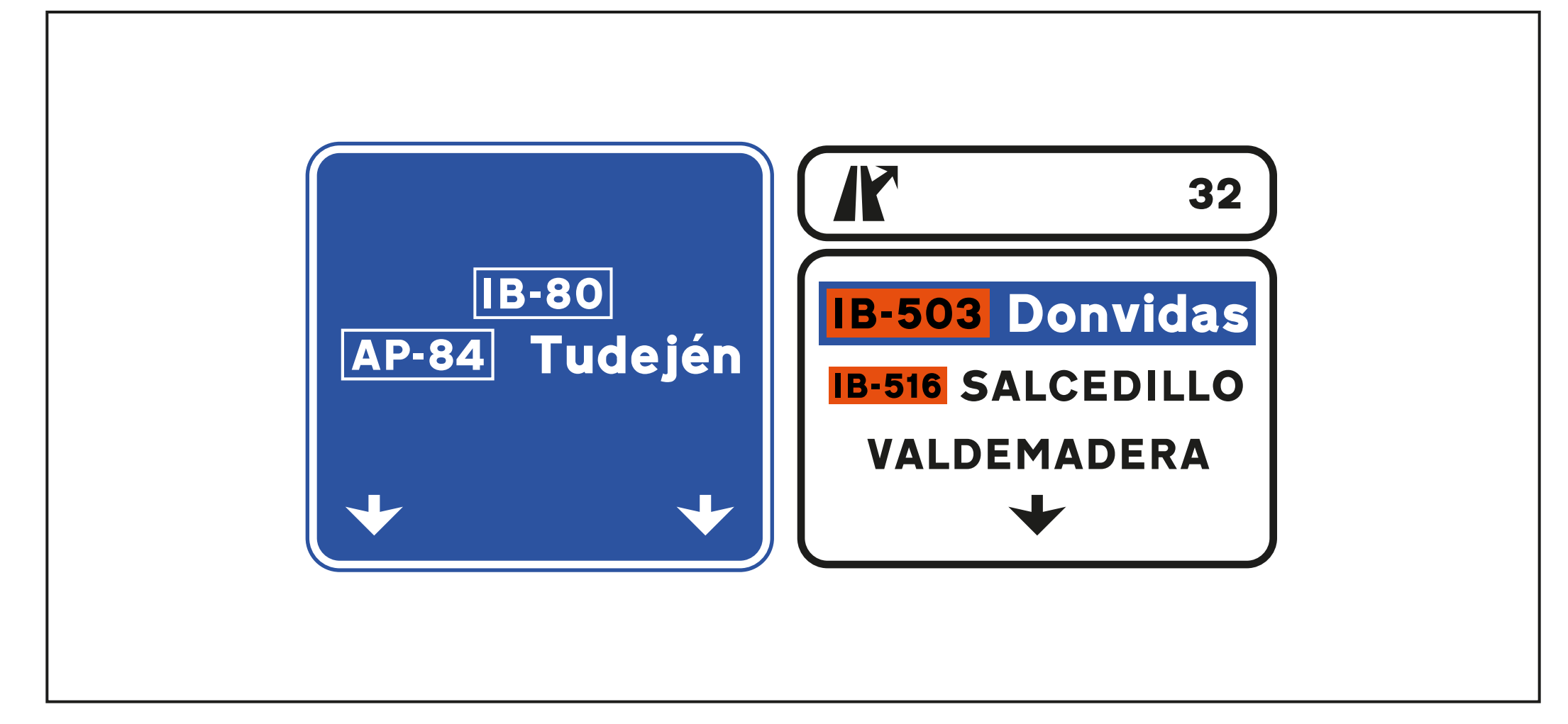

Pareja de carteles: 7 Tipo de cartel: A Destino asignado: SALCEDILLO Carril inicial: 1; carril correcto: 2; carril innecesario: 3; carril incorrecto: 1 N.º de inventario del cartel real en el que se basa: 47

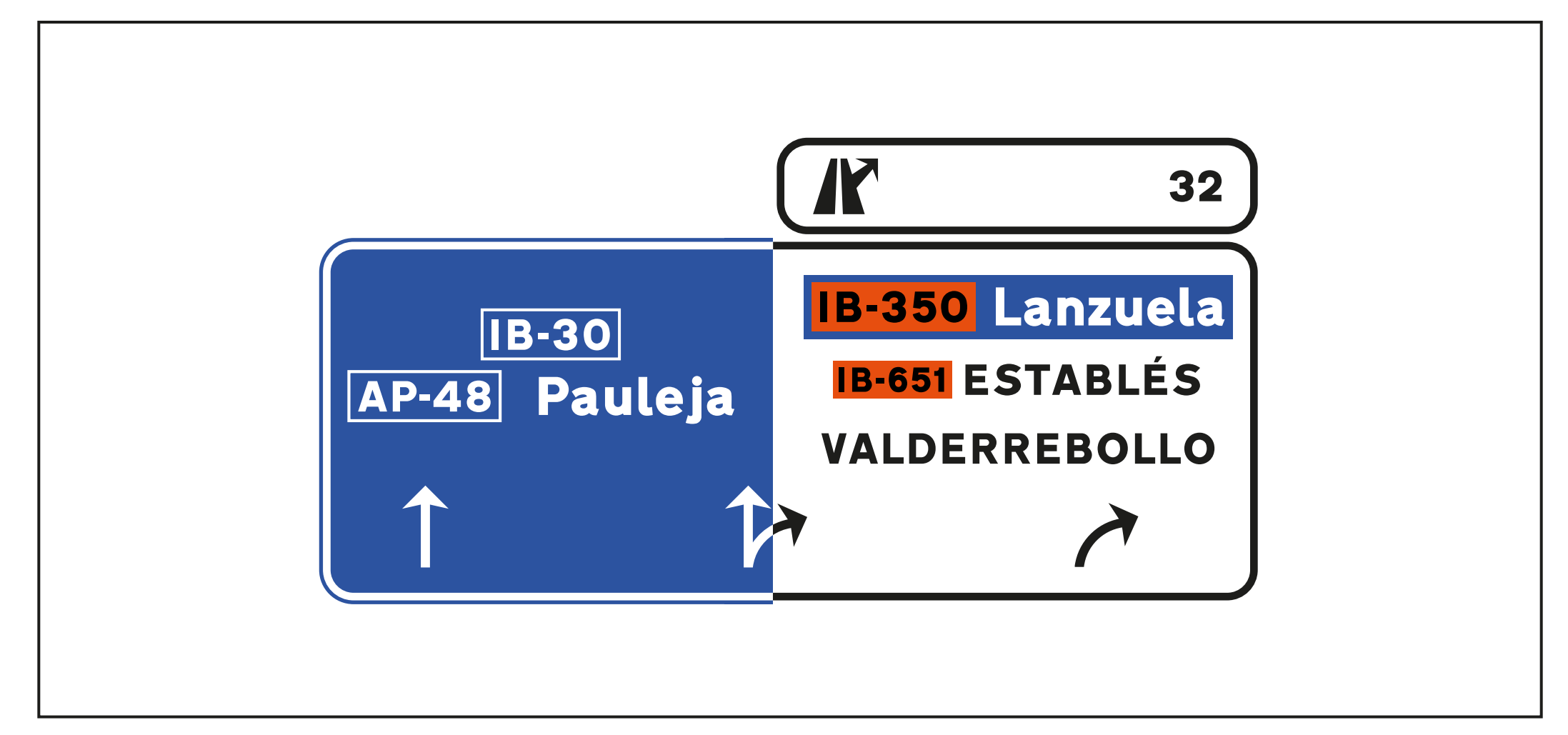

Pareja de carteles: 7 Tipo de cartel: B Destino asignado: ESTABLÉS Carril inicial: 1; carril correcto: 2; carril innecesario: 3; carril incorrecto: 1 N.º de inventario del cartel real en el que se basa: 47

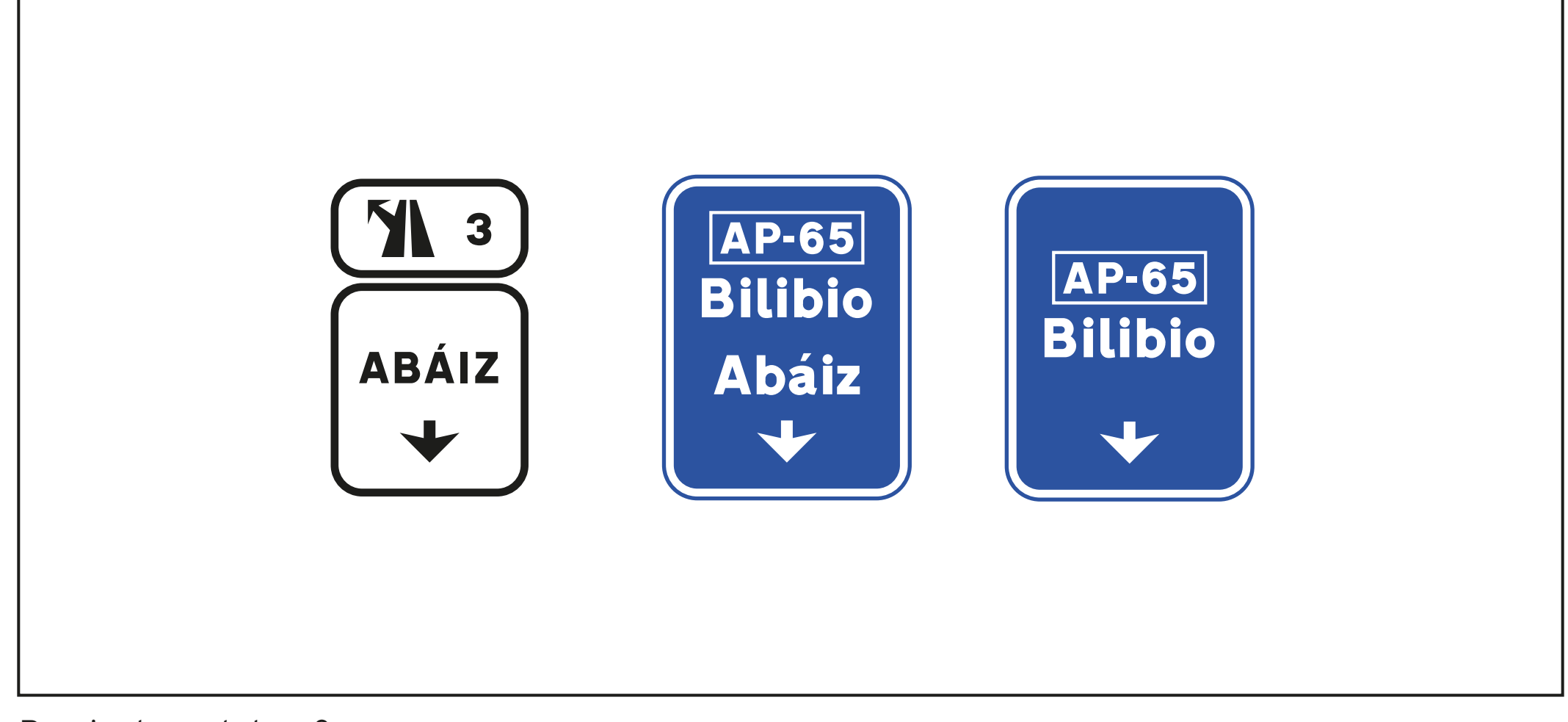

Pareja de carteles: 8 Tipo de cartel: A Destino asignado: ABÁIZ Carril inicial: 2; carril correcto: 2; carril innecesario: 1; carril incorrecto: 3

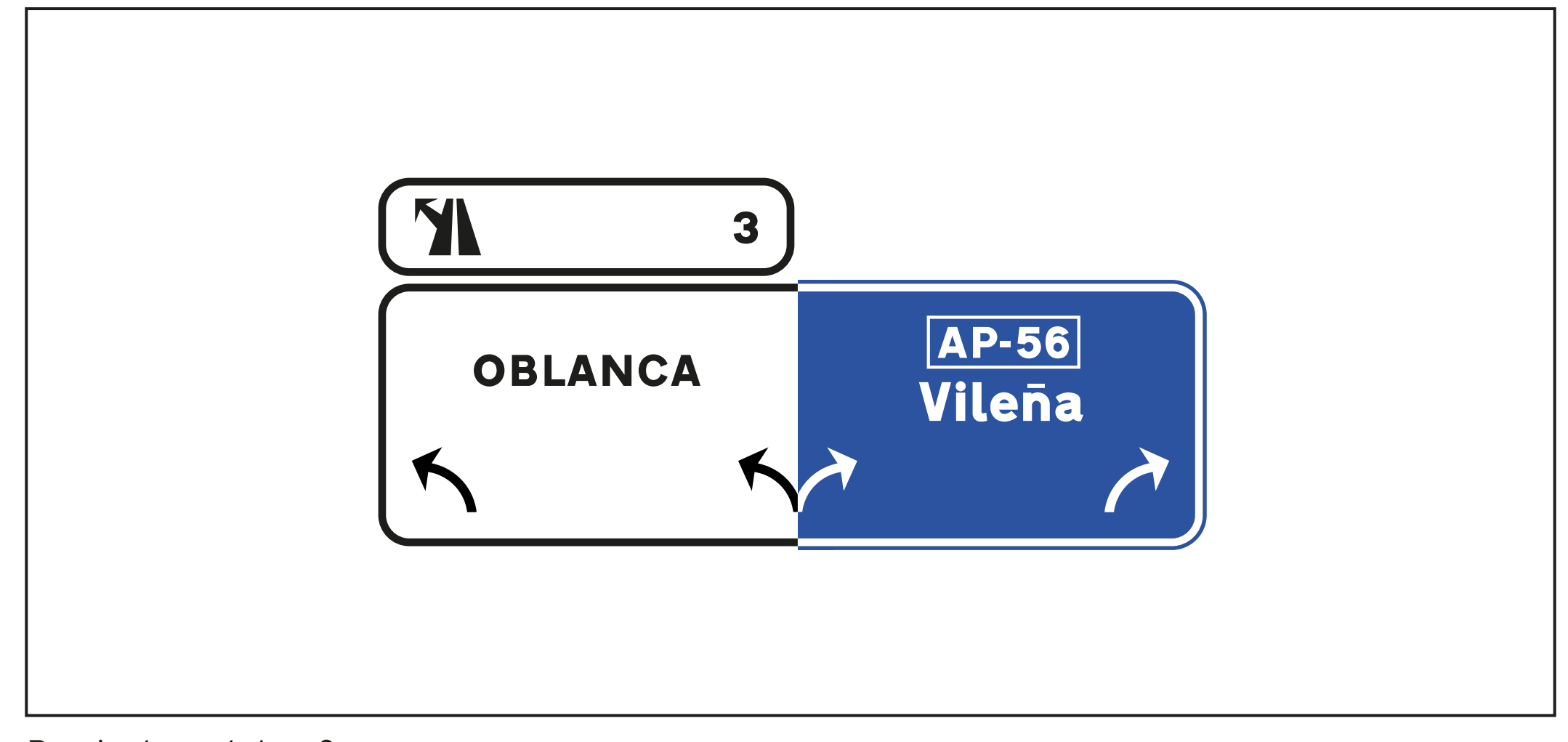

Pareja de carteles: 8 Tipo de cartel: B Destino asignado: OBLANCA Carril inicial: 2; carril correcto: 2; carril innecesario: 1; carril incorrecto: 3

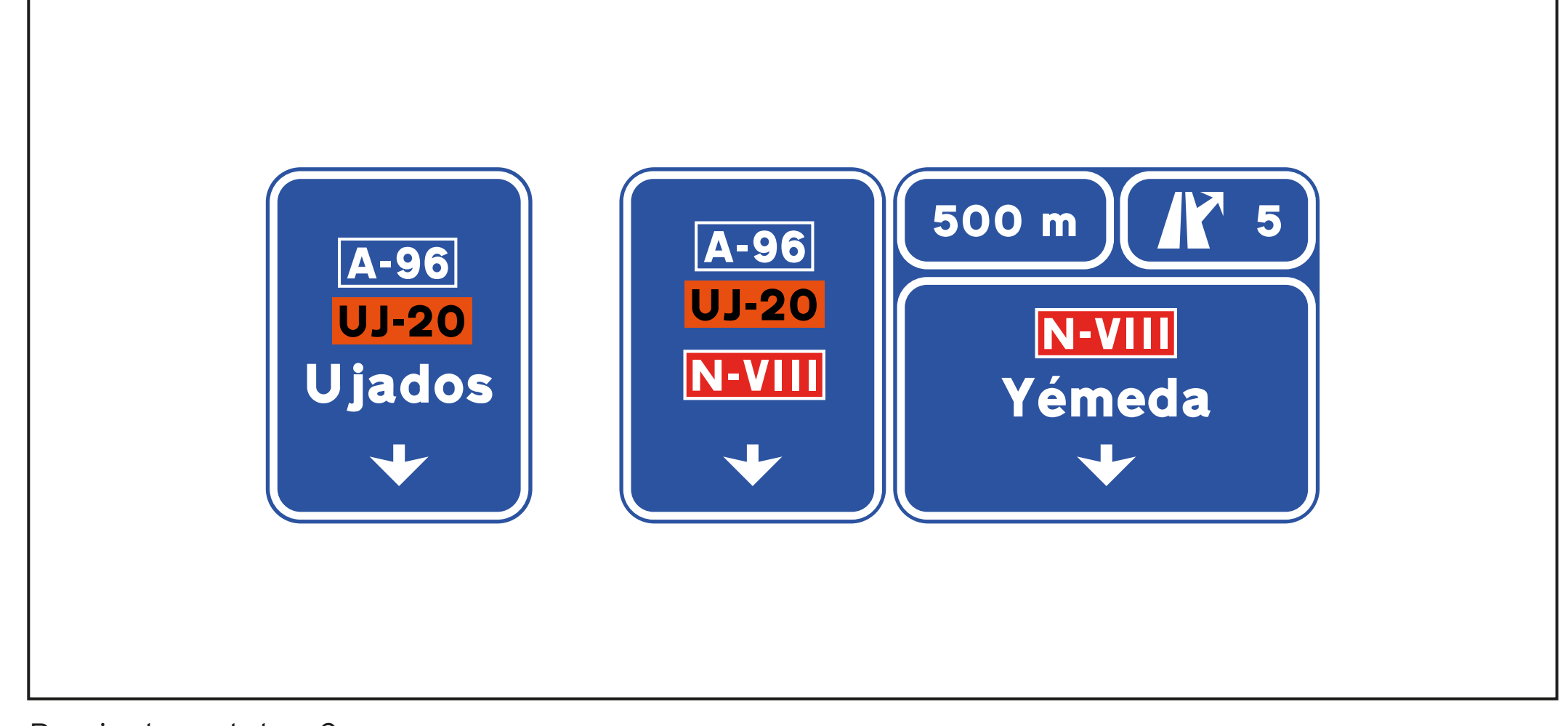

Pareja de carteles: 9 Tipo de cartel: A Destino asignado: UJADOS Carril inicial: 2; carril correcto: 2; carril innecesario: 1; carril incorrecto: 3 N.º de inventario del cartel real en el que se basa: 59

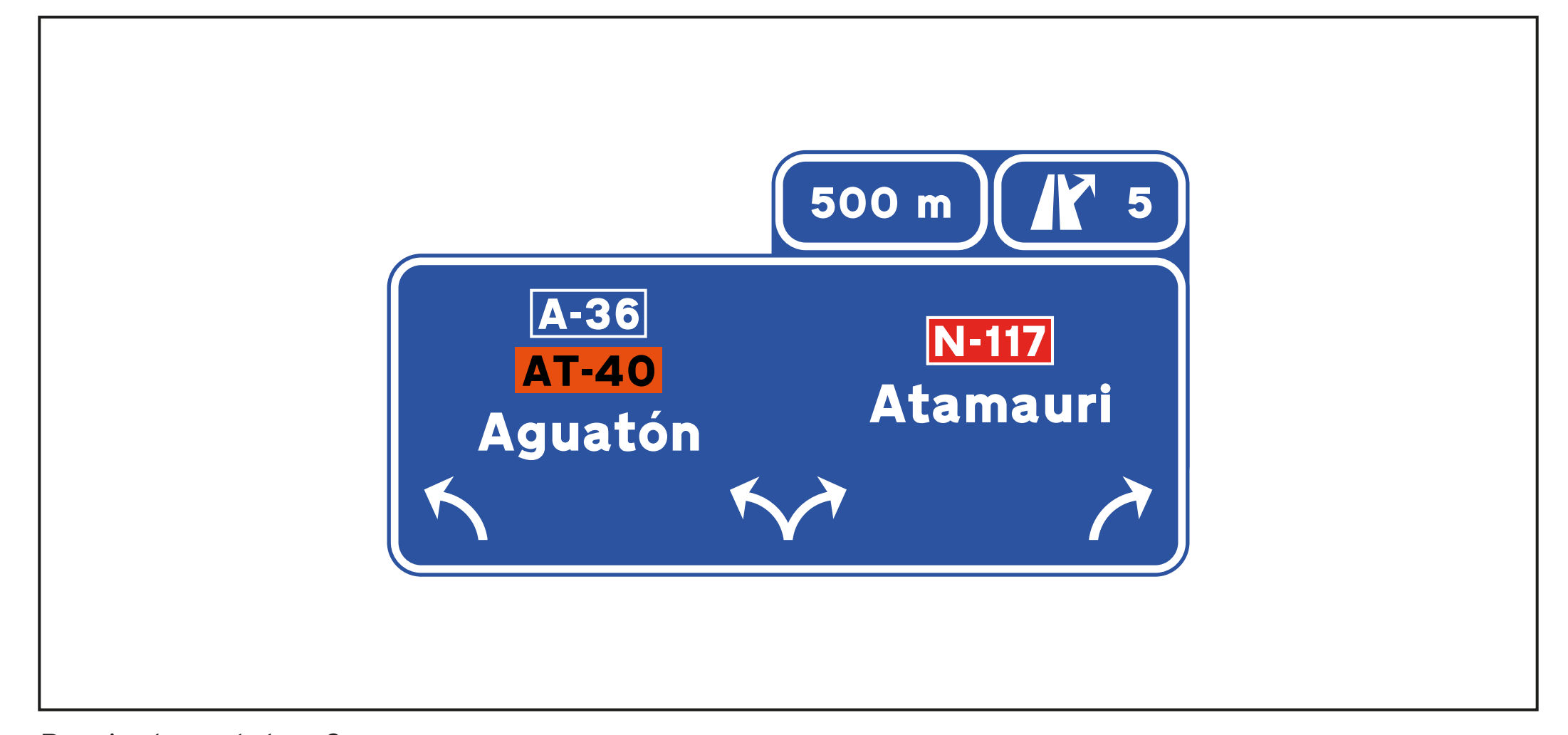

Pareja de carteles: 9 Tipo de cartel: B Destino asignado: AGUATÓN Carril inicial: 2; carril correcto: 2; carril innecesario: 1; carril incorrecto: 3 N.º de inventario del cartel real en el que se basa: 59

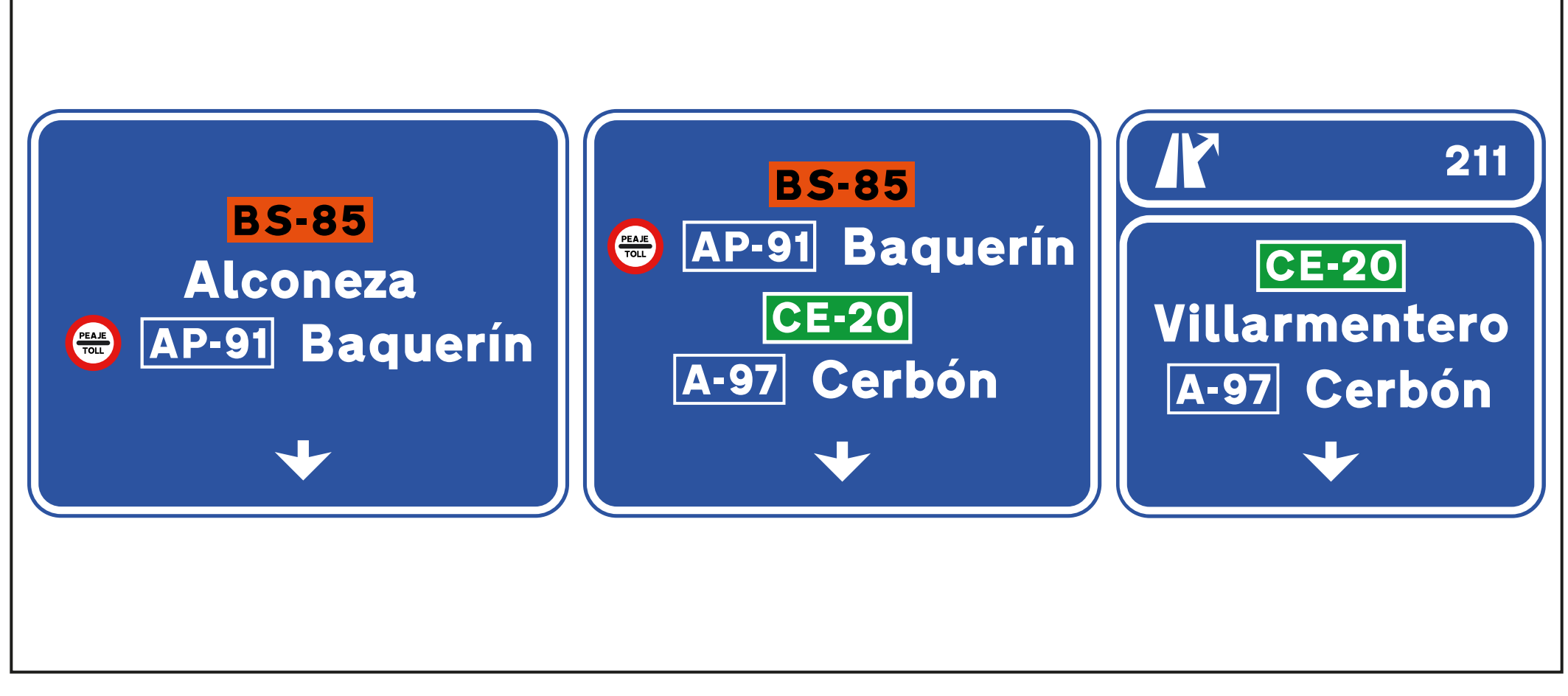

Pareja de carteles: 10 Tipo de cartel: A Destino asignado: BAQUERÍN Carril inicial: 3; carril correcto: 2; carril innecesario: 1; carril incorrecto: 3

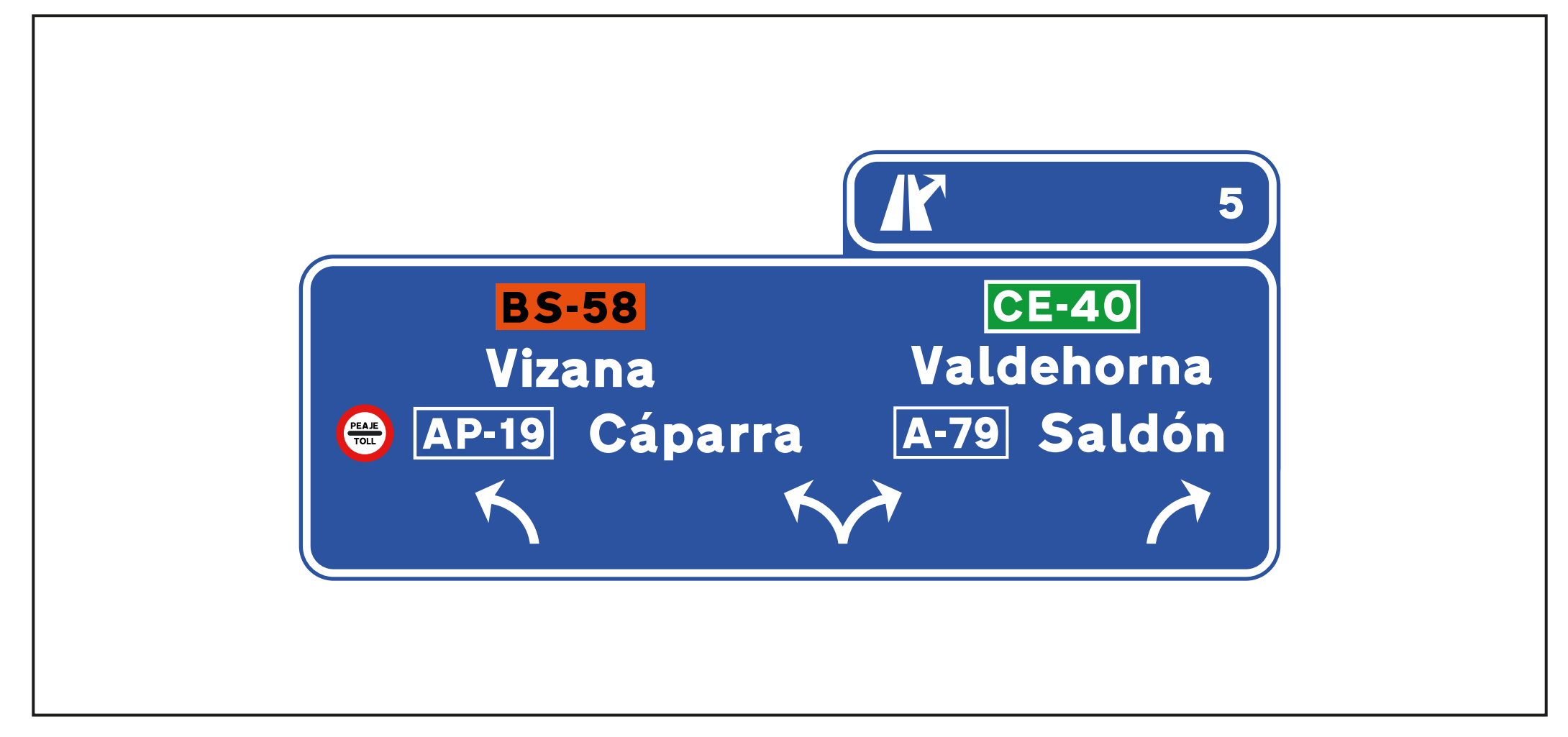

Pareja de carteles: 10 Tipo de cartel: B Destino asignado: CÁPARRA Carril inicial: 3; carril correcto: 2; carril innecesario: 1; carril incorrecto: 3

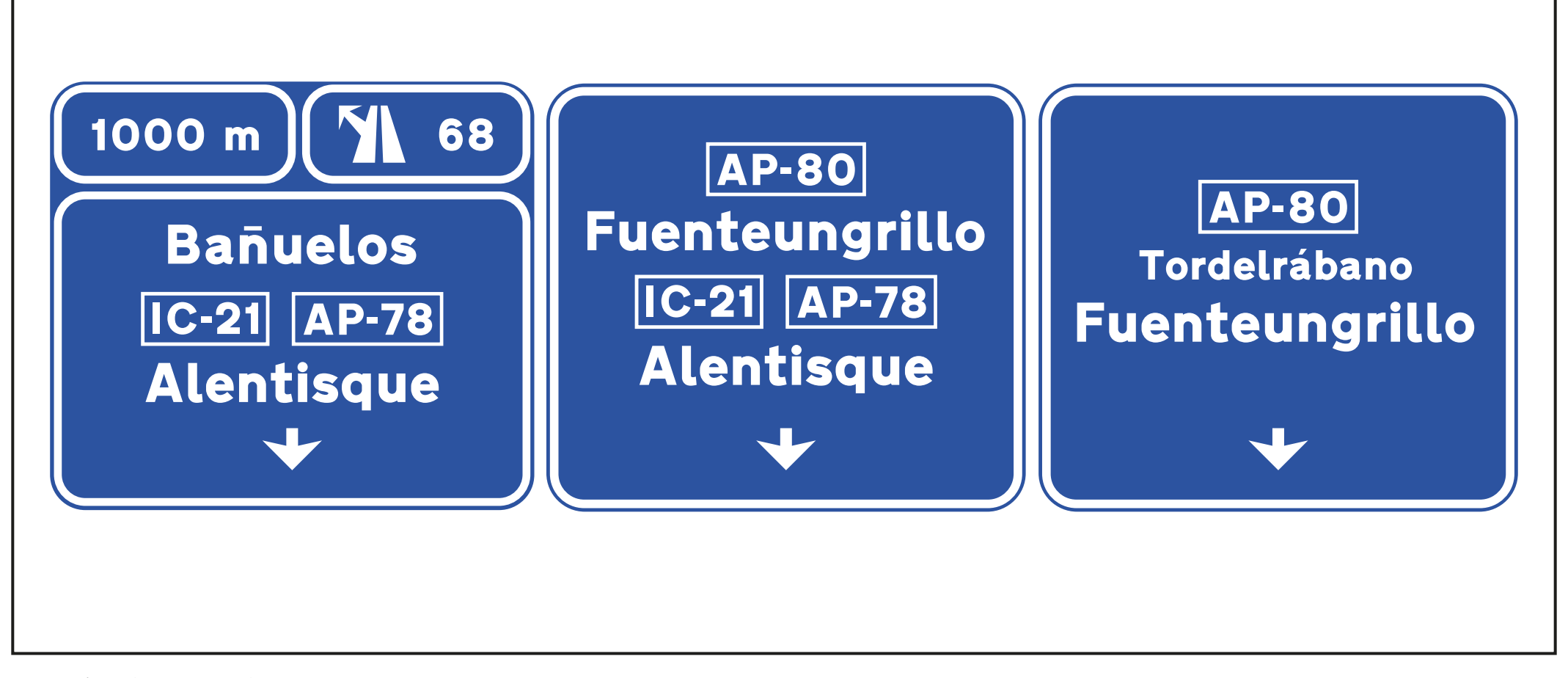

Pareja de carteles: 11 Tipo de cartel: A Destino asignado: ALENTISQUE Carril inicial: 3; carril correcto: 2; carril innecesario: 1; carril incorrecto: 3 N.º de inventario del cartel real en el que se basa: 89

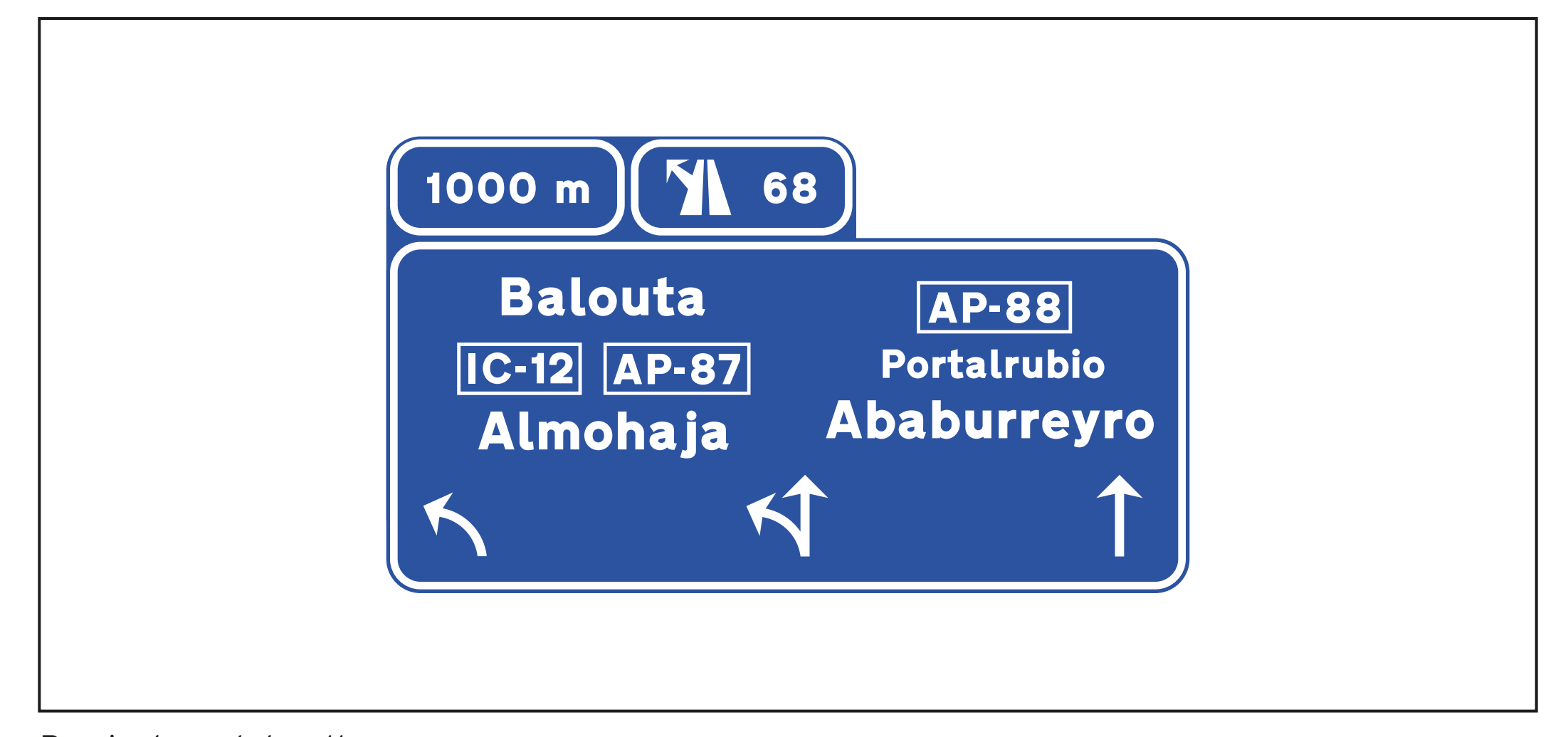

Pareja de carteles: 11 Tipo de cartel: B Destino asignado: ALMOHAJA Carril inicial: 3; carril correcto: 2; carril innecesario: 1; carril incorrecto: 3 N.º de inventario del cartel real en el que se basa: 89

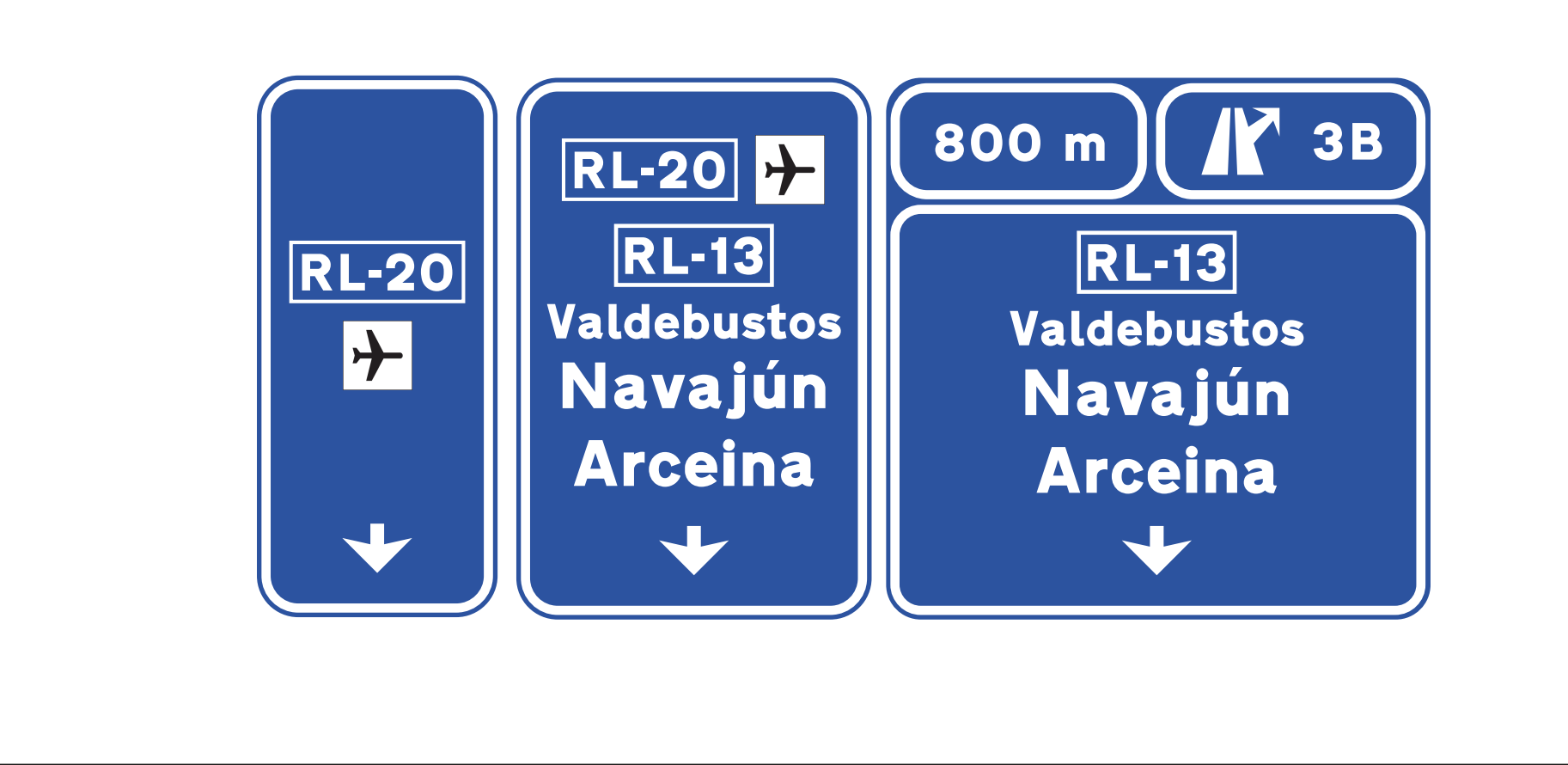

Pareja de carteles: 12 Tipo de cartel: A Destino asignado: AEROPUERTO Carril inicial: 3; carril correcto: 2; carril innecesario: 1; carril incorrecto: 3

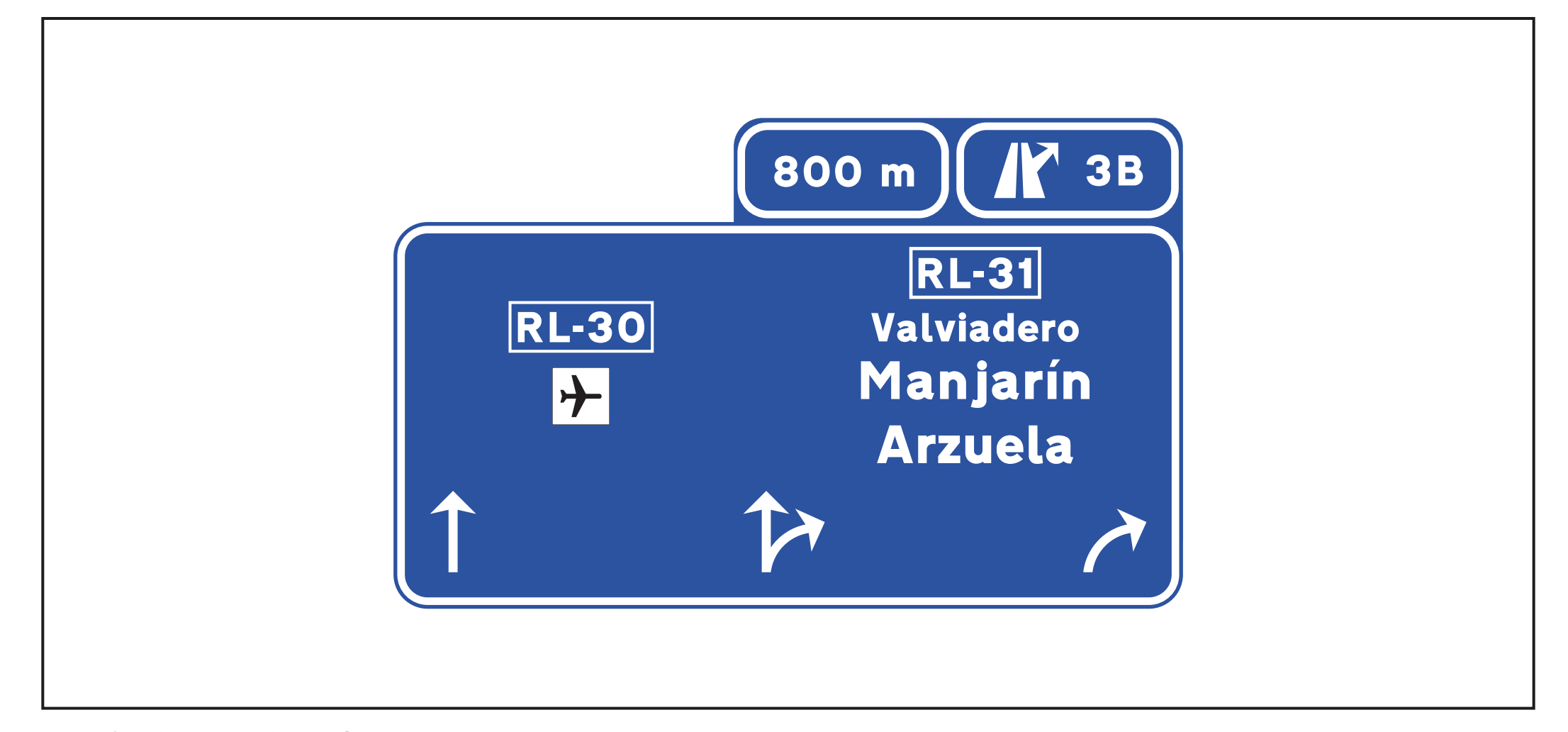

Pareja de carteles: 12 Tipo de cartel: B Destino asignado: AEROPUERTO Carril inicial: 3; carril correcto: 2; carril innecesario: 1; carril incorrecto: 3

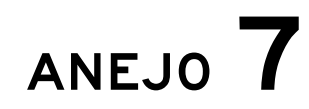

Banco de destinos

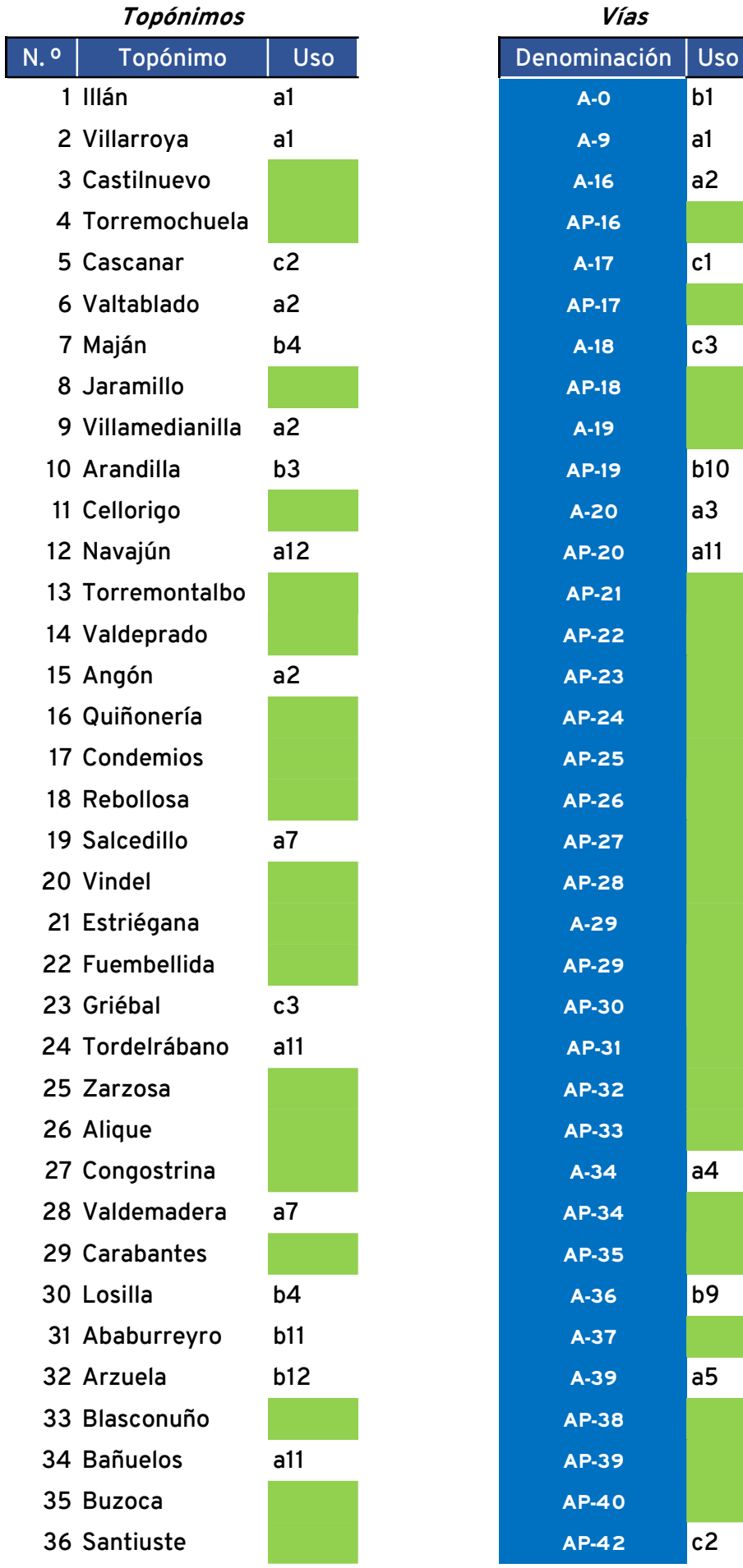

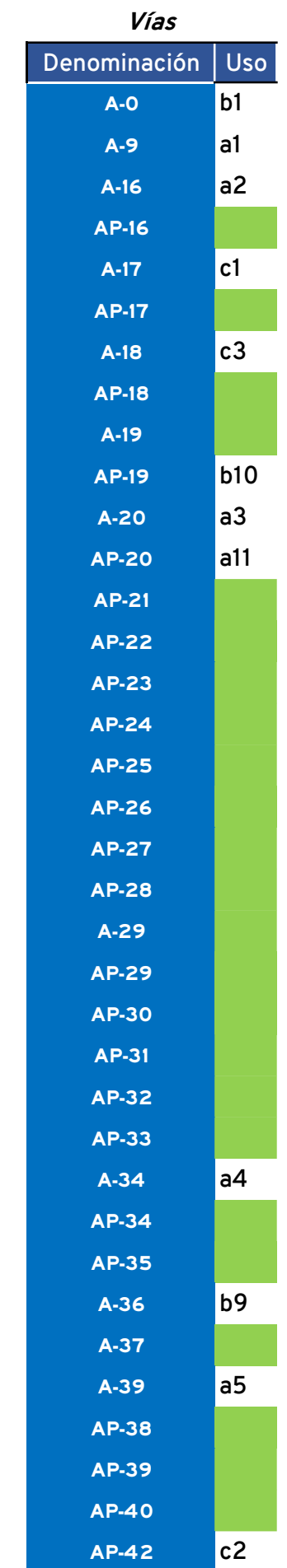

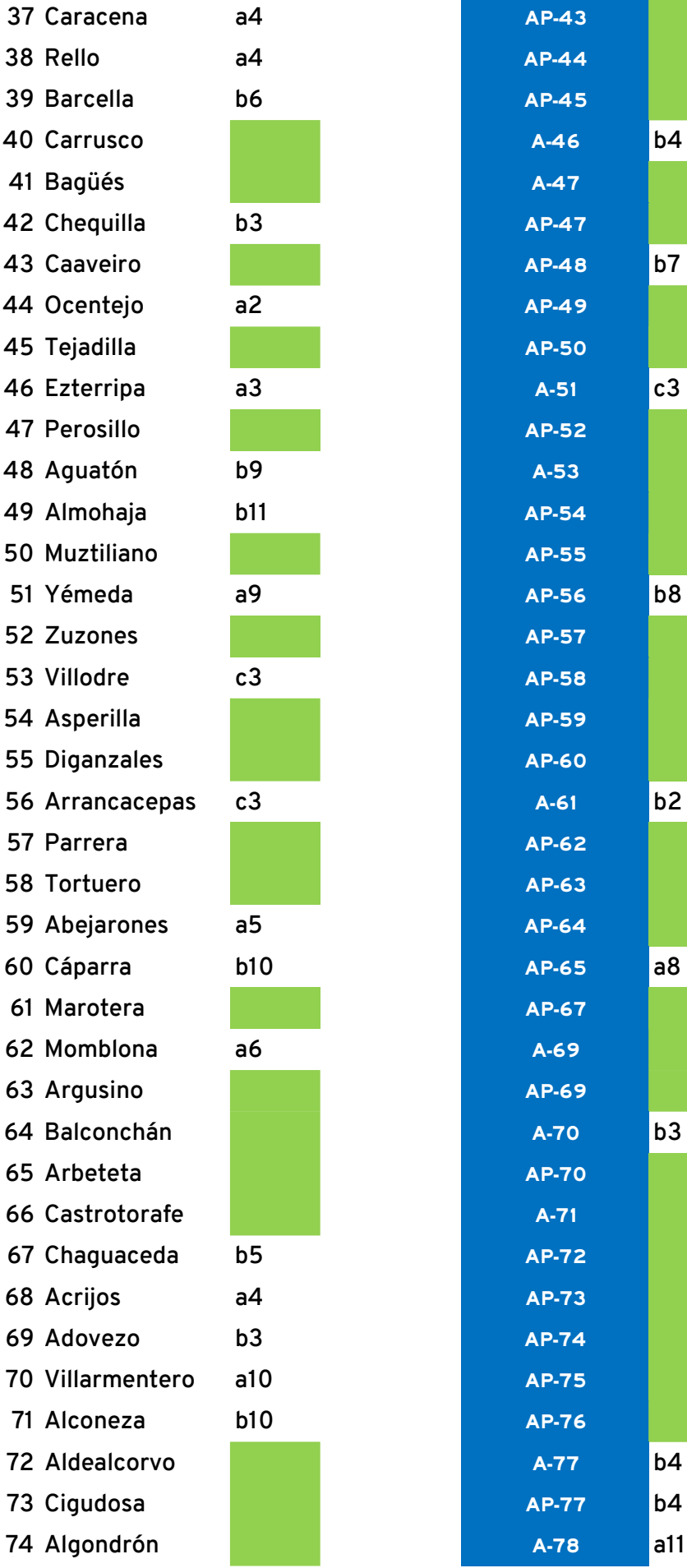

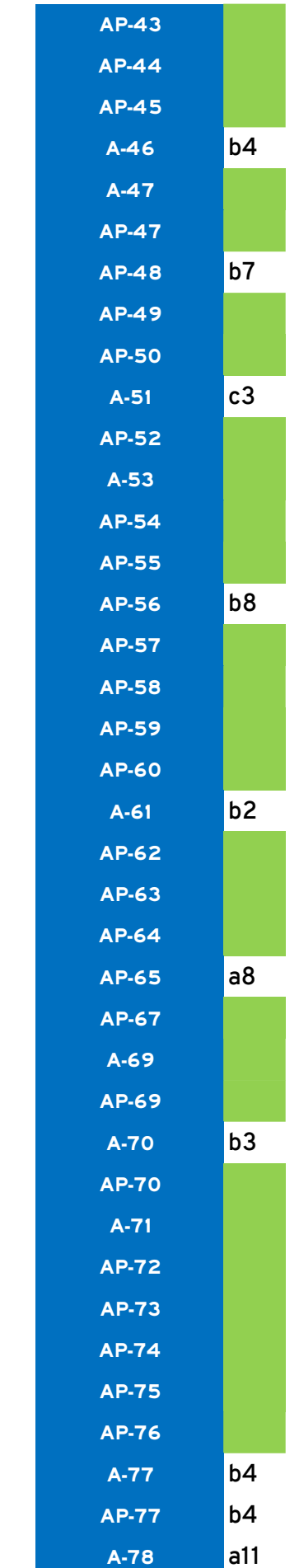

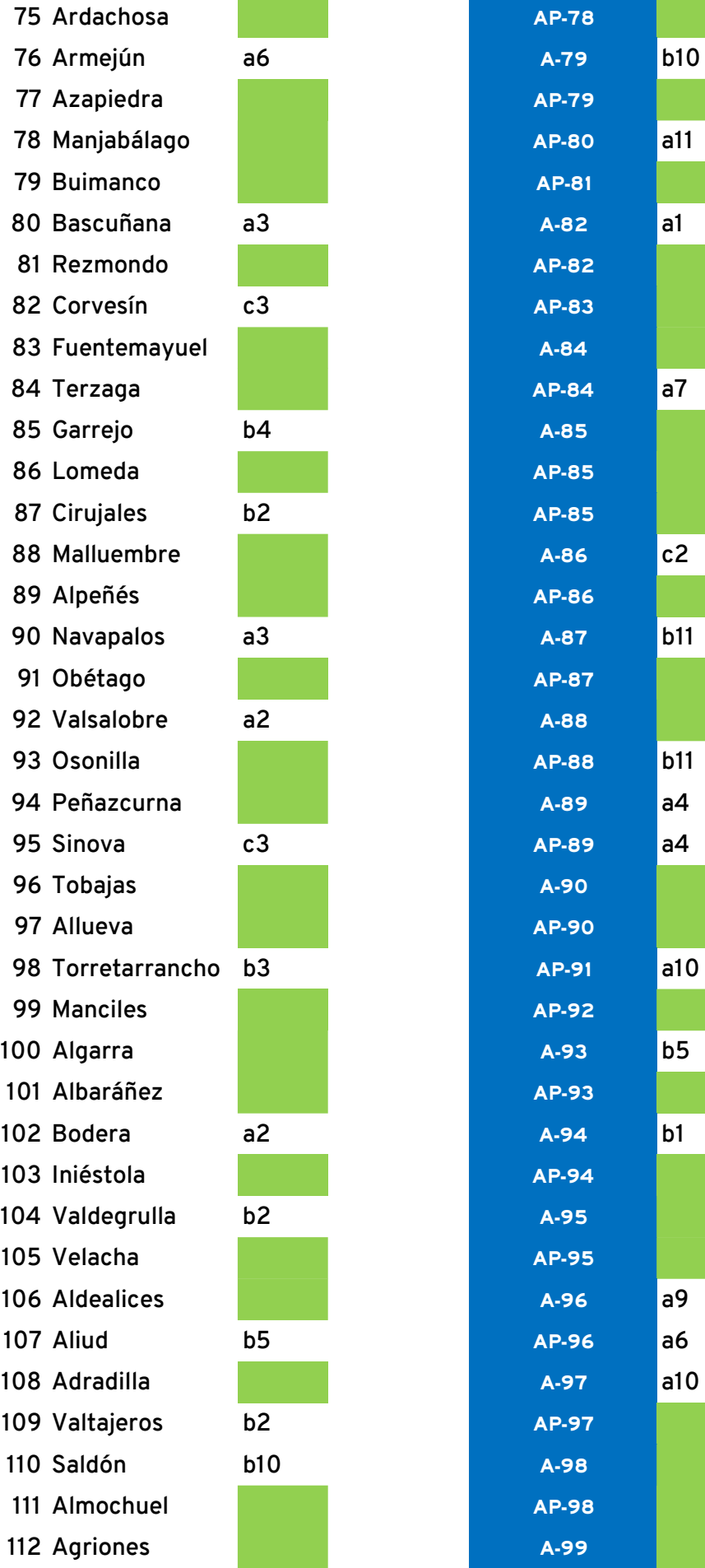

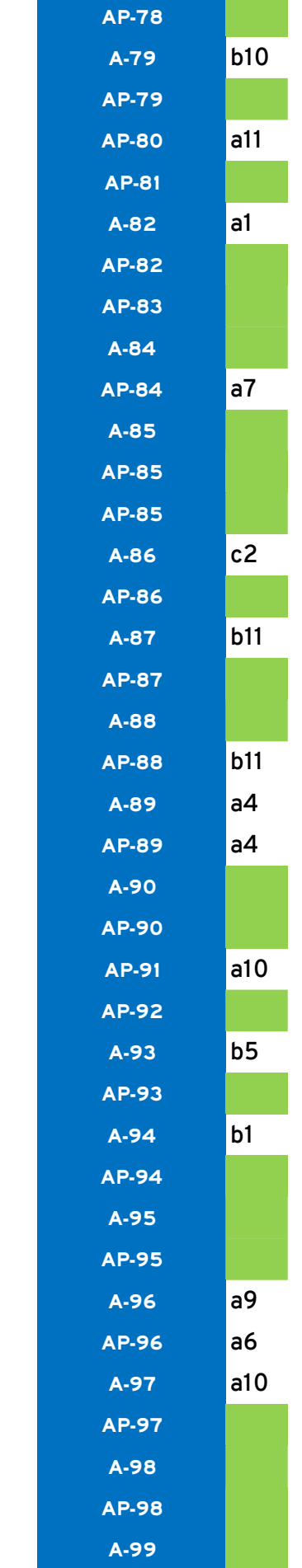

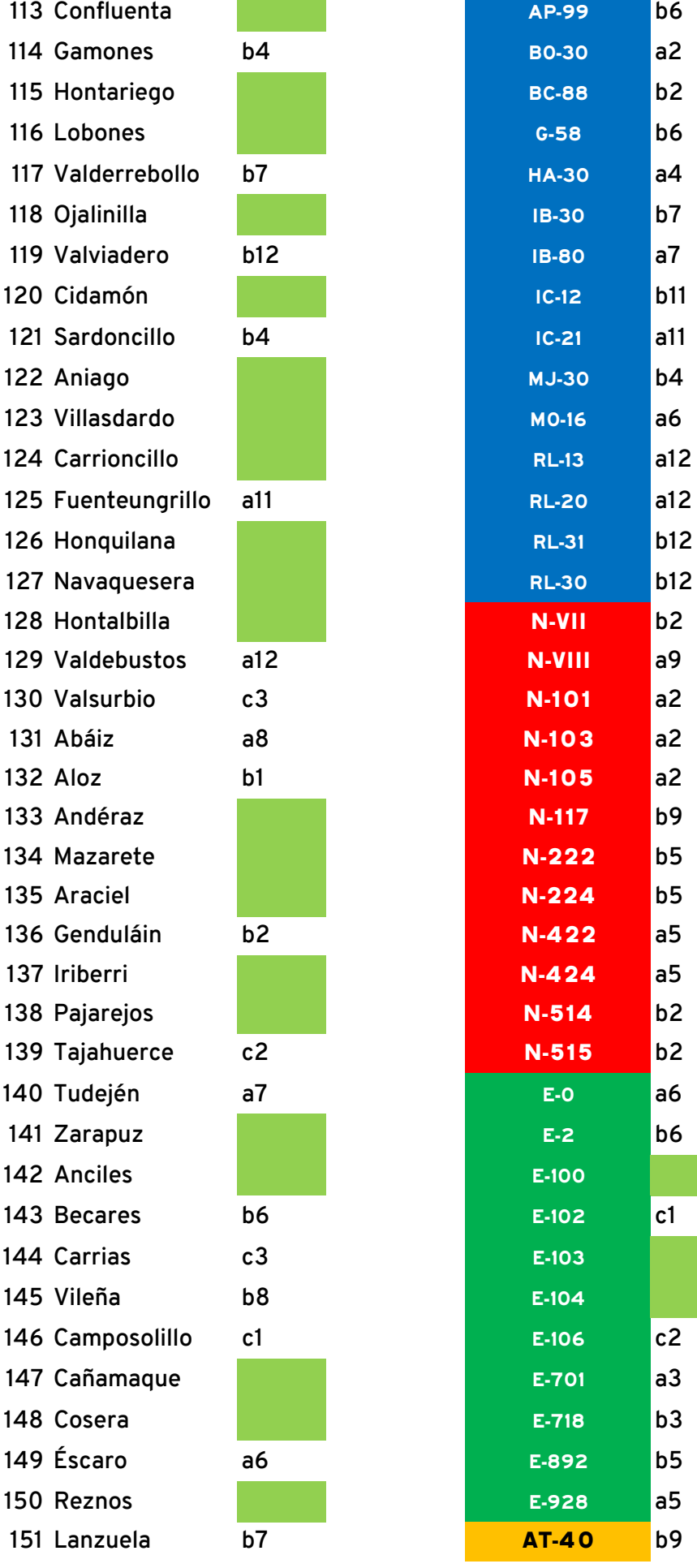

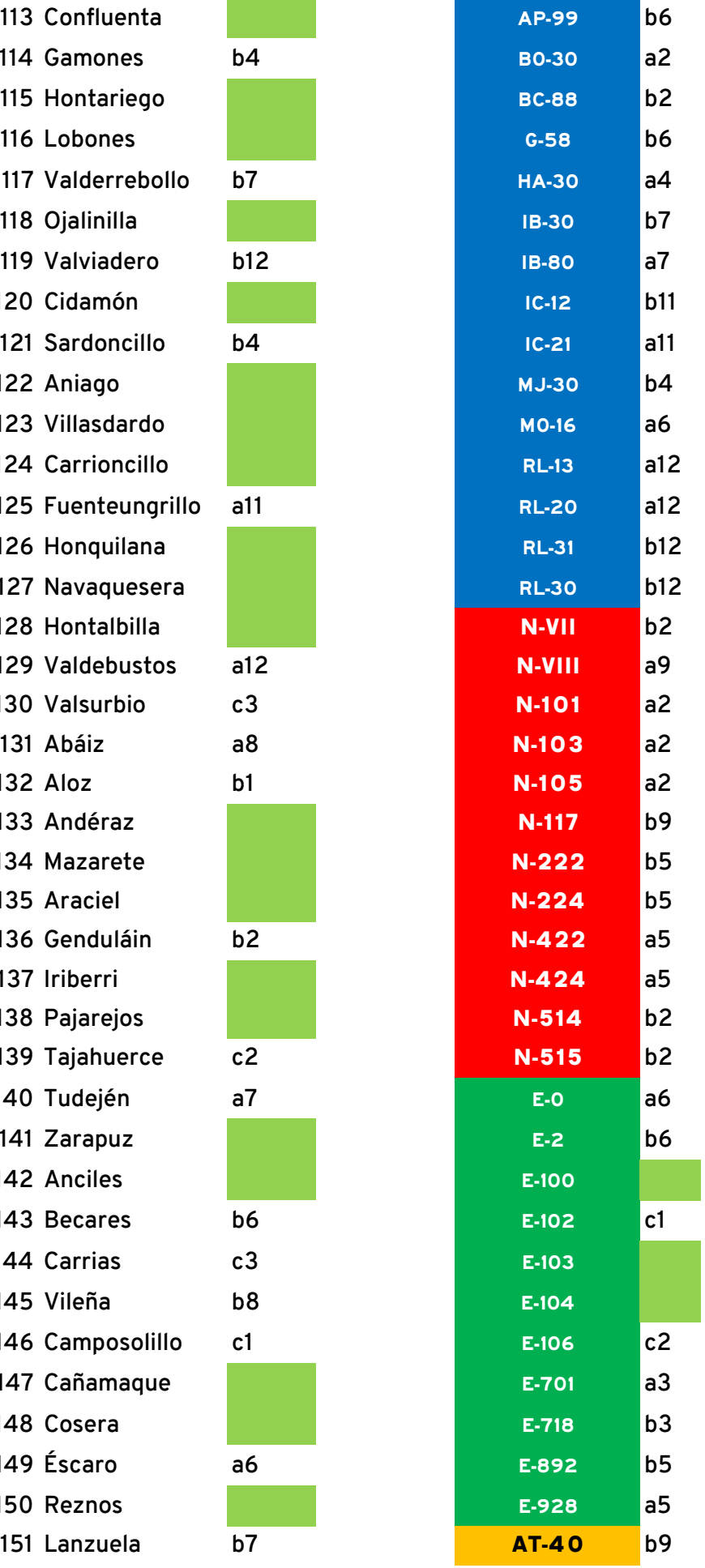

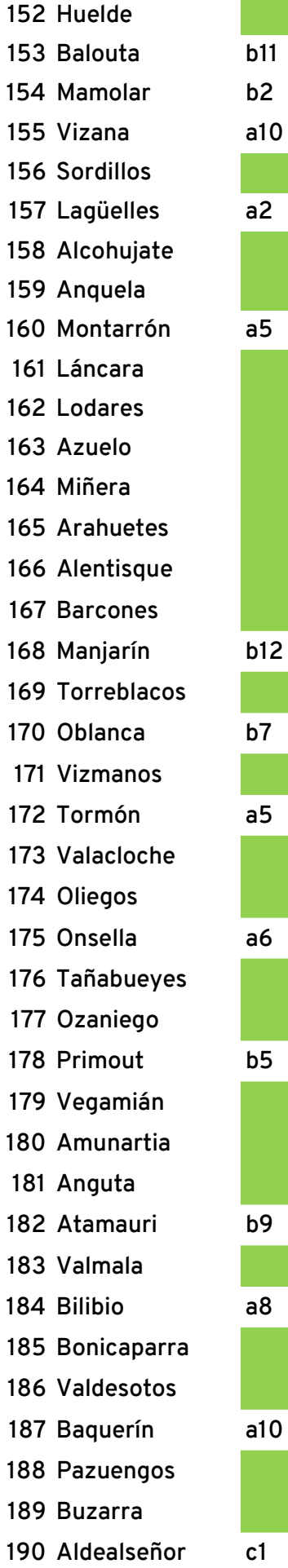

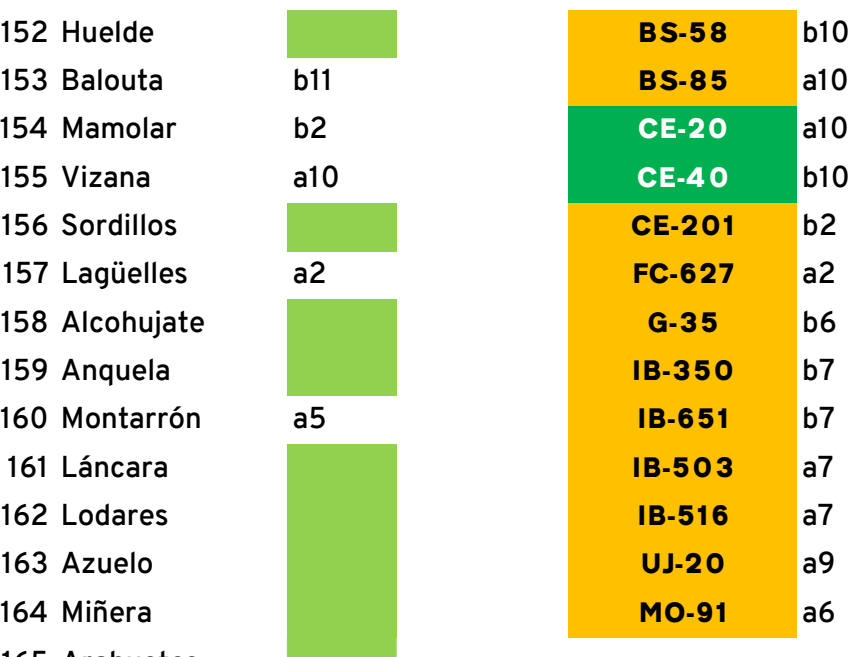

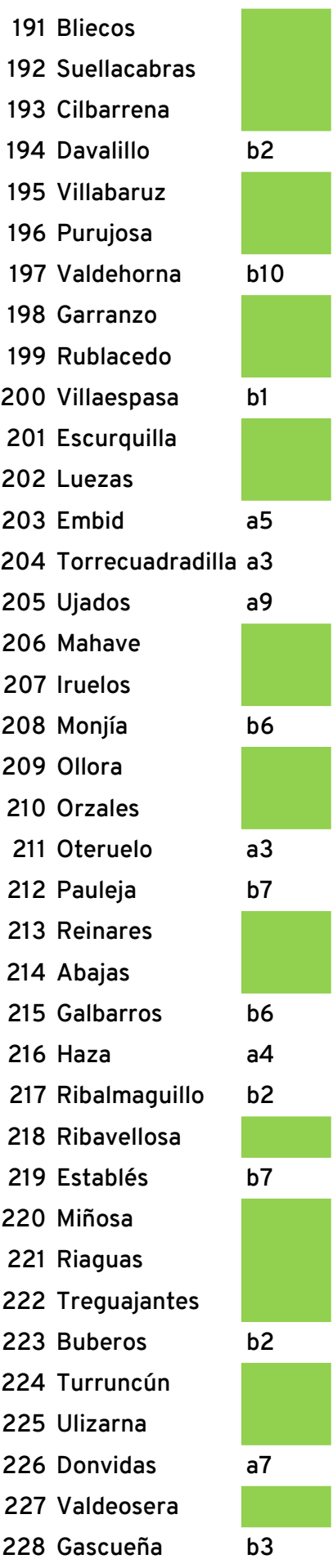

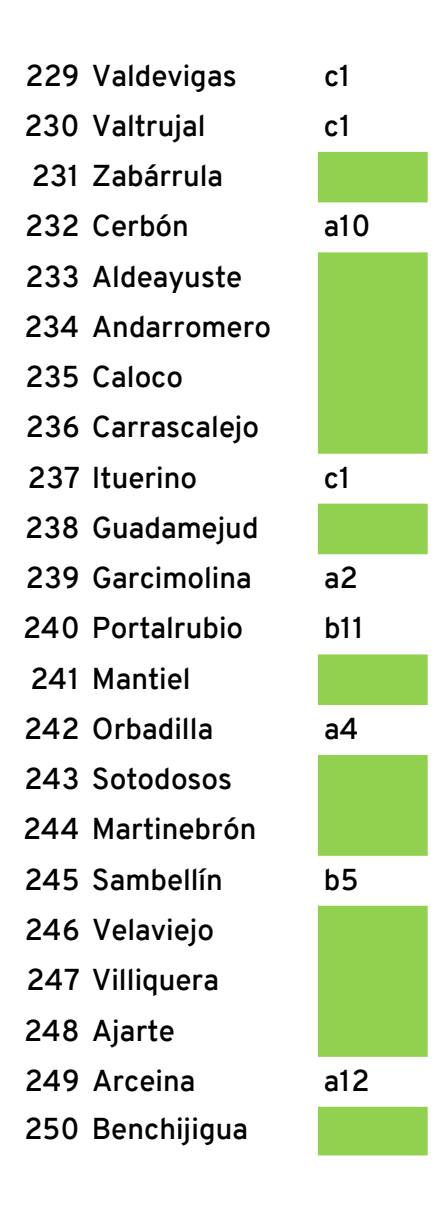

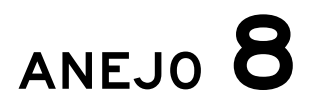

Encuesta sin control temporal

#### Encuesta acerca de señalización vertical

El fin principal de la encuesta consiste en determinar la utilidad de diferentes tipos de señalización vertical, controlando la exactitud de las elecciones de carriles que inducen. La encuesta tiene una duración de menos de 5 minutos.

¡Muchas gracias por aceptar participar en esta encuesta! Antes de empezar, por favor, responda a estas breves preguntas acerca de usted.

Si tiene alguna duda, por favor, contacte con el alumno responsable.

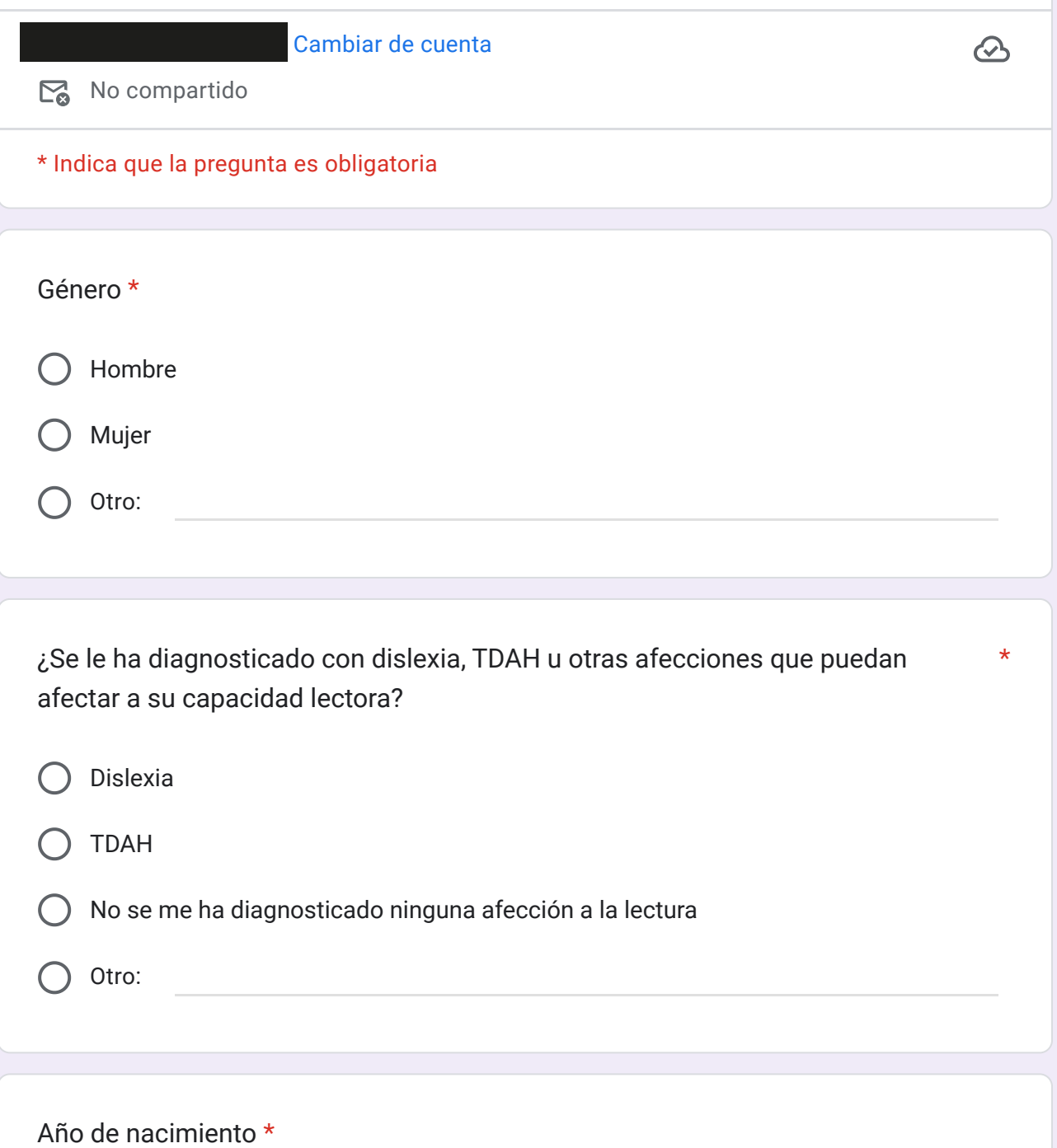

Tu respuesta

¿Cuántos años tenía cuando obtuvo su primer permiso de conducción? \*

Tu respuesta

¿Cómo de regularmente conduce? \*

A diario

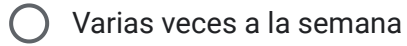

- Varias veces al mes
- Varias veces al año
- No conduzco regularmente

¿Cómo de regularmente conduce **en autopistas y autovías dentro de España**? \*

A diario

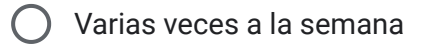

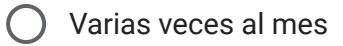

- Varias veces al año
- No conduzco regularmente

Si ha conducido en autopistas y autovías dentro de España, por favor especifique **en cuáles provincias** ha hecho **la mayoría** de esa conducción por **autopista y autovía**:

*Si no ha conducido en autopistas y autovías dentro de España puede dejar esta pregunta en blanco.*

Tu respuesta

¿Ha conducido en autopistas y autovías de **otros países**? Si es así, por favor, especifíquelos:

*Si no ha conducido en autopistas y autovías extranjeras puede dejar esta pregunta en blanco.*

Tu respuesta

#### **CONSENTIMIENTO INFORMADO**

Los datos personales que ha proporcionado serán empleados con fines científicos para el estudio de los resultados de la encuesta. Puede consultar más información acerca de cómo se gestionan sus datos [aquí](https://drive.google.com/file/d/161Iq3jfUFcNJF_B7XtUEabstNP06-i1c/view?usp=drive_link).

Estoy conforme con el tratamiento de mis datos en este experimento.

Si tiene la convicción de participar en este estudio, a continuación, puede prestar \* su consentimiento para participar en la encuesta:

Comprendo la información relativa a esta encuesta. Comprendo que mi participación es voluntaria, por lo que puedo abandonar la encuesta en cualquier momento. Tengo 18 años o más, un carné de conducir válido y doy mi consentimiento para participar en la encuesta propuesta.

Siguiente de la componente de la componente de la componente de la componente de la componente de la component

\*

Nunca envíes contraseñas a través de Formularios de Google.

Este contenido no ha sido creado ni aprobado por Google. [Notificar uso inadecuado](https://docs.google.com/forms/u/0/d/e/1FAIpQLSc0exb85sPb_QxLjM413IV8rlHGcu016f2bSv5O8ZfAuqOlGg/reportabuse?source=https://docs.google.com/forms/d/e/1FAIpQLSc0exb85sPb_QxLjM413IV8rlHGcu016f2bSv5O8ZfAuqOlGg/viewform?usp%3Dsend_form) - [Términos del Servicio](https://policies.google.com/terms) - [Política de Privacidad](https://policies.google.com/privacy)

Google [Formularios](https://www.google.com/forms/about/?utm_source=product&utm_medium=forms_logo&utm_campaign=forms)

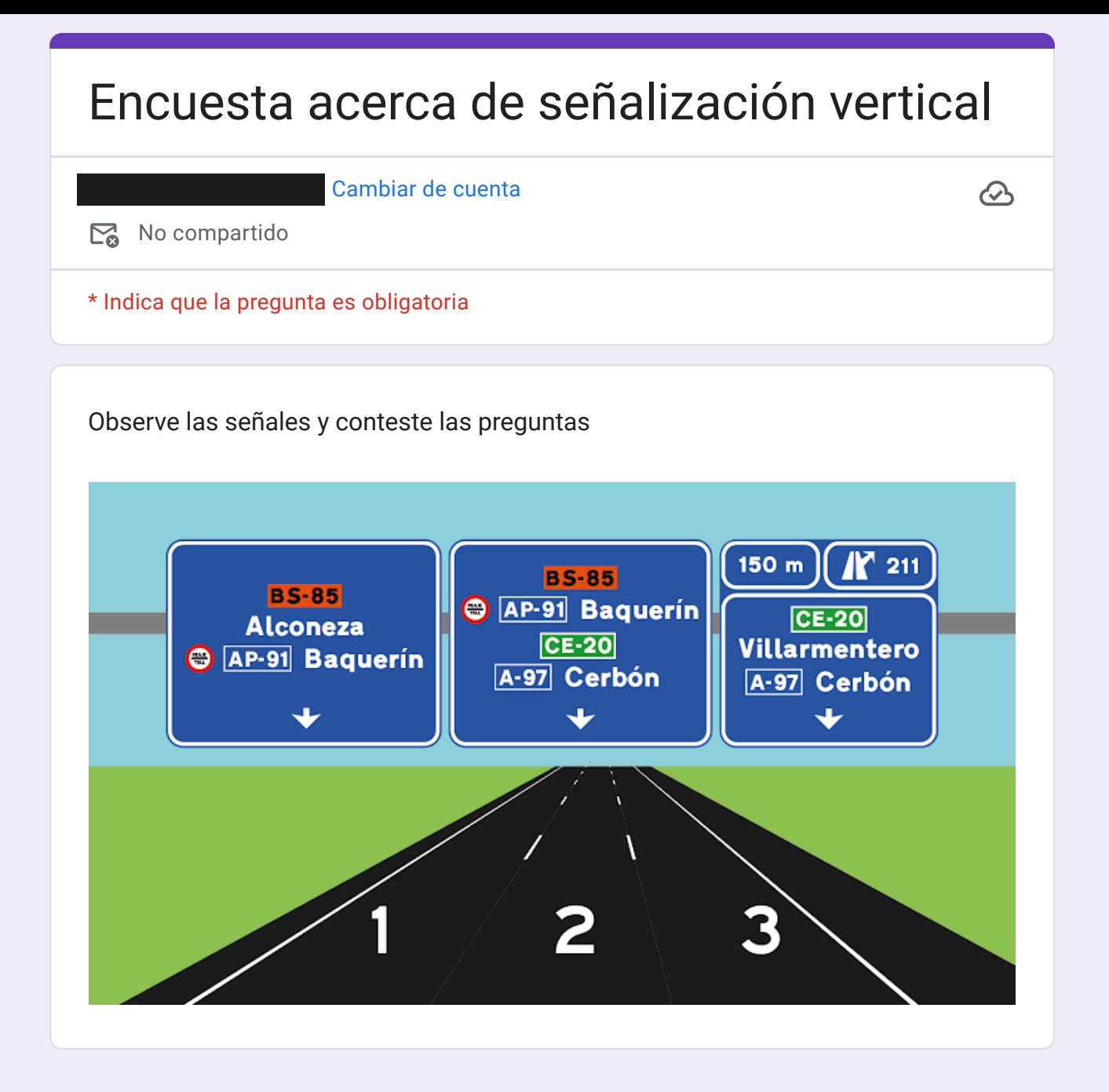

¿Verdadero o falso? \*

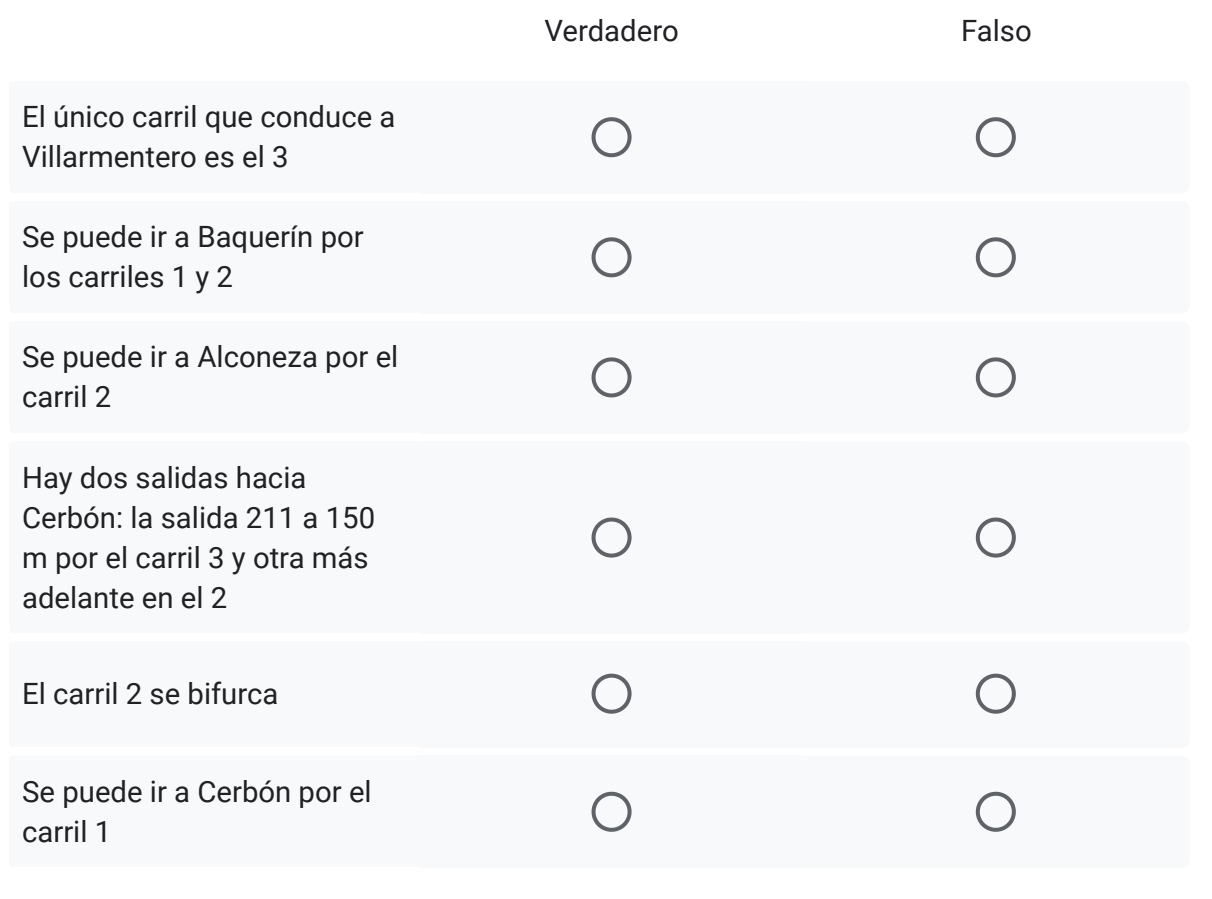

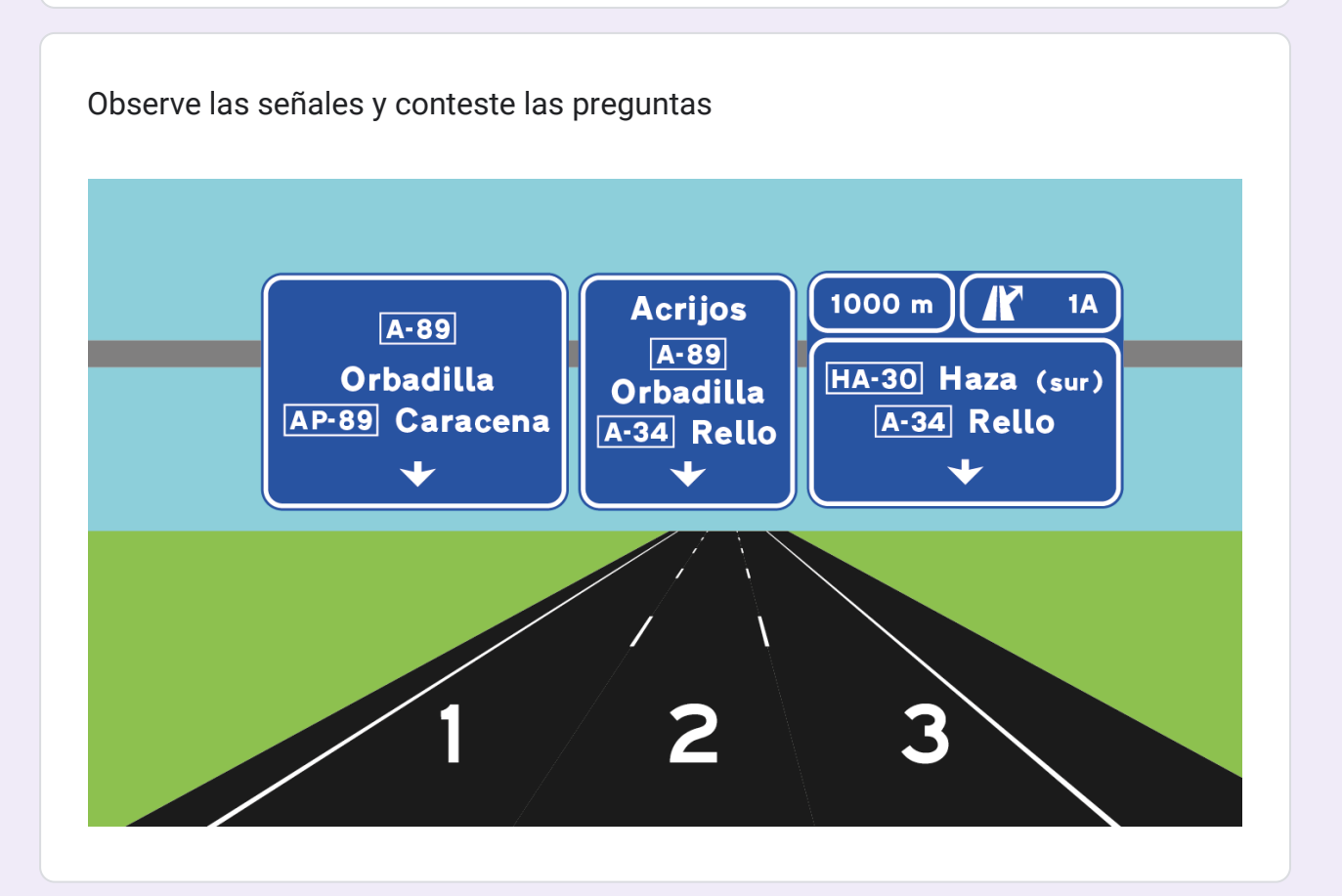

¿Verdadero o falso? \*

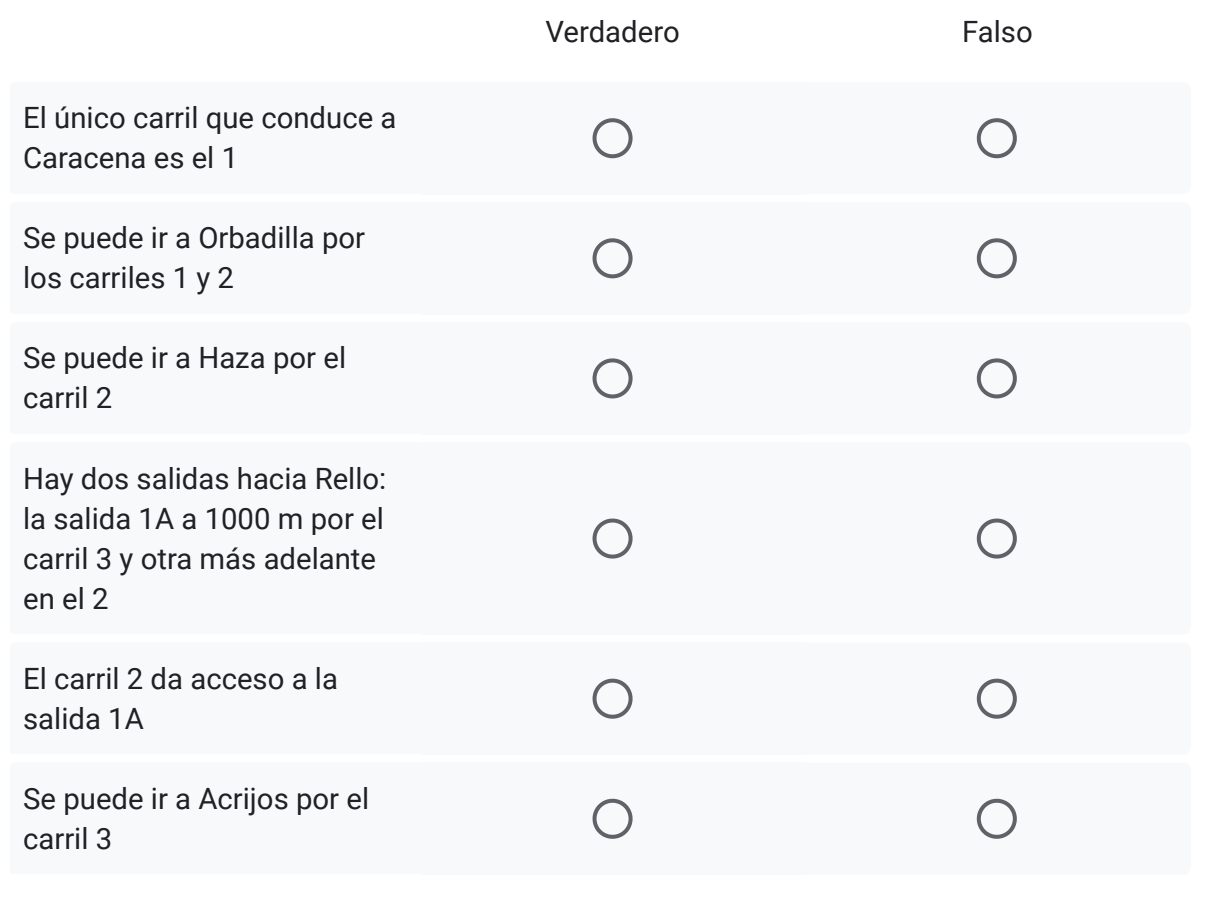

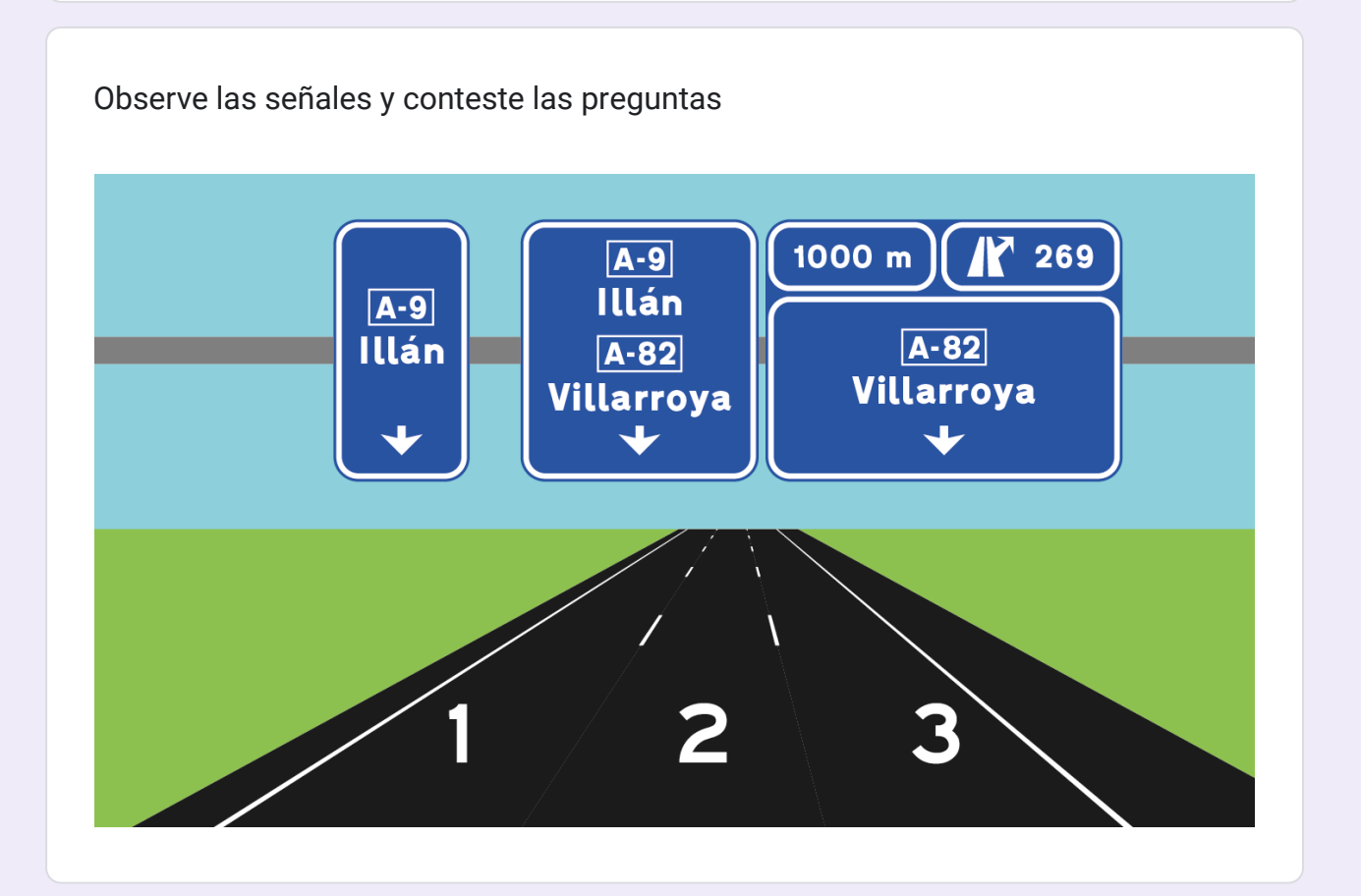

 $\overline{\mathscr{O}}$
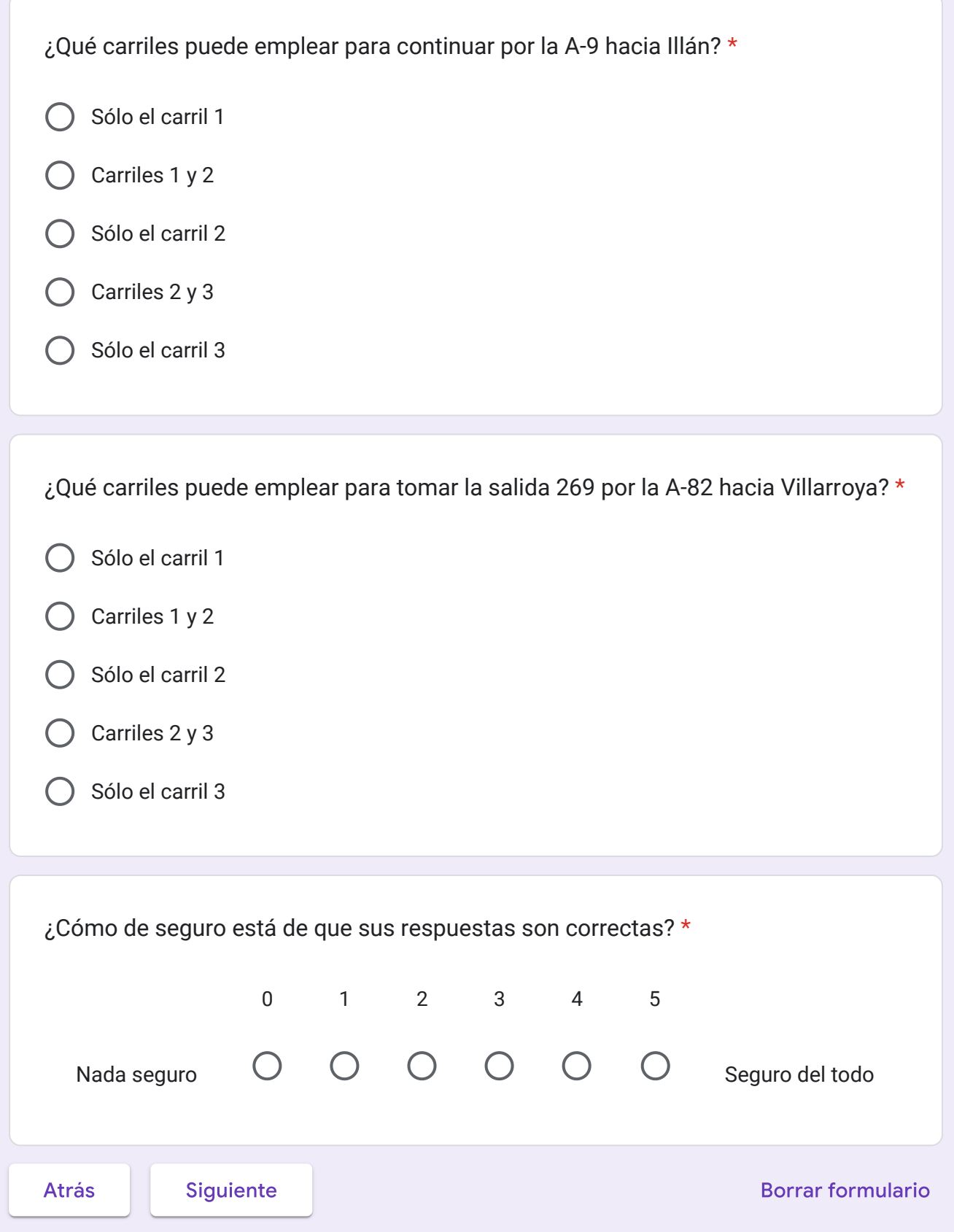

Nunca envíes contraseñas a través de Formularios de Google.

Este contenido no ha sido creado ni aprobado por Google. [Notificar uso inadecuado](https://docs.google.com/forms/u/0/d/e/1FAIpQLSc0exb85sPb_QxLjM413IV8rlHGcu016f2bSv5O8ZfAuqOlGg/reportabuse?source=https://docs.google.com/forms/d/e/1FAIpQLSc0exb85sPb_QxLjM413IV8rlHGcu016f2bSv5O8ZfAuqOlGg/viewform) - [Términos del Servicio](https://policies.google.com/terms) - [Política de Privacidad](https://policies.google.com/privacy)

Google [Formularios](https://www.google.com/forms/about/?utm_source=product&utm_medium=forms_logo&utm_campaign=forms)

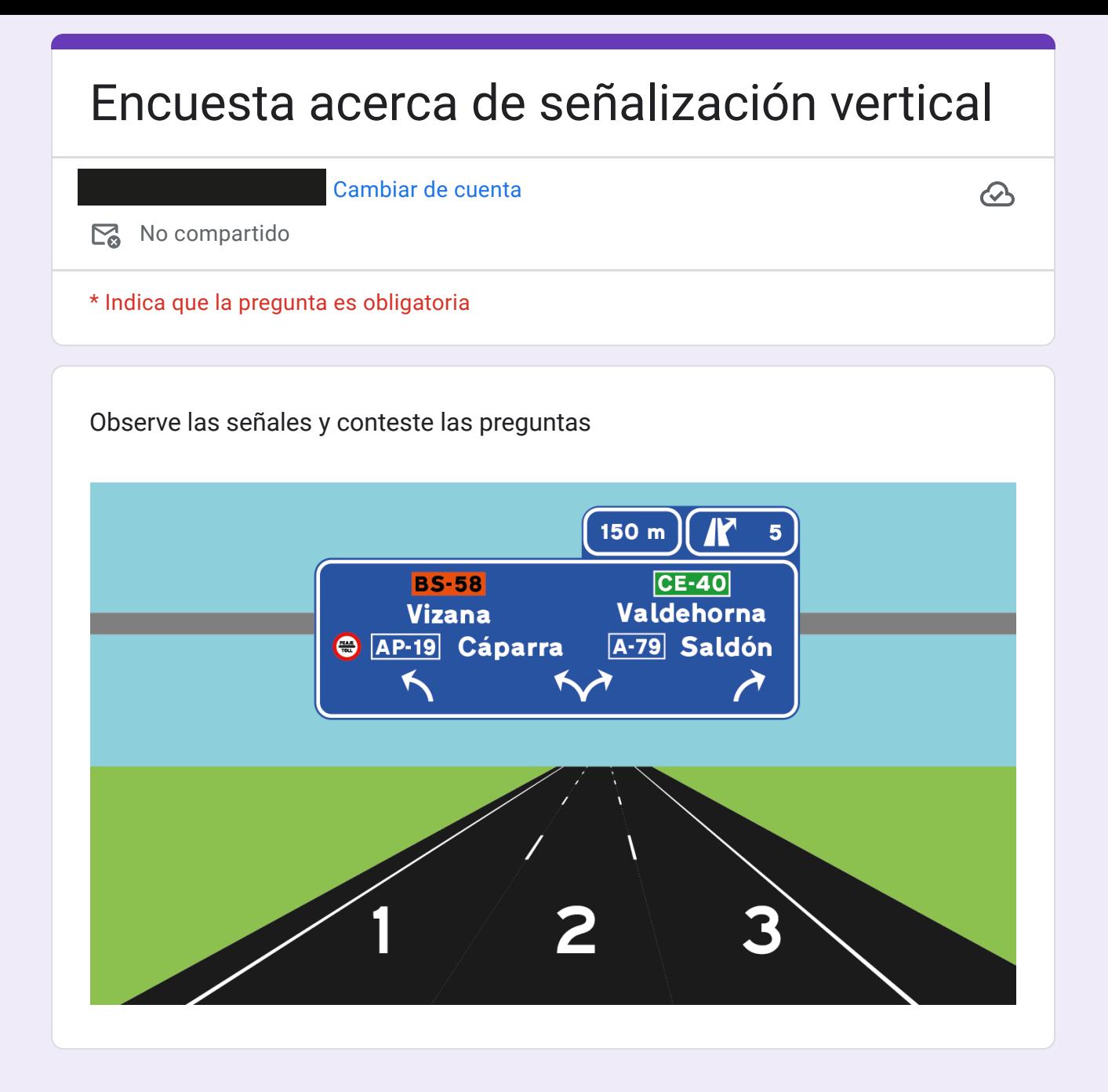

¿Verdadero o falso? \*

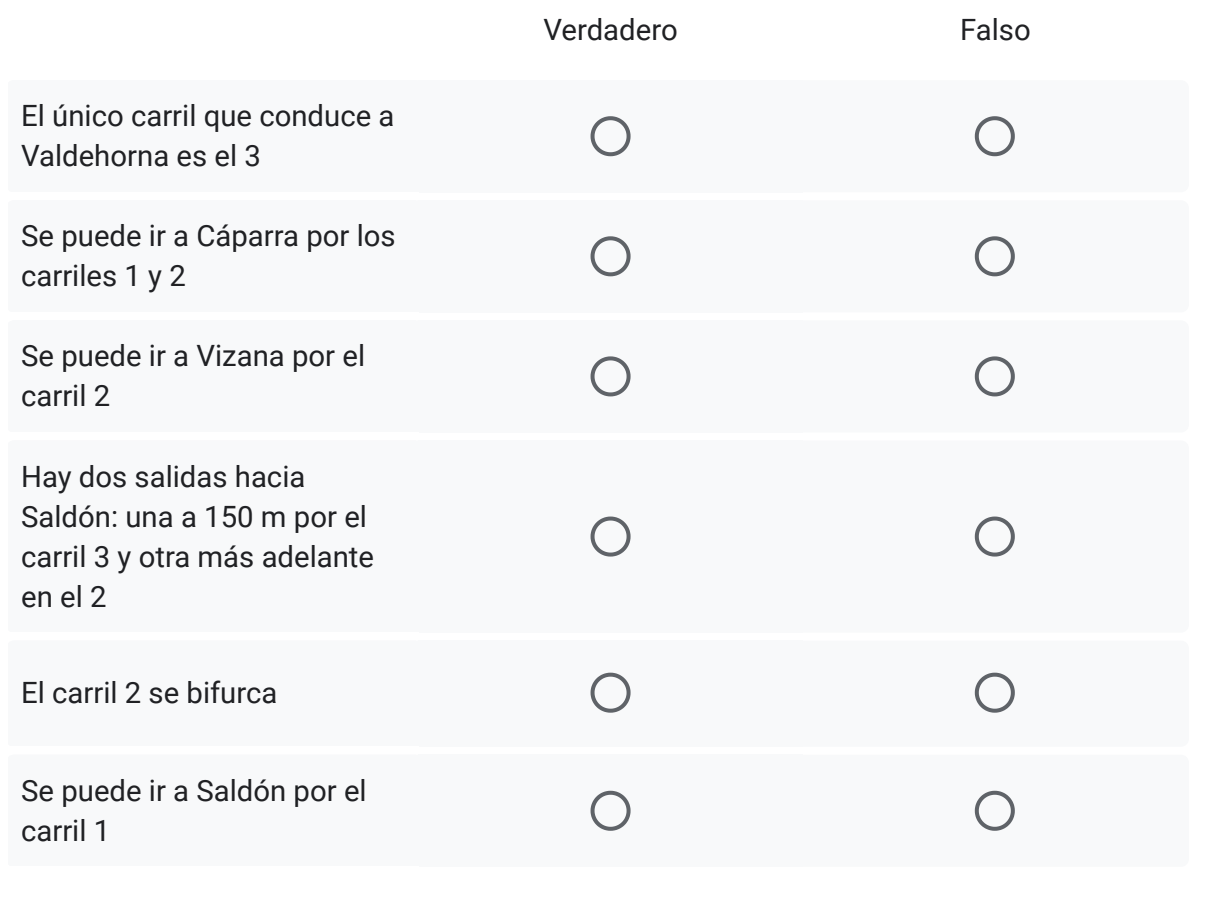

#### Observe las señales y conteste las preguntas

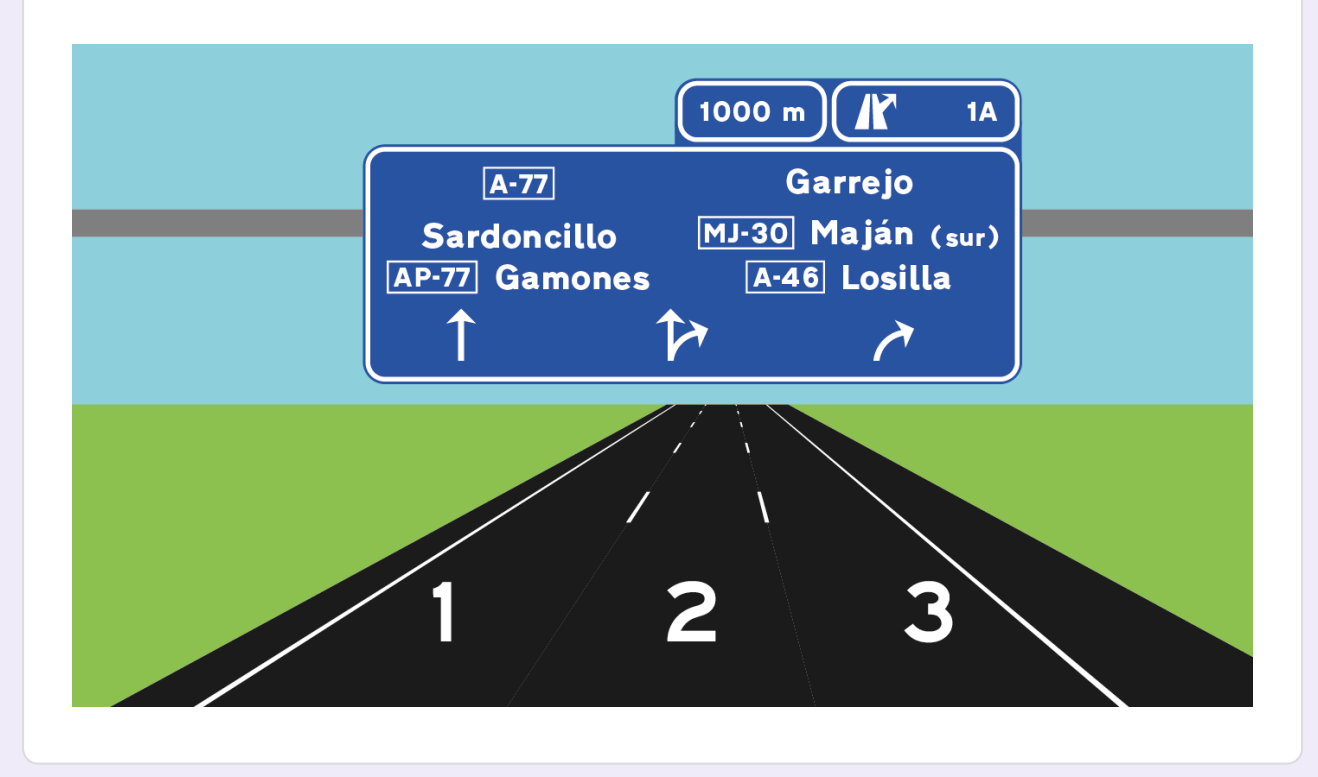

¿Verdadero o falso? \*

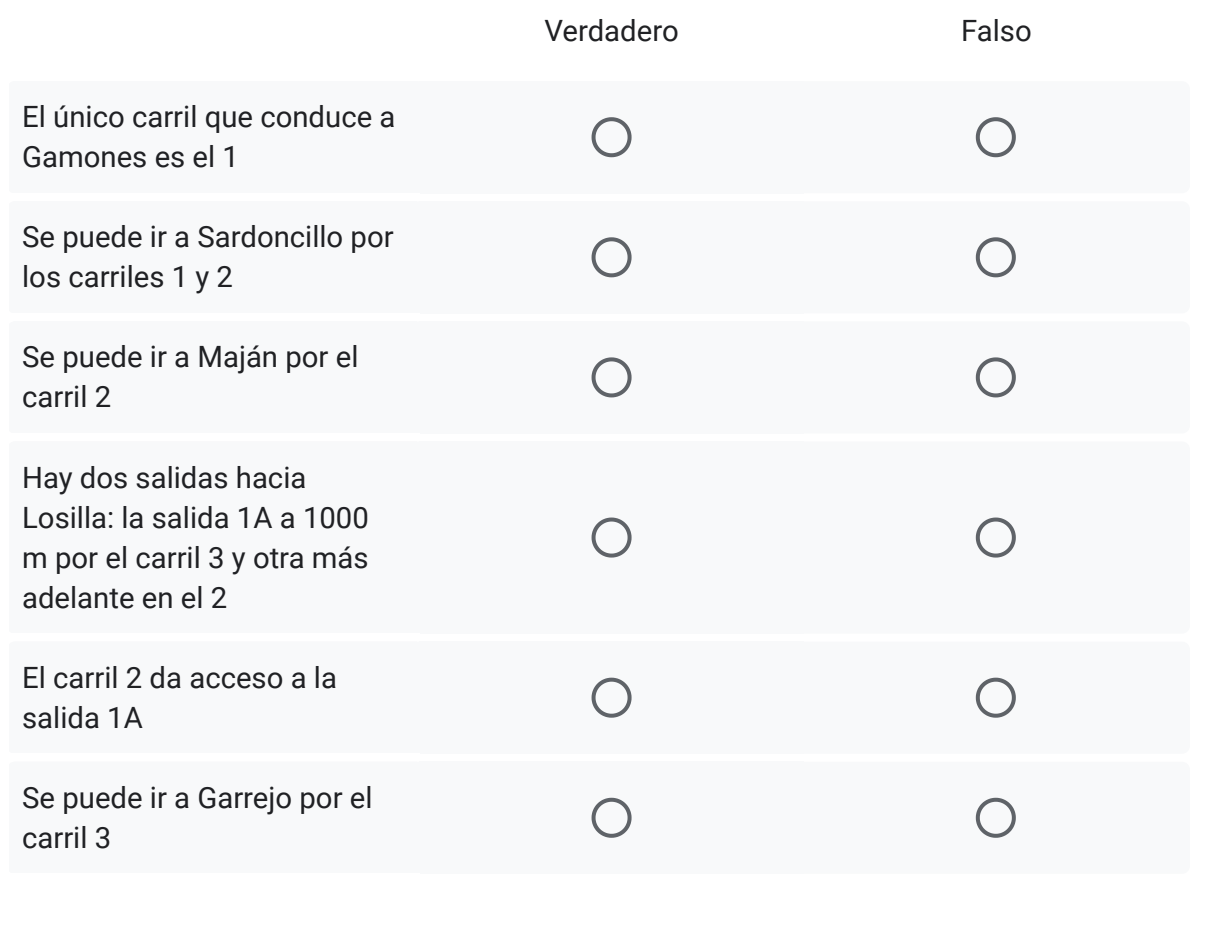

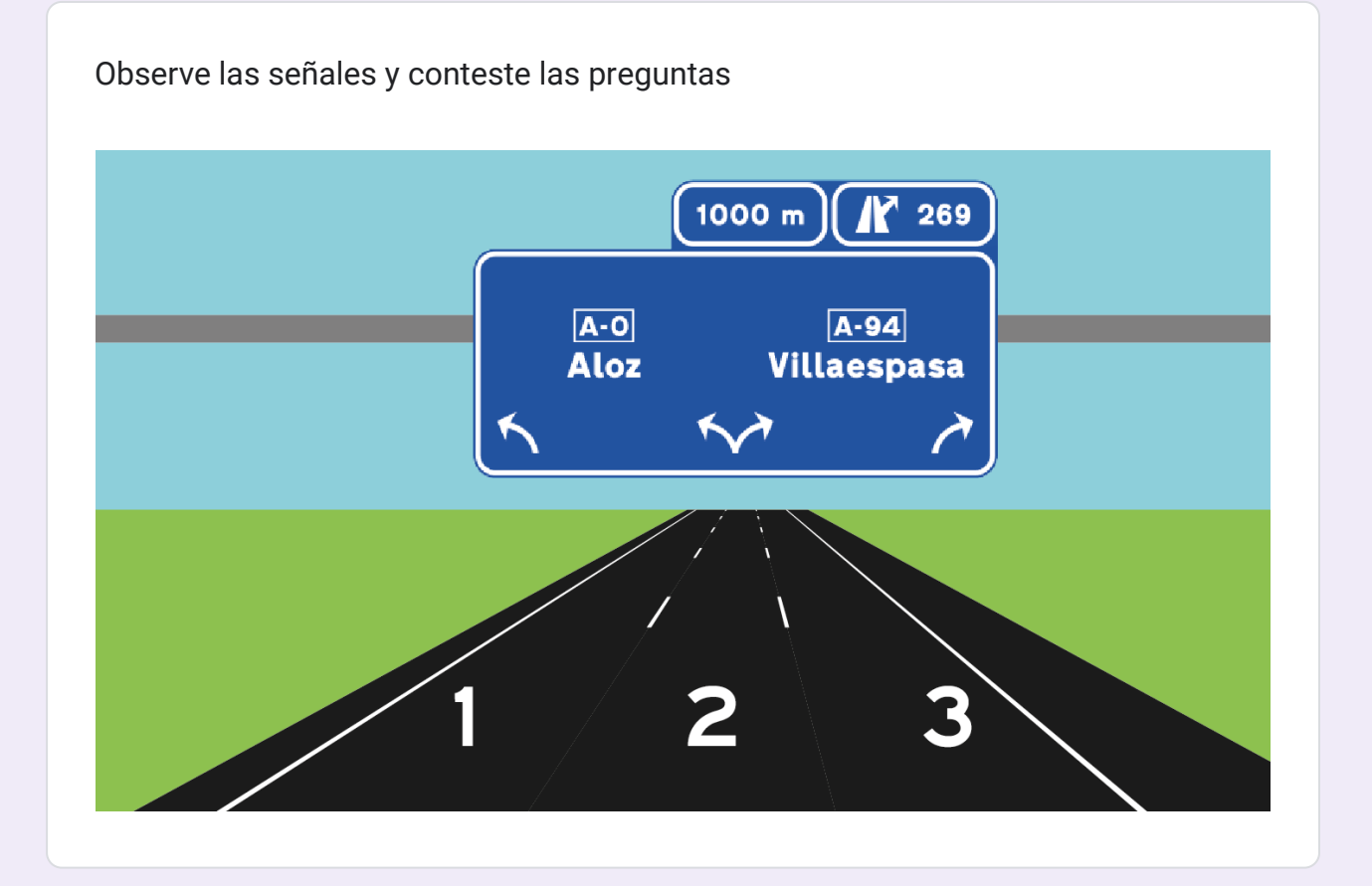

 $\overline{\mathscr{O}}$ 

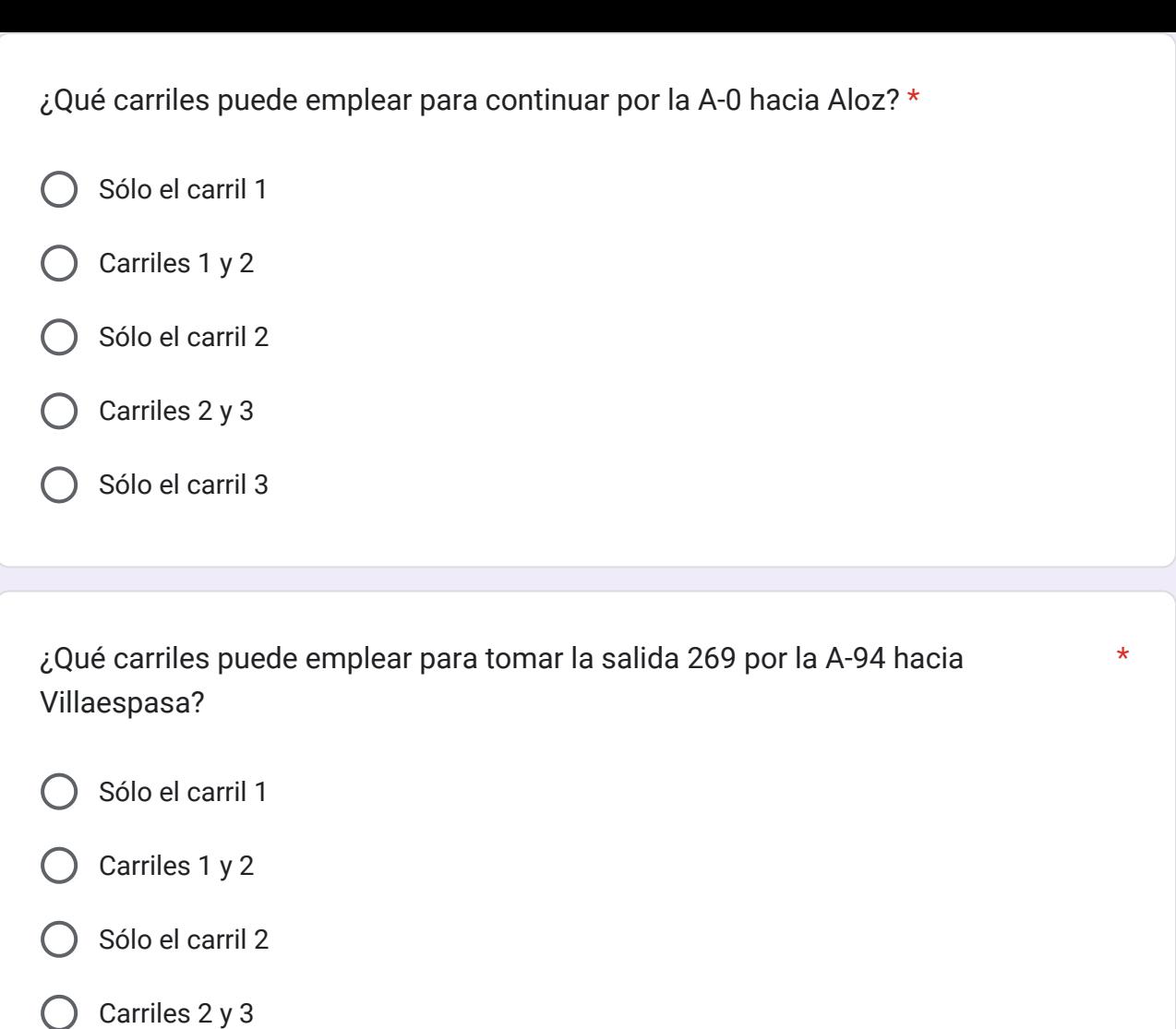

Sólo el carril 3

#### Observe las señales y conteste las preguntas

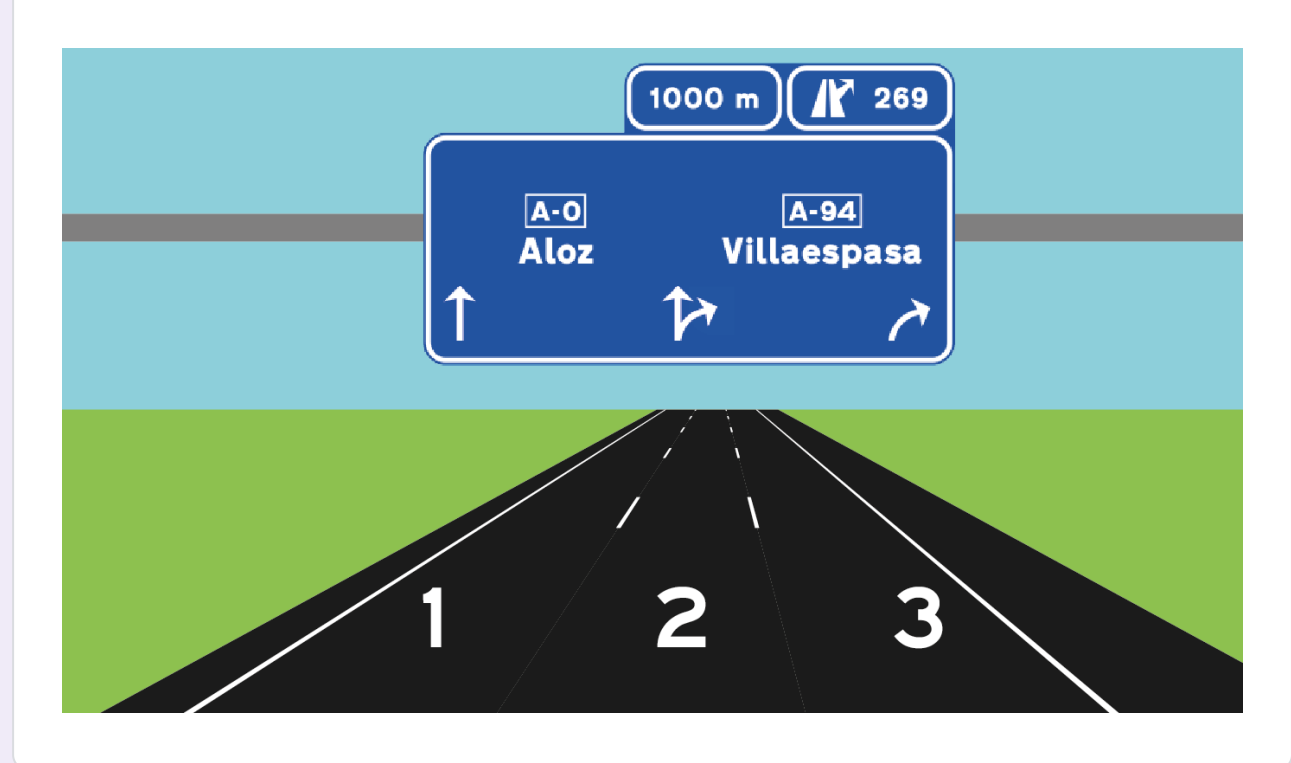

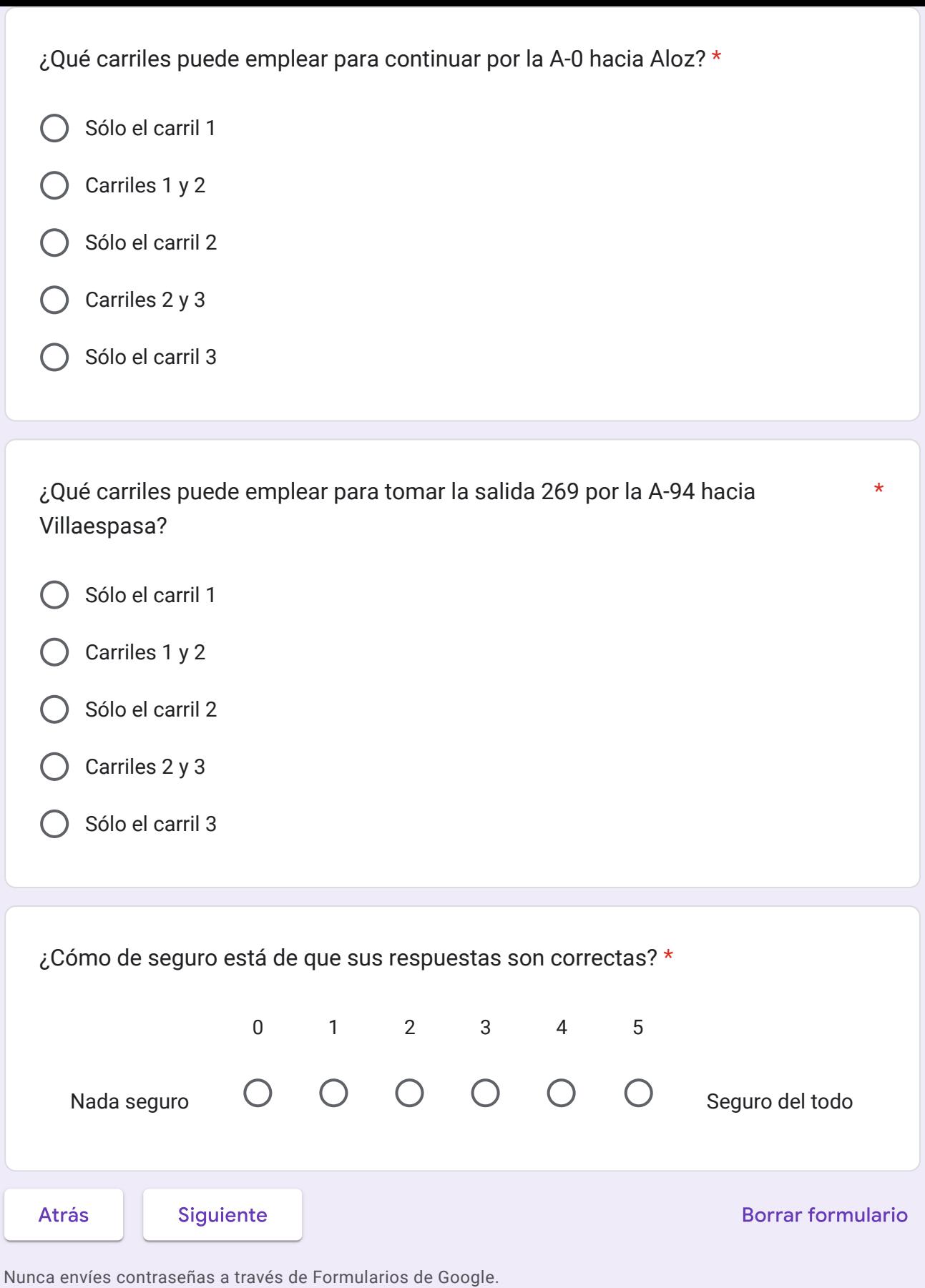

Este contenido no ha sido creado ni aprobado por Google. [Notificar uso inadecuado](https://docs.google.com/forms/u/0/d/e/1FAIpQLSc0exb85sPb_QxLjM413IV8rlHGcu016f2bSv5O8ZfAuqOlGg/reportabuse?source=https://docs.google.com/forms/d/e/1FAIpQLSc0exb85sPb_QxLjM413IV8rlHGcu016f2bSv5O8ZfAuqOlGg/viewform) - [Términos del Servicio](https://policies.google.com/terms) -[Política de Privacidad](https://policies.google.com/privacy)

## Google [Formularios](https://www.google.com/forms/about/?utm_source=product&utm_medium=forms_logo&utm_campaign=forms)

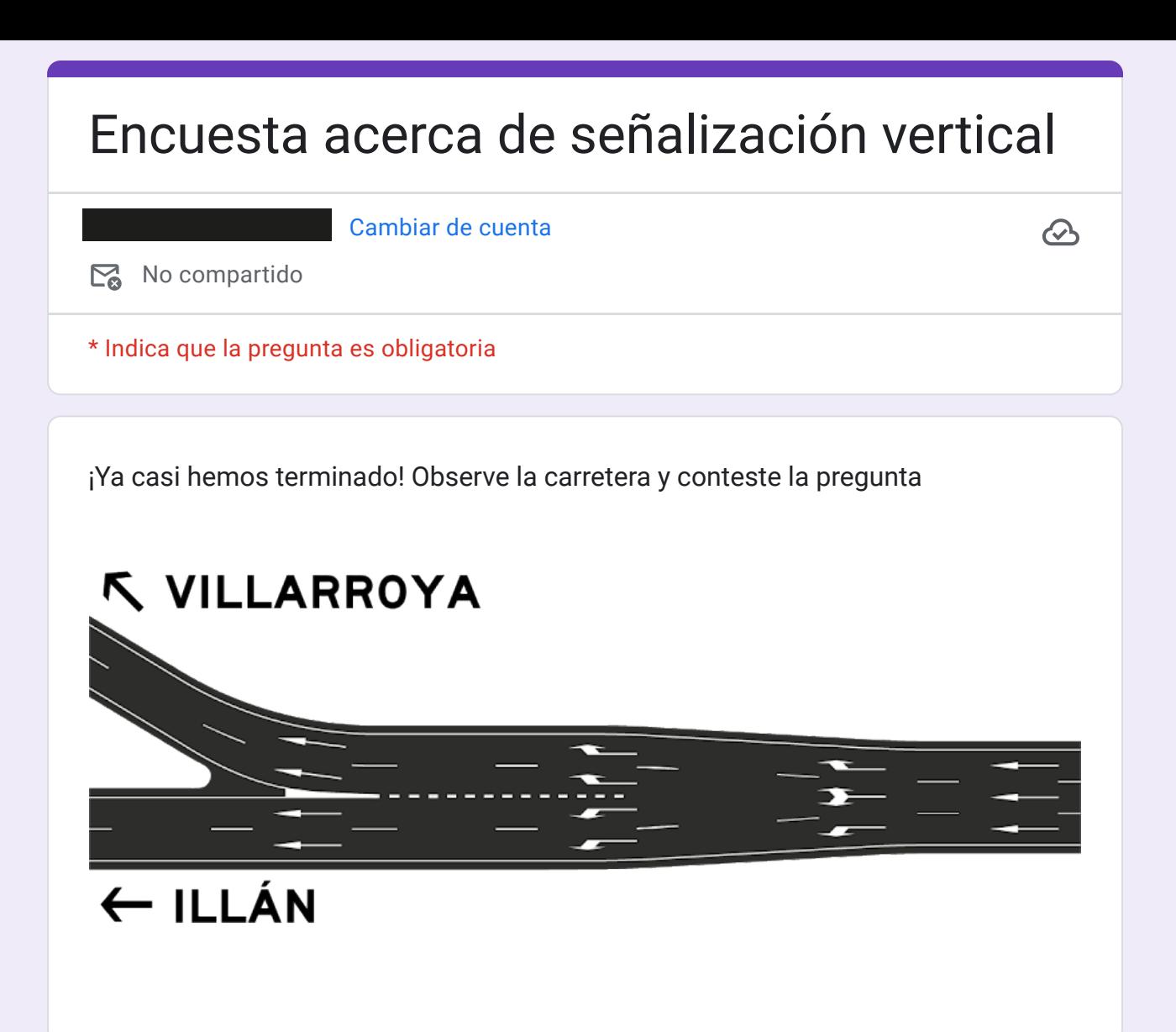

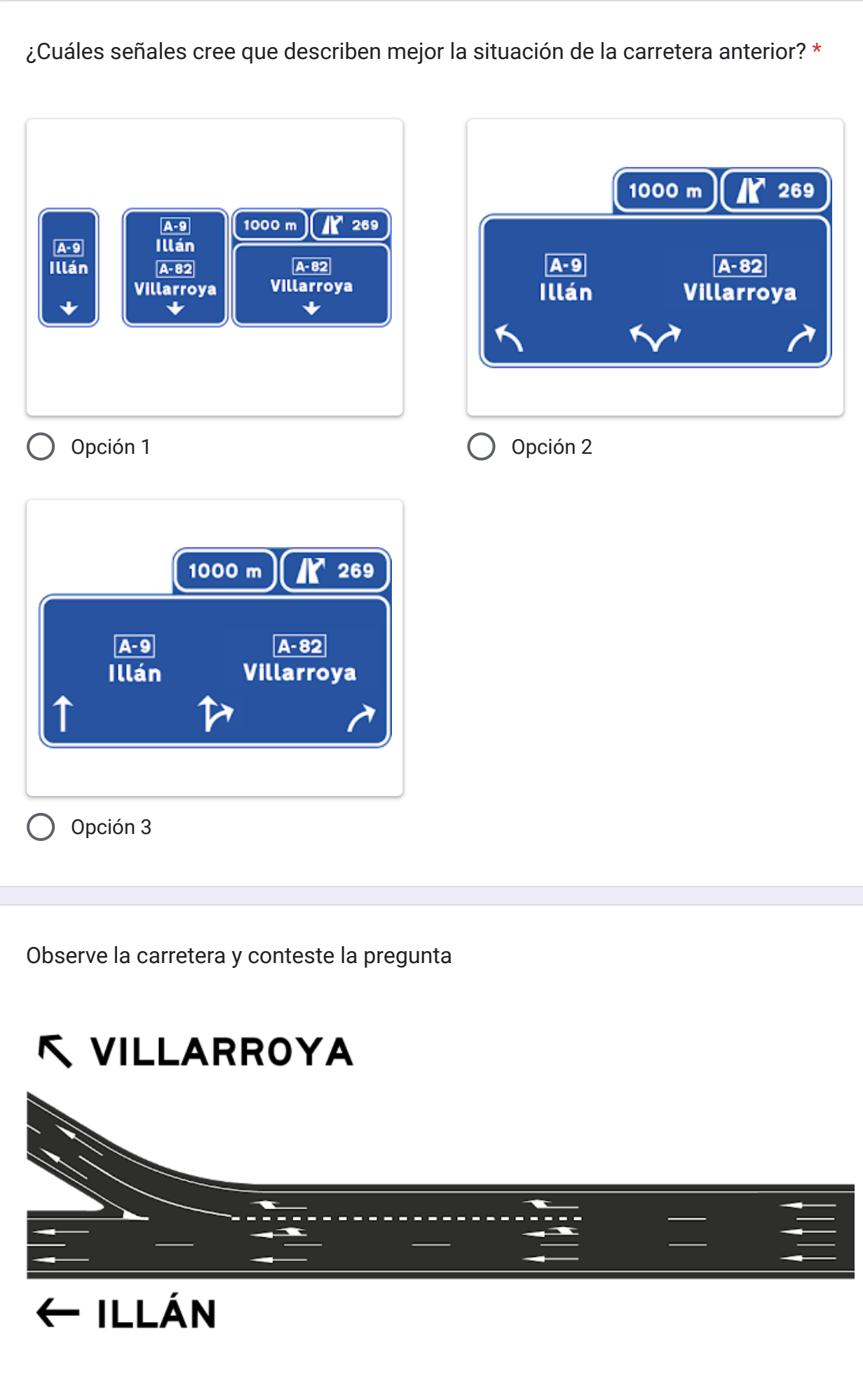

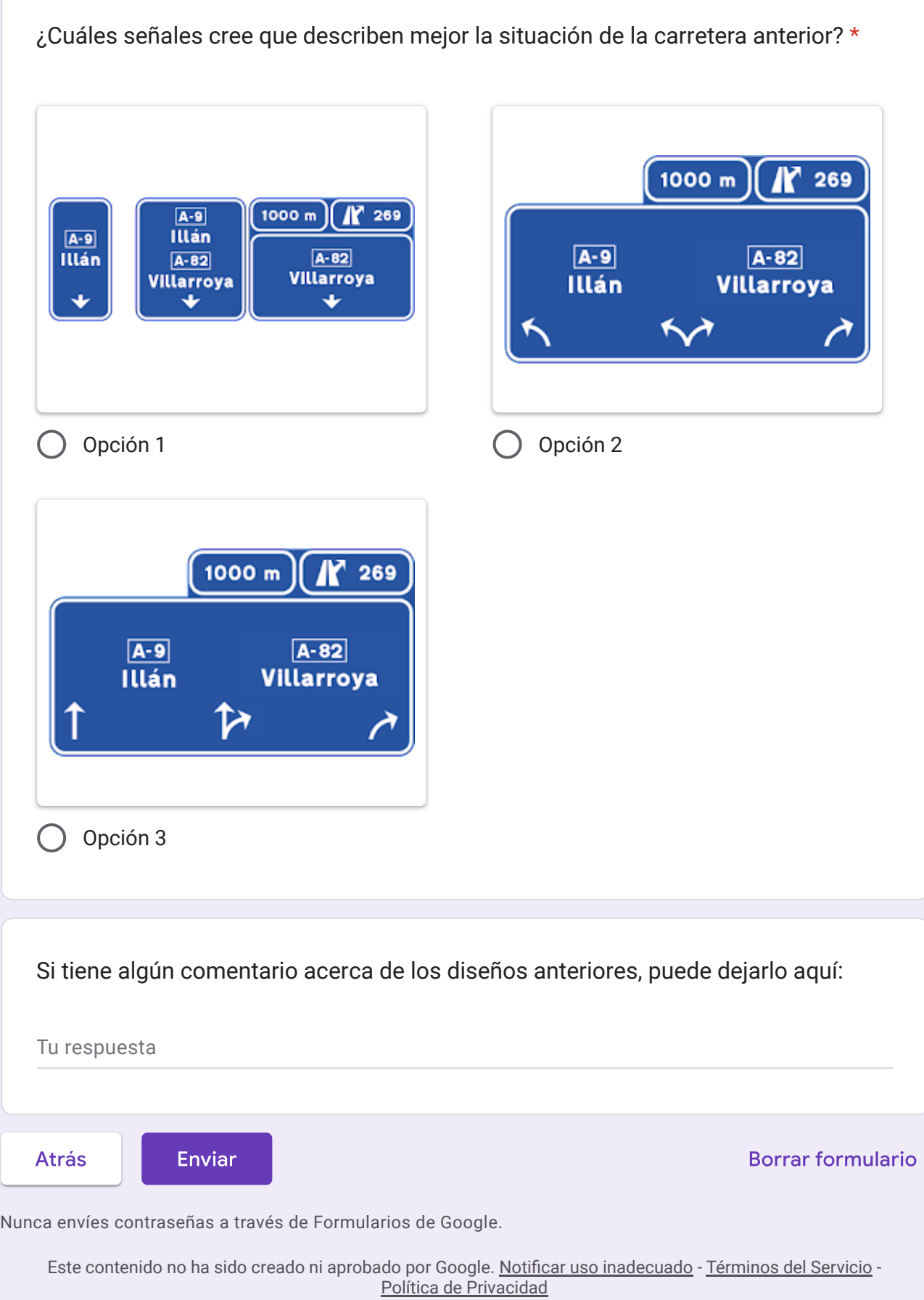

Google [Formularios](https://www.google.com/forms/about/?utm_source=product&utm_medium=forms_logo&utm_campaign=forms)

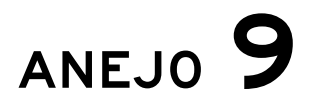

Matrices de correlación Pearson

#### Correlaciones Pearson: experimento con control temporal

Experimento con control temporal  $-1.00$ Frecuencia  $1.00 0.67$ 0.26 0.17 -0.08 -0.08 -0.24 -0.08 -0.02 0.05  $0.04 - 0.30 - 0.23$ Frec. en aut.  $0.67$ 1.00 0.13 0.10 -0.29 -0.25 -0.17 -0.13 -0.00 0.18 0.05 -0.12 -0.18 -0.21  $-0.75$ Exp. DD 0.26 0.13 1.00 0.06 -0.33 -0.33 0.13 0.21 0.15 0.00 -0.08 0.13 -0.22 -0.31 Exp. FPC  $0.17$   $0.10$   $0.06$  $1.00$  0.22 0.21 0.07 -0.16 -0.15 -0.29 0.13 0.29 -0.12 -0.02  $-0.50$ Edad  $-0.08$   $-0.29$   $-0.33$  0.22 1.00 0.99  $0.45$   $0.19$   $-0.27$   $-0.42$   $0.04$   $0.24$  0.40 0.43 Ant. permiso  $-0.08$   $-0.25$   $-0.33$   $0.21$   $0.99$   $1.00$  0.45 0.18  $-0.26$   $-0.43$  $0.02$  0.24 0.41 0.44  $-0.25$ Tiempo A  $1.00$  0.78 -0.24 -0.49 0.03 0.47 0.29 0.14 Tiempo B  $-0.08$   $-0.13$  0.21  $-0.16$  0.19 0.18  $-0.26 -0.43$  $0.41$   $0.16$   $0.10$  $0.78$  1.00  $0.11$ ⊢⊙.⊙⊙ Corr. A  $-0.02$   $-0.00$  0.15  $-0.15$   $-0.27$   $-0.26$   $-0.24$   $-0.26$ 1.00  $0.55$  $-0.80$   $-0.56$   $-0.14$   $-0.07$ Corr. B  $-0.25$  $0.05$   $0.18$   $0.00$   $-0.29$   $-0.42$   $-0.43$   $-0.49$   $-0.43$  $0.55$  $1.00$  $-0.27$   $-0.85$   $-0.30$   $-0.43$ Innec. A 0.13 0.05 -0.08 0.13 0.04 0.02 0.03 0.11 -0.80 -0.27 1.00 0.57 -0.46 -0.43  $-0.50$ Innec. B  $0.04$  -0.12 0.13 0.29 0.24 0.24 0.47 0.41 -0.56 -0.85 0.57 1.00 -0.16 -0.10 **INCOPP.** A  $-9.30$   $-9.18$   $-9.22$   $-9.12$  0.40 0.41 0.29 0.16  $-9.14$   $-9.30$   $-9.46$   $-9.16$  $1.00 0.85$  $-0.75$ Incorr. B  $-0.23$   $-0.21$   $-0.31$   $-0.02$  0.43 0.44 0.14 0.10  $-0.07$   $-0.43$   $-0.43$   $-0.10$  $0.85$ 1.00 FPC ⋖  $\,$   $\,$ Edad permiso ⋖  $\infty$ ⋖  $\infty$ ⋖  $\infty$ 6 Frecuencia en aut. Tiempo Tiempo Innec. Corr.  $_{\rm Corr.}$ Innec. Incorr Incorr. Exp. Exp. Frec. Ant.

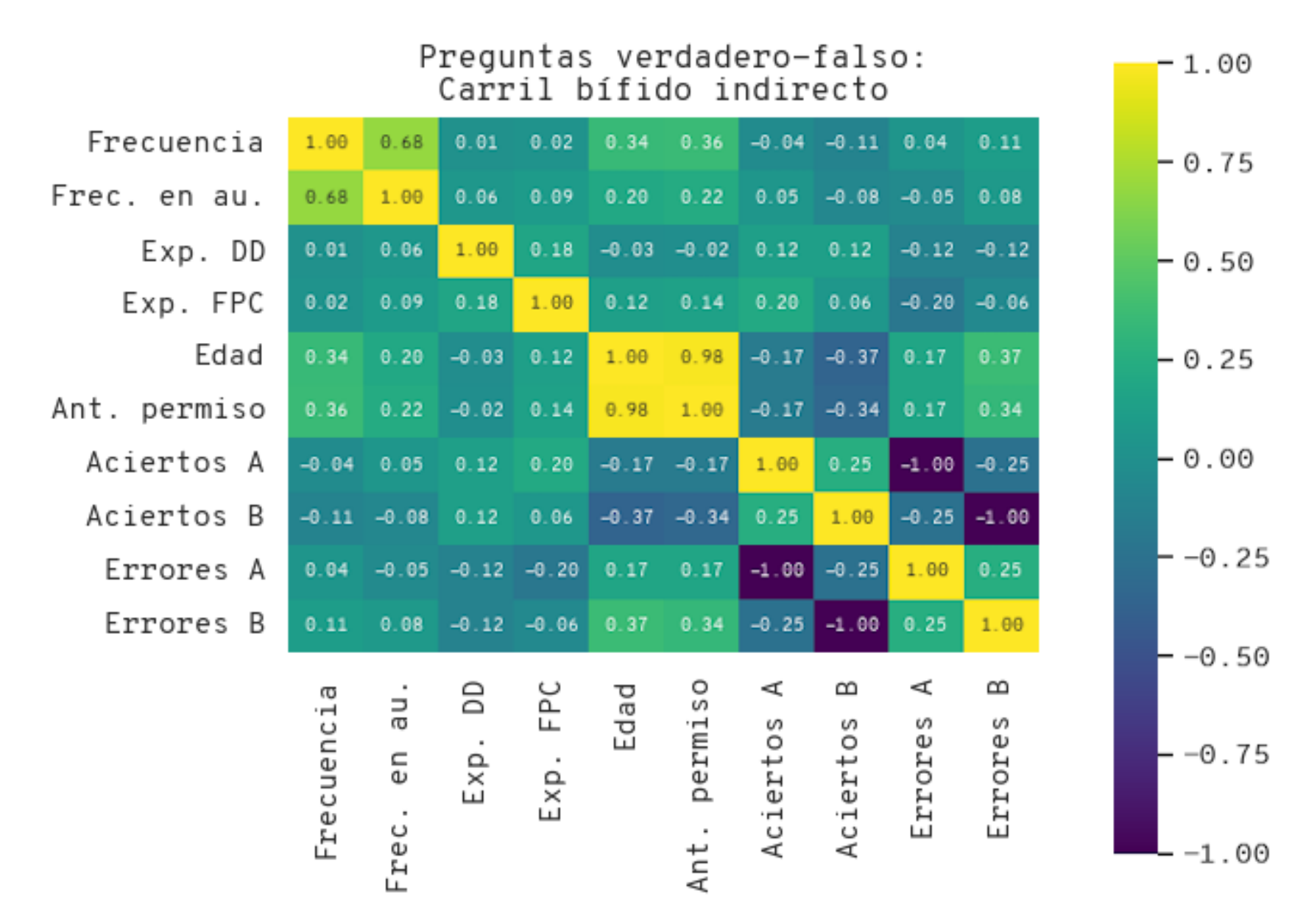

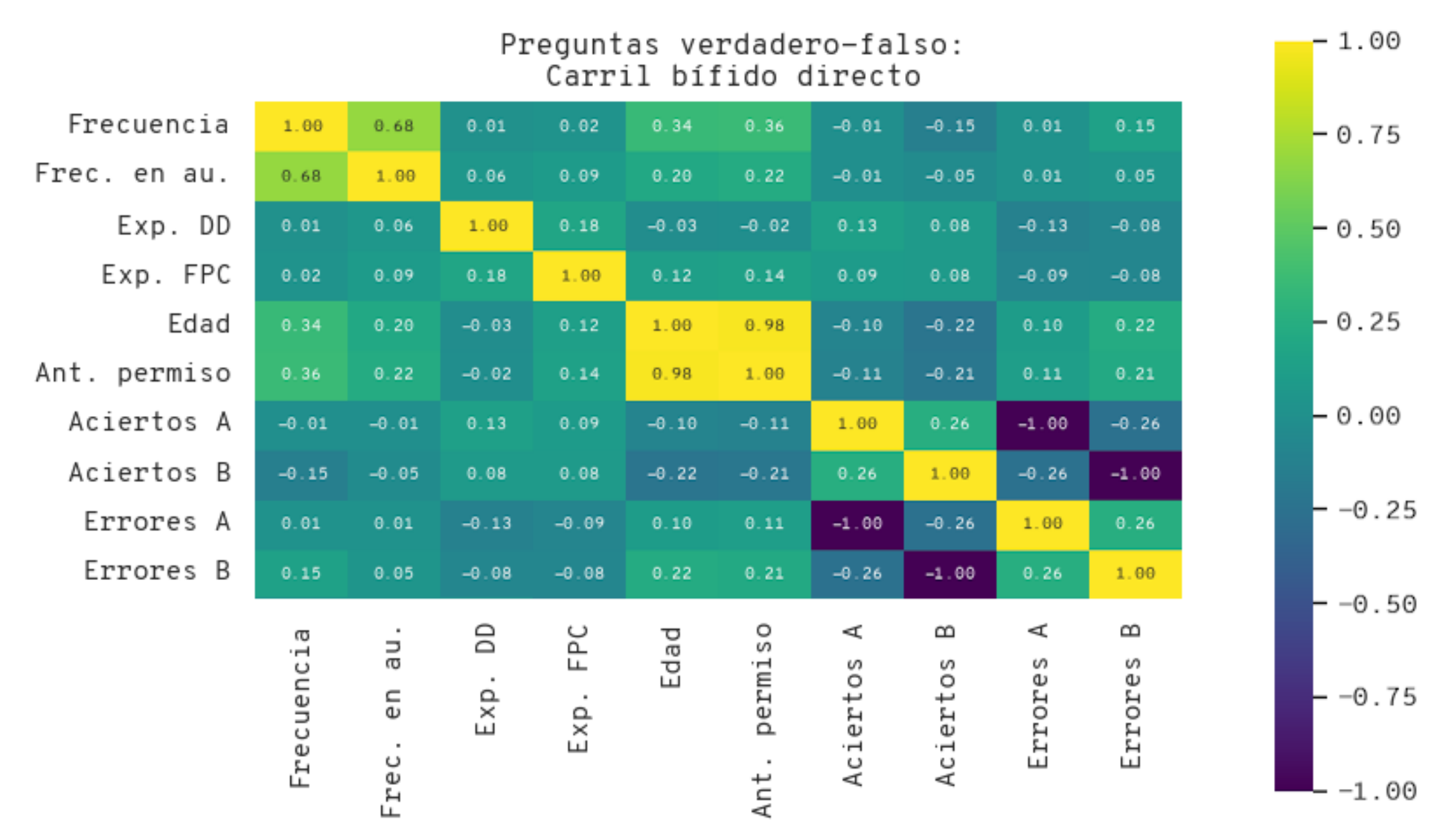

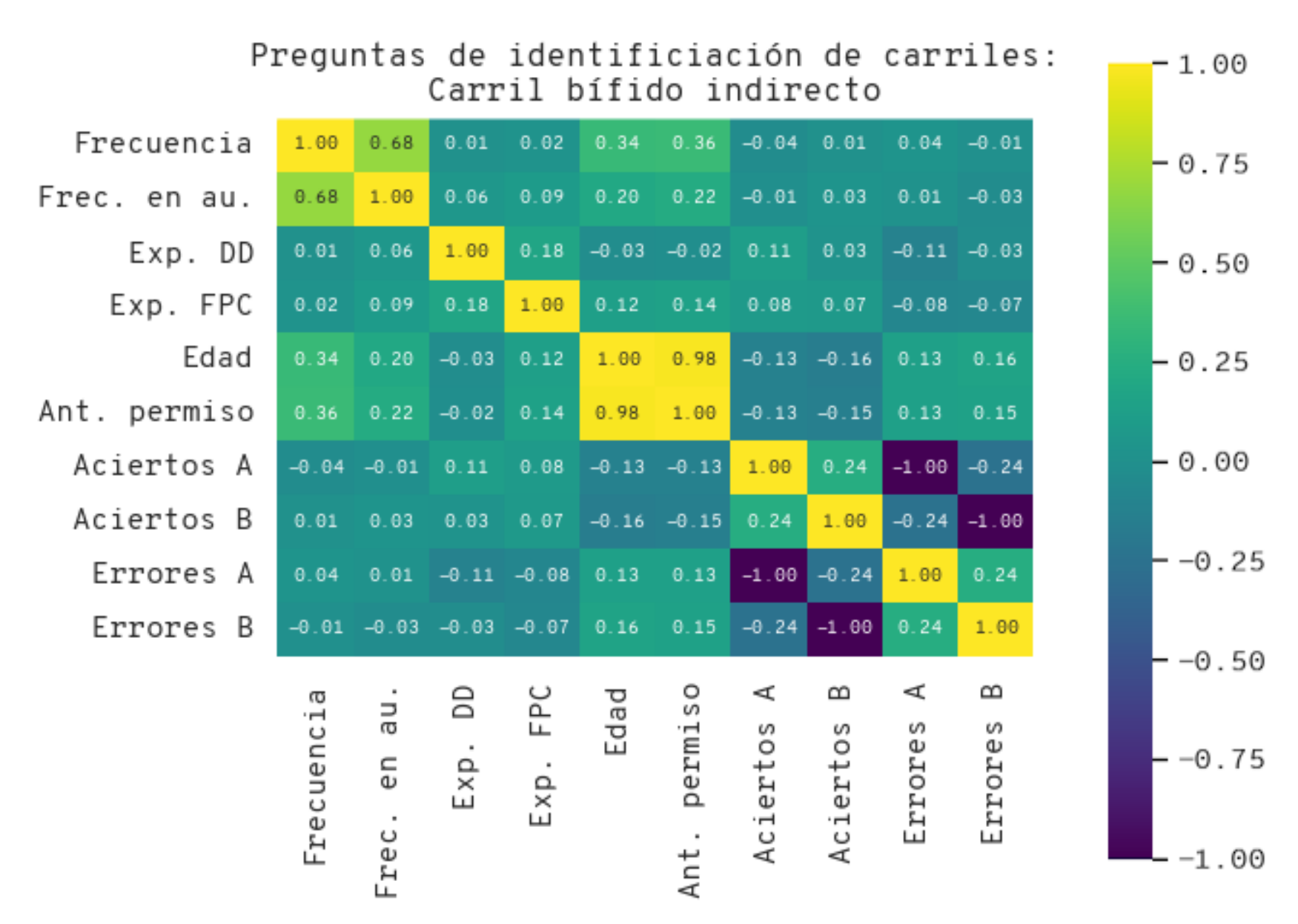

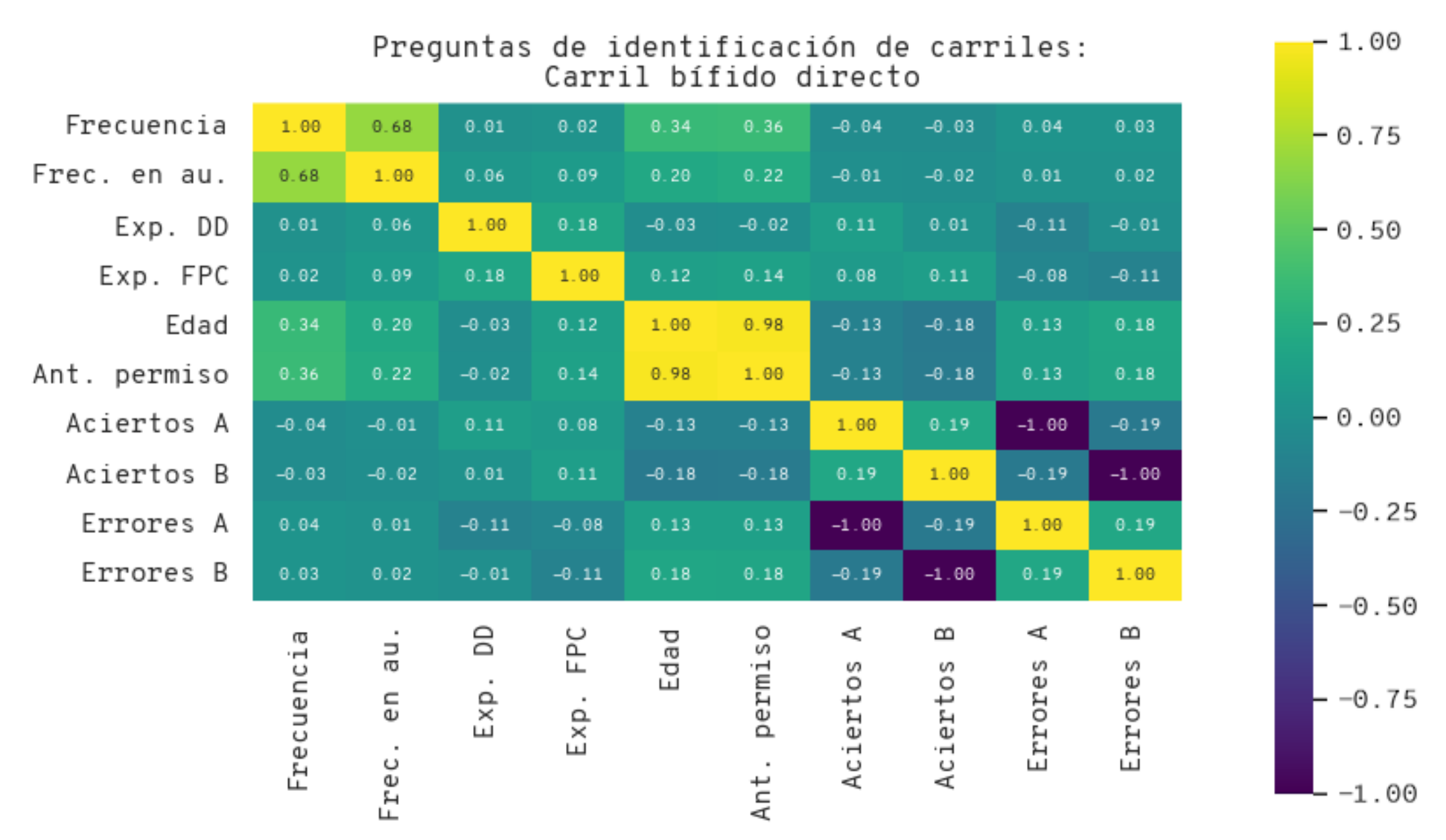

# ANEJO 10

Relación del trabajo con los Objetivos de Desarrollo Sostenible de la Agenda 2030 Relación del trabajo de fin de grado con los Objetivos de Desarrollo Sostenible de las Naciones Unidas

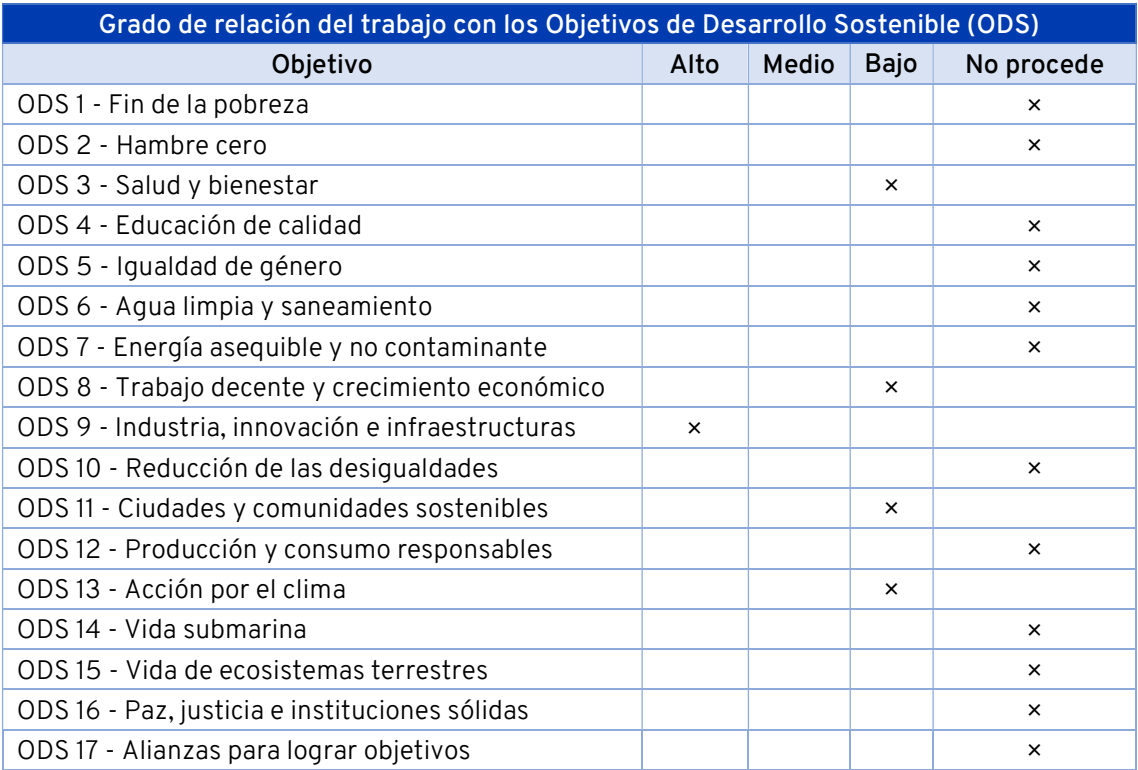

La implementación de carteles flecha por carril permitiría, en base a los resultados obtenidos, un mejor funcionamiento de los carriles bífidos españoles, reduciendo la confusión ante los mismos y agilizando el flujo del tráfico.

El Objetivo de Desarrollo Sostenible al que dicha medida contribuiría más es el noveno, Industria, innovación e infraestructuras, puesto que esta señalización significaría una mejora en la infraestructura viaria, induciendo una elección de carriles más eficaz, menor congestión y un uso más eficiente de la infraestructura existente.

Ello podría significar una contribución colateral a los otros Objetivos marcados, pues tales beneficios pueden también aparejar una reducción de los accidentes de tráfico y de las emisiones generadas por el mismo; por otro lado, la fluidez del tráfico también puede tener efectos positivos en la economía y la industria; mientras que un uso más eficiente de las infraestructuras de transporte puede facilitar el ahorro de recursos y espacio.

Adicionalmente, toda labor en pos del conocimiento, la investigación y el desarrollo de soluciones nuevas también contribuye al objetivo noveno, en su faceta acerca de la innovación tecnológica.